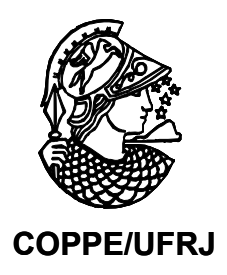

## CONTROLE ROBUSTO DE UMA TORRE ESTABILIZADORA DE NAFTA

Fabyana Freire Ventin

Dissertação de Mestrado apresentada ao Programa de Pós-graduação em Engenharia Química, COPPE, da Universidade Federal do Rio de Janeiro, como parte dos requisitos necessários à obtenção do título de Mestre em Engenharia Química.

Orientador: Enrique Luis Lima

Rio de Janeiro Setembro de 2010

## CONTROLE ROBUSTO DE UMA TORRE ESTABILIZADORA DE NAFTA

Fabyana Freire Ventin

DISSERTAÇÃO SUBMETIDA AO CORPO DOCENTE DO INSTITUTO ALBERTO LUIZ COIMBRA DE PÓS-GRADUAÇÃO E PESQUISA DE ENGENHARIA (COPPE) DA UNIVERSIDADE FEDERAL DO RIO DE JANEIRO COMO PARTE DOS REQUISITOS NECESSÁRIOS PARA A OBTENÇÃO DO GRAU DE MESTRE EM CIÊNCIAS EM ENGENHARIA QUÍMICA.

Examinada por:

\_\_\_\_\_\_\_\_\_\_\_\_\_\_\_\_\_\_\_\_\_\_\_\_\_\_\_\_\_\_\_\_\_\_\_\_\_\_\_\_\_\_\_\_\_\_\_\_ Prof. Enrique Luis Lima, D.Sc.

 $\mathcal{L}_\text{max}$  and the contract of the contract of the contract of the contract of the contract of the contract of the contract of the contract of the contract of the contract of the contract of the contract of the contrac

Prof. Argimiro Resende Secchi, D.Sc.

Dr. Mario Cesar Mello Massa de Campos, D.Sc.

\_\_\_\_\_\_\_\_\_\_\_\_\_\_\_\_\_\_\_\_\_\_\_\_\_\_\_\_\_\_\_\_\_\_\_\_\_\_\_\_\_\_\_\_\_\_\_\_

RIO DE JANEIRO, RJ - BRASIL SETEMBRO DE 2010

Ventin, Fabyana Freire

Controle Robusto de uma Torre Estabilizadora de Nafta / Fabyana Freire Ventin. – Rio de Janeiro: UFRJ/COPPE, 2010.

XV, 111 p.: il; 29,7 cm.

Orientador: Enrique Luis Lima

Dissertação (mestrado) – UFRJ/ COPPE/ Programa de Engenharia Química, 2010.

Referencias Bibliográficas: p. 102-105.

1. Coluna de destilação. 2. Controle Robusto. 3. Nafta. I. Lima, Enrique Luis. II. Universidade Federal do Rio de Janeiro, COPPE, Programa de Engenharia Química. III. Titulo.

### **AGRADECIMENTOS**

Em primeiro lugar gostaria de agradecer a Deus, que me deu forças para chegar até aqui.

Agradeço a orientação do professor Enrique Luis Lima. Muito obrigada por acreditar no meu trabalho e me apoiar em todos os momentos pelos quais passei durante o Mestrado.

Ao Programa de Engenharia Química da COPPE, meu agradecimento pela oportunidade de aprendizado e fornecimento das condições necessárias para finalização do Mestrado.

Agradeço especialmente pelo apoio em todas as horas do meu marido Jaime. Muito obrigada por não me deixar desistir diante dos obstáculos e a enfrentar comigo todas as dificuldades encontradas.

Resumo da Dissertação apresentada à COPPE/UFRJ como parte dos requisitos necessários para a obtenção do grau de Mestre em Ciências (M.Sc.)

### CONTROLE ROBUSTO DE UMA TORRE ESTABILIZADORA DE NAFTA

Fabyana Freire Ventin

### Setembro/2010

Orientador: Enrique Luis Lima

Programa: Engenharia Química

Este trabalho apresenta uma estratégia de controle robusto para a coluna estabilizadora de Nafta de modo a possibilitar o controle do teor de leves na nafta e o teor de pesados no GLP. Após o desenvolvimento de modelos estacionário e dinâmicos utilizando uma ferramenta comercial de simulação de processos, são realizadas diversas identificações dinâmicas ao longo de diferentes pontos operacionais da coluna. A partir desses diversos modelos reduzidos, são utilizadas técnicas para identificação de modelos nominais e de incerteza. Em seguida, são projetados controladores robustos para a coluna estabilizadora de nafta utilizando esses modelos nominais e de incerteza e através das rotinas disponíveis no Toolbox de Controle Robusto do Matlab®. Por fim, são realizadas comparações com controladores PI descentralizados. Foi observado que os controladores PI descentralizados foram capazes de estabilizar o sistema diante da variação dos valores de referência para as variáveis de saída tanto quanto os controladores multivariáveis robustos. Este resultado veio a confirmar a literatura que indica, para a estrutura de controle utilizada, que a estratégia descentralizada é tão eficiente quanto a melhor estratégia de controle robusto. Devido às dificuldades inerentes ao projeto de controladores robustos para um processo químico, é sugerida a realização de estudos complementares envolvendo sistemas e estruturas de controle diversas, a fim de possibilitar concluir quanto ao potencial deste tipo de controladores na prática industrial.

Abstract of Dissertation presented to COPPE/UFRJ as a partial fulfillment of the requirements for the degree of Master of Science (M.Sc.)

### ROBUST CONTROL OF A NAPHTHA STABILIZER TOWER

Fabyana Freire Ventin

September/2010

Advisor: Enrique Luis Lima

Department: Chemical Engineering

This work presents a robust control strategy for a Naphtha Stabilizing Tower in order to enable the control of light compound of naphtha and heavy compounds of LPG. After the development of stationary and dynamic models using a commercial tool for process simulation, several identifications dynamics are performed at different operating points of the column. From these various reduced models, techniques are applied for the identification of nominal and uncertainty models. After that, robust controllers are designed for stabilizing tower using these nominal and uncertainty models through routines available in the Robust Control Toolbox for Matlab®. Finally, it is developed a set of comparisons against PI decentralized control strategies that proved its capability for the stabilization of the system against set-point variations with a similar performance comparing to the best robust controllers developed with the studied methodology. This result is confirmed by literature where, for the control structure used in this work, the decentralized strategy is as efficient as the best robust control strategy. Due to inherent difficulties to the robust control design for a chemical process, further complementary studies are recommended involving different systems and control structures, in order to yield conclusions to the potential application of these controllers as an industrial practice.

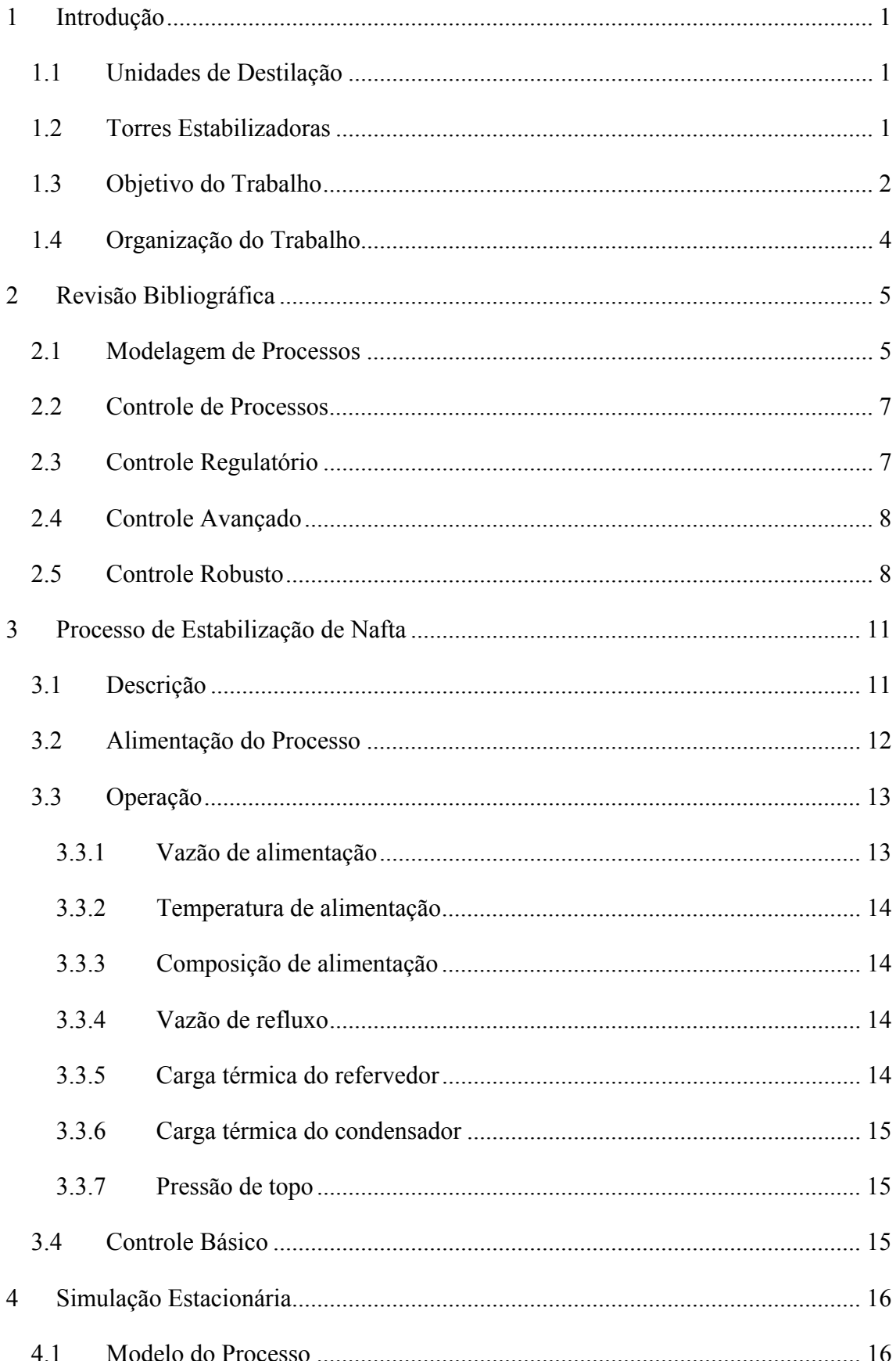

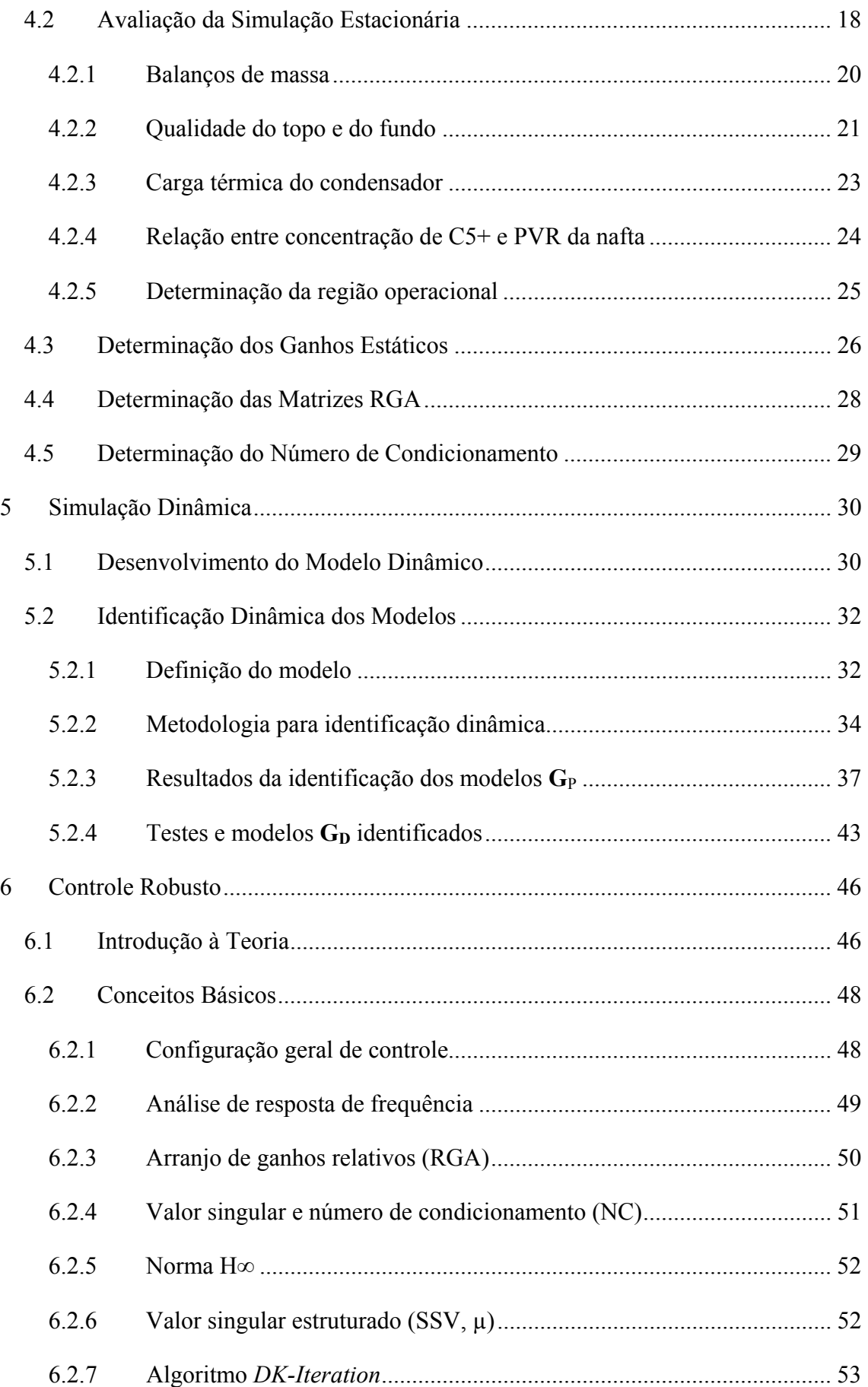

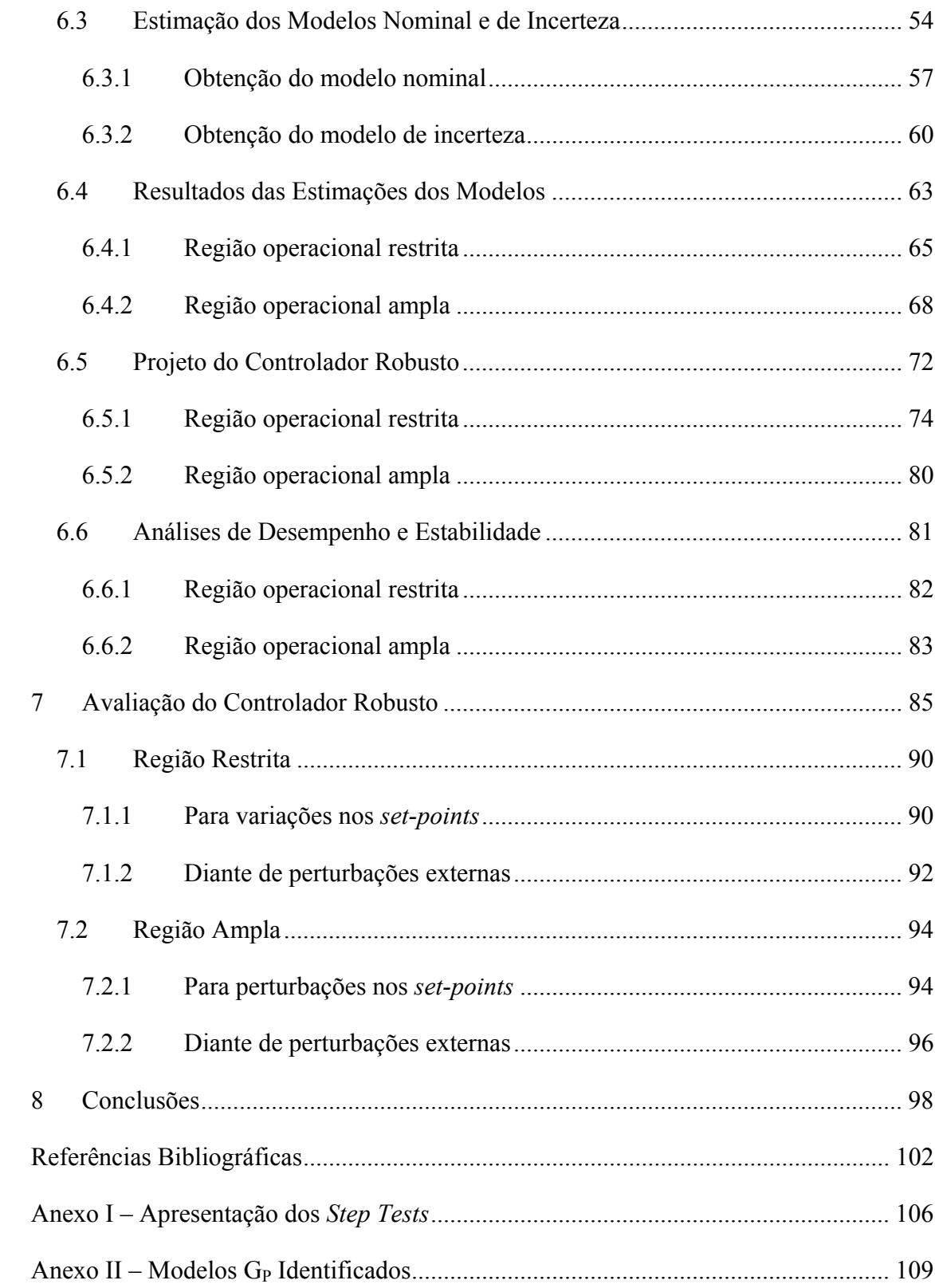

## LISTA DE FIGURAS

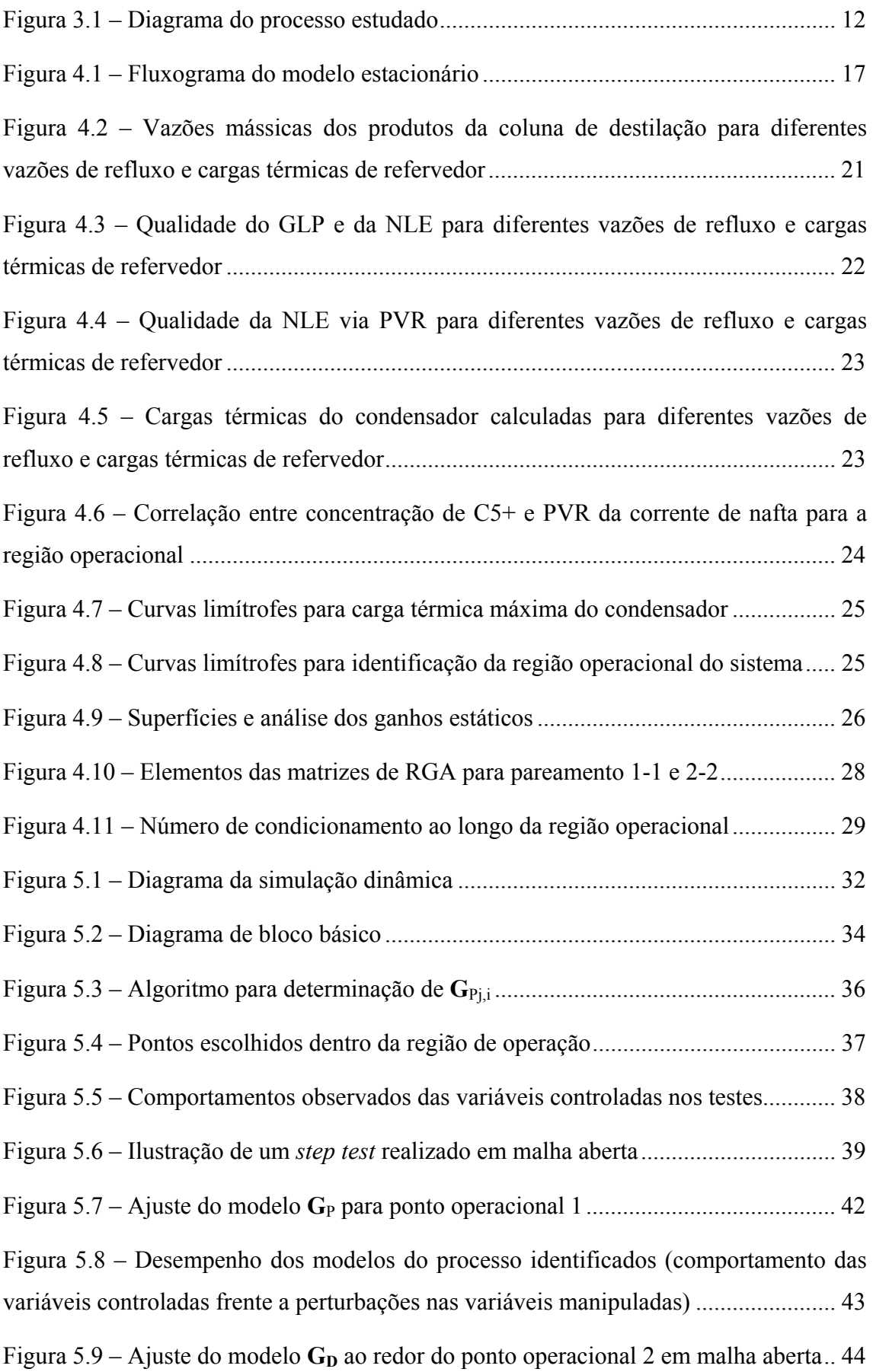

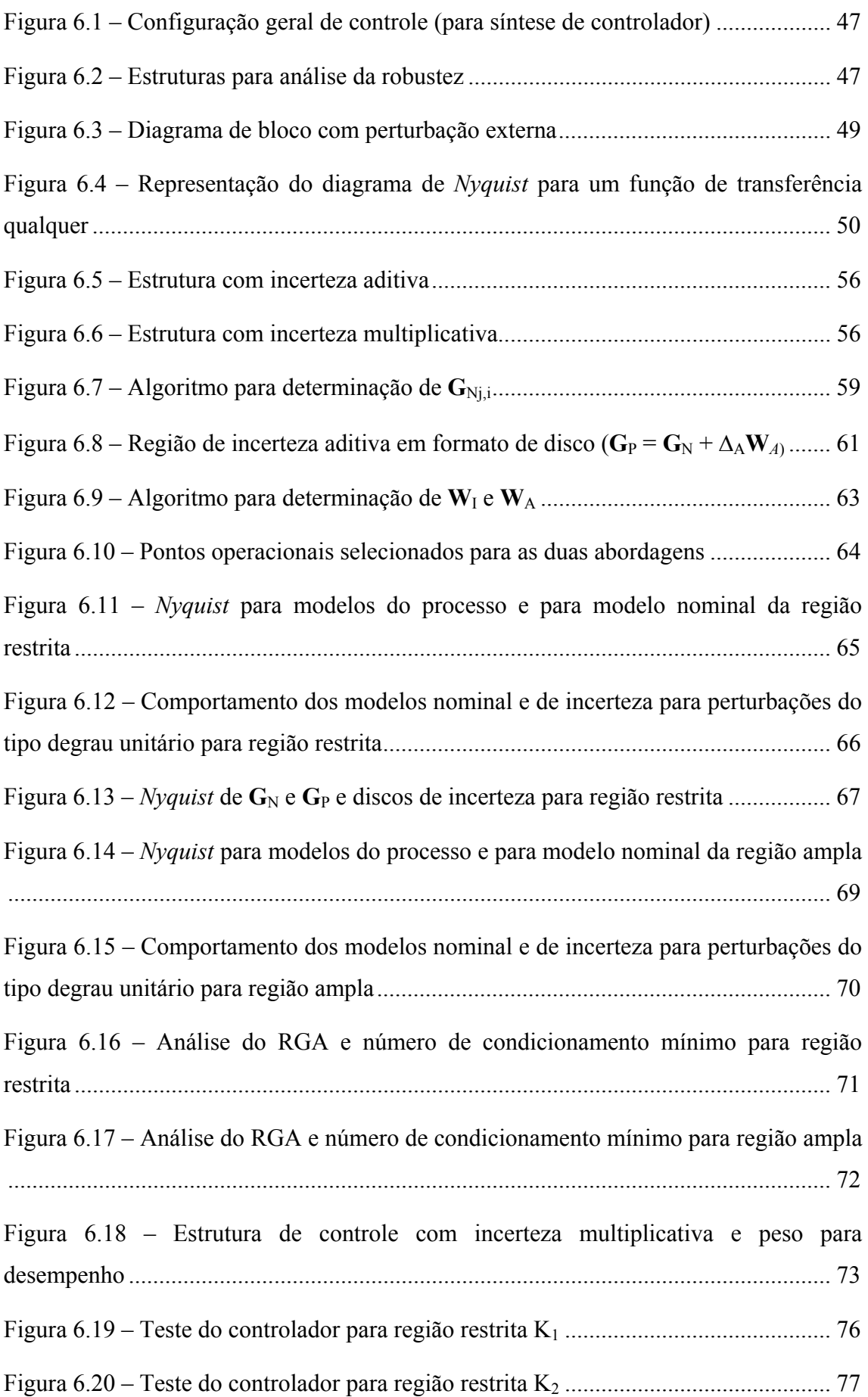

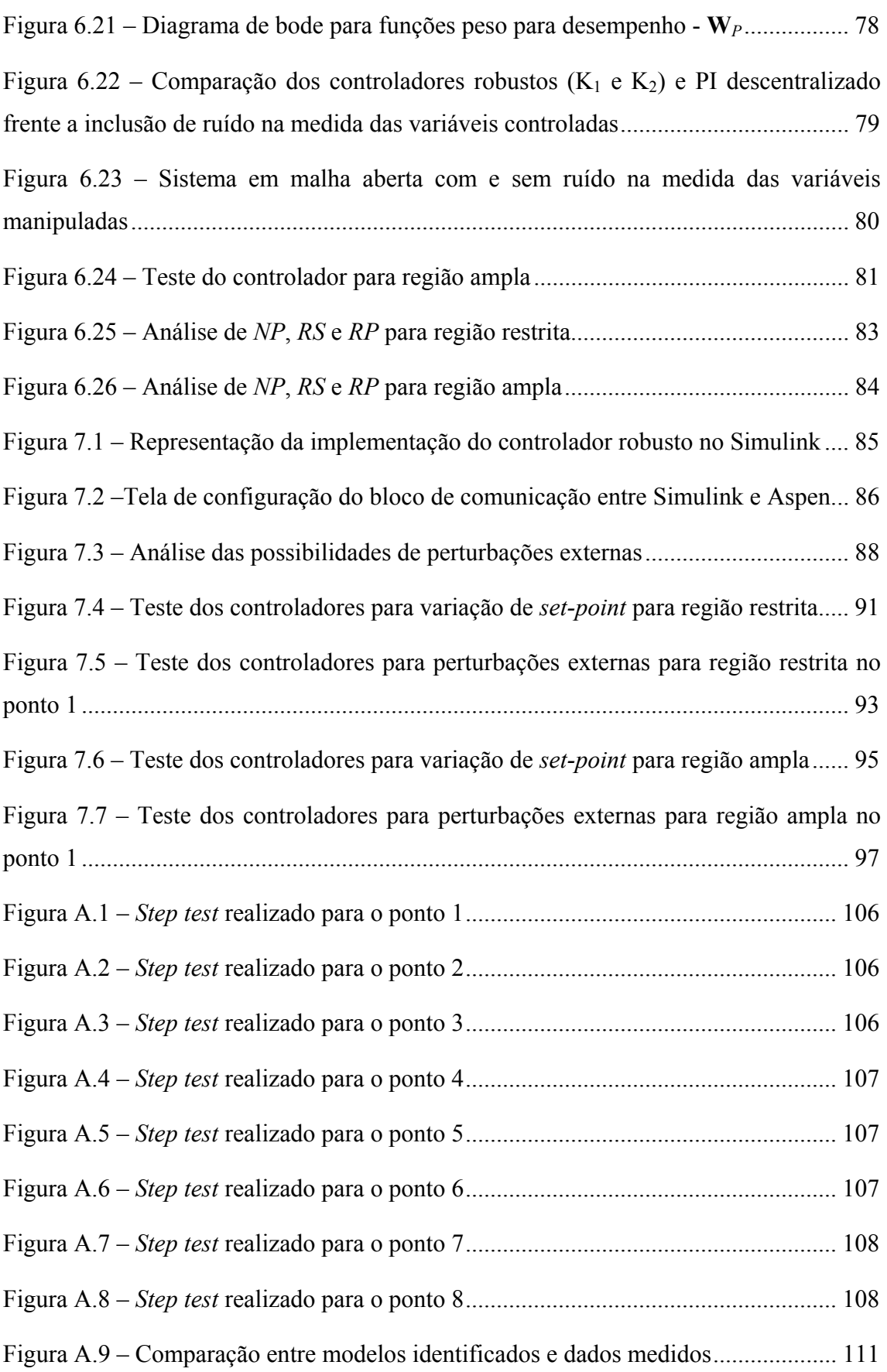

# **LISTA DE TABELAS**

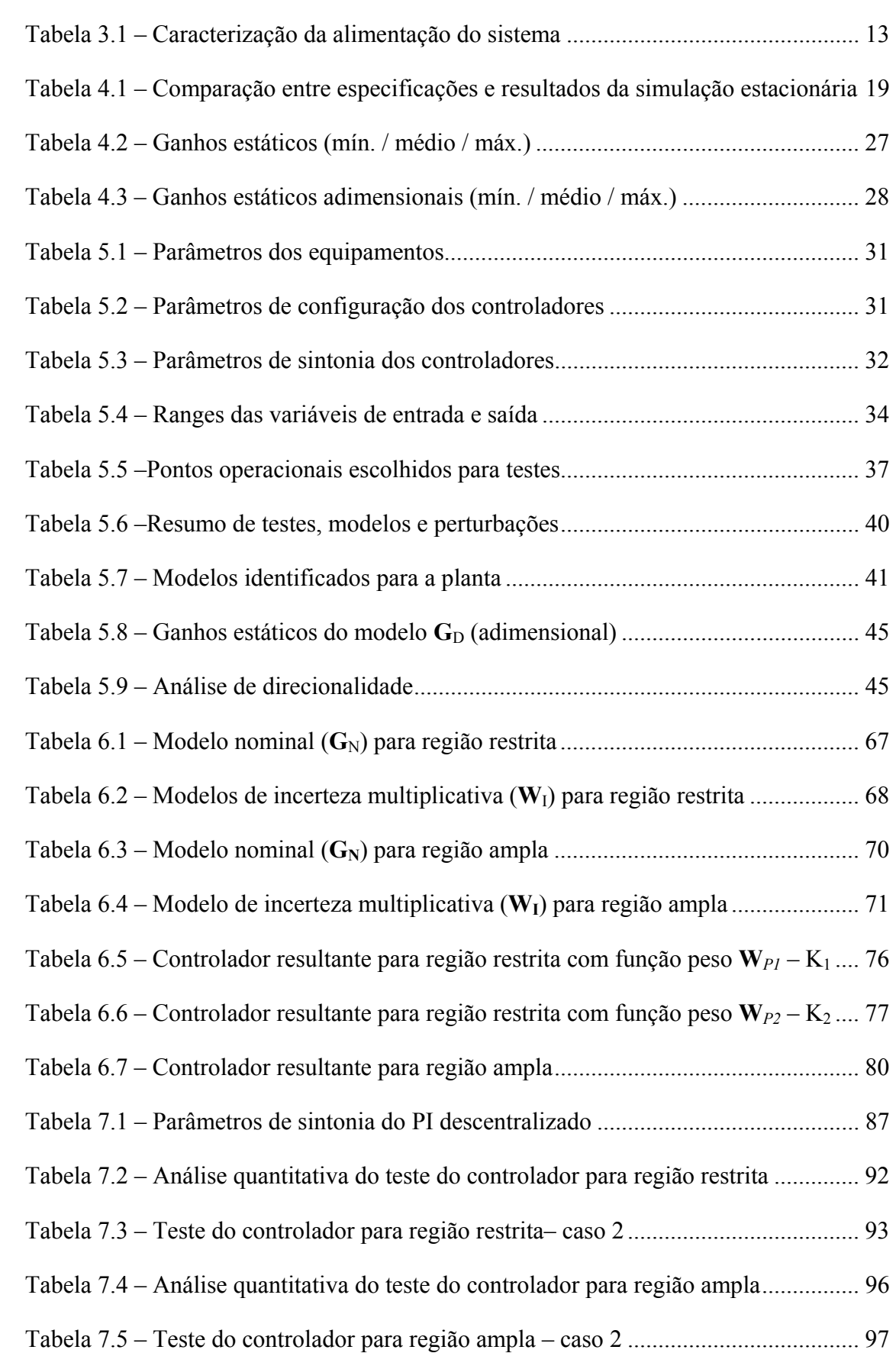

## *LISTA DE ABREVIATURAS*

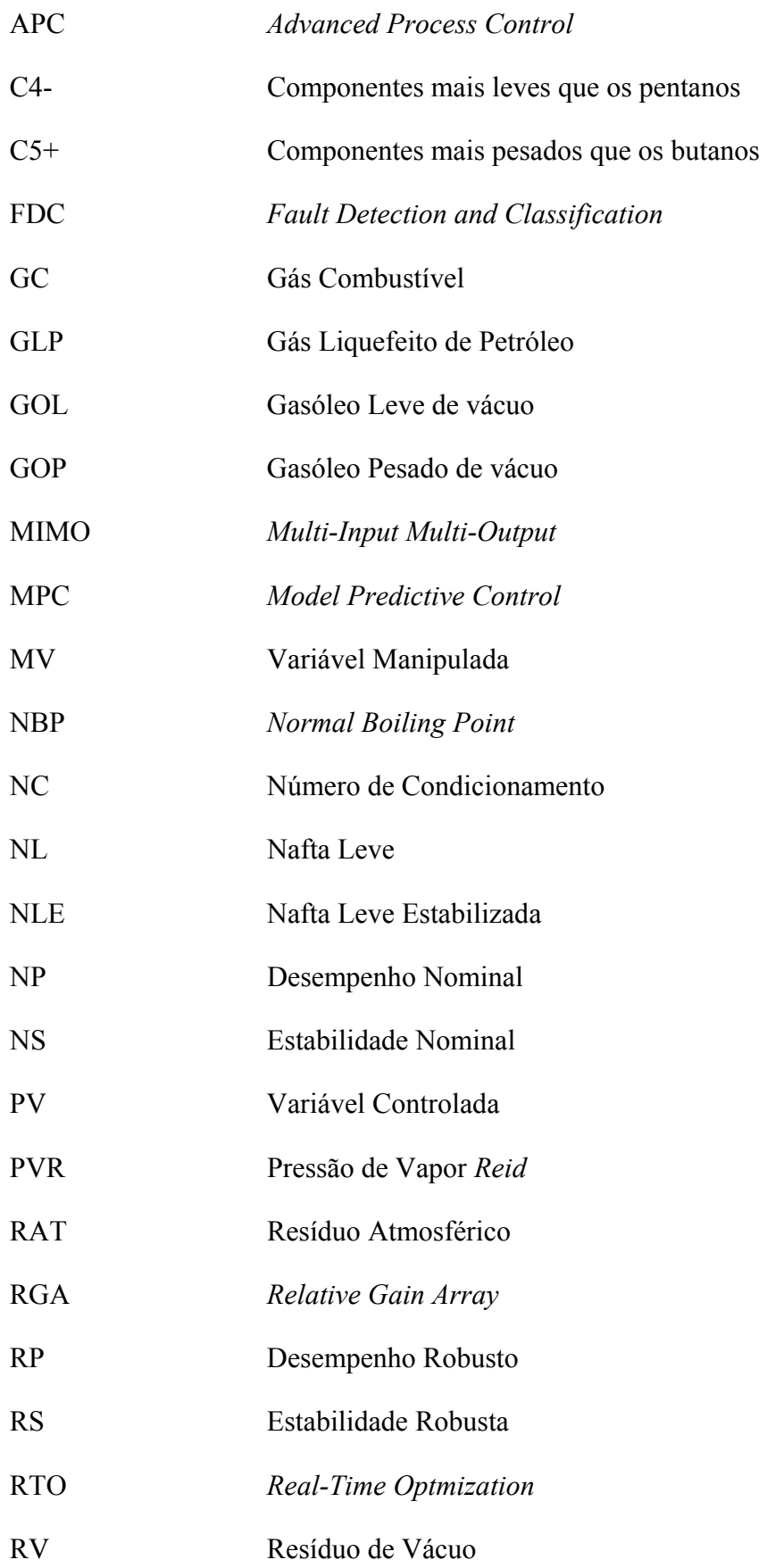

SISO *Single-Input Single-Output* SPC *Statistical Process Control* SQP *Sequential Quadratic Programming* SSV *Structured Singular Value*  SVD *Singular Value Decomposition* UDA Unidades de Destilação Atmosférica UDV Unidades de Destilação a Vácuo VTR Vazão de Refluxo

## **1 INTRODUÇÃO**

### **1.1 Unidades de Destilação**

As unidades de destilação utilizadas em refinarias de petróleo podem ser atmosféricas ou a vácuo. A Unidade de Destilação Atmosférica consiste de um processo físico que tem como objetivo desmembrar o petróleo bruto em diferentes frações básicas atmosféricas, que correspondem a gás combustível, gás liquefeito, nafta leve, nafta pesada, querosene, diesel atmosférico e resíduo atmosférico (RAT). A Unidade de Destilação a Vácuo (UDV), assim como a atmosférica (UDA), é um processo físico que promove o desmembramento de uma corrente em outras de maior valor econômico, porém sua carga corresponde ao resíduo atmosférico (RAT, produzido na destilação atmosférica) e seus produtos o gasóleo leve de vácuo (GOL), o gasóleo pesado de vácuo (GOP) e o resíduo de vácuo (RV).

Deve-se destacar que, em função dos tipos de petróleo e de refinaria, diferentes arranjos de colunas fracionadoras, trocadores de calor, fornos e vasos de flash podem ser utilizados de modo que se torna impossível a apresentação de um fluxograma geral que atenda a todas as possíveis formas construtivas.

### **1.2 Torres Estabilizadoras**

As torres estabilizadoras correspondem a colunas fracionadoras que têm como propósito a garantia da qualidade de uma corrente de elevado interesse econômico, podendo ter como objetivo a retirada de componentes leves do produto de fundo e/ou componentes pesados do produto de topo.

As torres estabilizadoras de nafta, também denominadas debutanizadoras, são utilizadas em refinarias de petróleo para estabilizar a nafta produzida na unidade de destilação atmosférica de petróleo. Os produtos são o gás combustível (GC) e o gás liquefeito de petróleo (GLP) no topo e a nafta leve (NL) no fundo, utilizada no estoque de gasolina.

O projeto das estratégias de controle avançado destas torres é, normalmente, focado no intemperismo ou % de C5+ (componentes mais pesados do que os butanos) do GLP no topo e na Pressão de Vapor *Reid* (PVR) da nafta leve no fundo.

As torres estabilizadoras das unidades de destilação atmosférica têm grande dificuldade em manter as variáveis controladas em seus respectivos valores de referência (amplamente chamado na indústria de *set-point*) pelo fato de haver apenas cerca de 10% de GLP na alimentação (nafta instável). Este fato faz com que o controlador desta torre tenha uma grande dificuldade de operar, devido às diferenças no comportamento do processo nos diversos pontos de operação do sistema. Nas refinarias, esta dificuldade pode ser observada sob a forma de constantes oscilações no intemperismo do GLP e pelo fato do processo reagir pouco às manipulações em algumas condições do processo e demasiadamente em outras.

Com o objetivo de estudar melhor os problemas de controle desta natureza, podem ser utilizados simuladores estáticos e dinâmicos rigorosos. Com esta ferramenta, pode ser realizado um estudo detalhado do problema de controle, com determinação do ganho estático e do comportamento dinâmico do processo nos diversos pontos de operação por meio de testes de perturbação em determinadas variáveis manipuláveis. Além disso, os simuladores dinâmicos podem ser utilizados para determinar as limitações do controlador quanto à sua capacidade de controlar o sistema em diferentes condições de operação.

### **1.3 Objetivo do Trabalho**

Diante da relevância das unidades de destilação atmosférica (UDA) e a vácuo (UDV) e de suas precedências em relação às demais unidades que compõem uma refinaria de petróleo, existe um grande interesse na garantia das condições ótimas operacionais dos equipamentos que as compõem. Para que estas condições ótimas sejam atendidas, é necessário que as qualidades das correntes resultantes das colunas fracionadoras estejam devidamente medidas por meio de instrumentações apropriadas e, sobretudo, controladas através de estratégias de controle avançado.

Esta dissertação apresenta uma estratégia de controle robusto para a coluna estabilizadora de nafta de modo a possibilitar o controle do teor de leves na nafta e o teor de pesados no GLP. Desta forma, busca-se garantir a qualidade das duas correntes que são de vital importância para toda uma cadeia de produtos gerados na refinaria.

Deve-se, também, destacar que esta dissertação utiliza estratégias de controle avançado baseadas em controle robusto, capazes de determinar o algoritmo do

controlador multivariável que garanta estabilidade e eficiência ao longo de uma ampla faixa de condições operacionais, características *sine qua non* em se tratando de processos com comportamentos não-lineares e dinâmicas extremamente lentas.

Diante dos desafios supracitados, os objetivos desta dissertação estão focados basicamente nos seguintes prontos:

- Desenvolver um modelo estacionário de um processo contendo uma coluna estabilizadora de nafta utilizando uma ferramenta comercial de simulação de processos;
- Analisar o comportamento estacionário do processo;
- Desenvolver um modelo dinâmico de um processo contendo uma coluna estabilizadora de nafta utilizando uma ferramenta comercial de simulação dinâmica de processos;
- Desenvolver um algoritmo em Matlab® de identificação de modelos dinâmicos a partir de séries temporais obtidas após perturbações na coluna estabilizadora;
- Identificar os modelos dinâmicos para previsão do comportamento das variáveis de qualidade das correntes de saída em função de diferentes variáveis manipuláveis através de um algoritmo de estimação de parâmetros;
- Desenvolver um algoritmo em Matlab® de identificação de modelos dinâmicos nominais e de incertezas aditivas e multiplicativas;
- Identificar os modelos dinâmicos nominais e de incerteza para as variáveis de qualidade das correntes de saída em função de diferentes variáveis manipuláveis;
- Determinar os controladores robustos para a torre estabilizadora de nafta utilizando os modelos nominais e de incerteza e através das rotinas disponíveis no *Toolbox* de Controle Robusto do Matlab®;
- Comparar com outras estratégias de controle como descentralizada;
- Simular e avaliar o desempenho do controle da qualidade da coluna.

### **1.4 Organização do Trabalho**

A Revisão Bibliográfica, descrita no Capítulo 2, foi elaborada com o objetivo de descrever as diferentes abordagens de controle regulatório e avançado, destacando o cenário de controle de colunas fracionadoras, além de descrever os trabalhos mais relevantes em se tratando de controle robusto de processos.

O Capítulo 3 detalha o processo de estabilização da nafta, que corresponde ao ponto focal desta dissertação. Nesse capítulo serão apresentados os diferentes dados construtivos e condições operacionais de uma unidade da PETROBRAS.

O Capítulo 4 descreve a simulação estacionária do processo utilizando como ferramenta o ASPEN PLUS, além de apresentar uma avaliação do comportamento estacionário para diferentes condições operacionais.

O Capítulo 5 descreve a modelagem e identificação dinâmica do processo utilizando como ferramenta o ASPEN DYNAMICS, além de descrever a metodologia de identificação dinâmica adotada e os modelos dinâmicos obtidos para diferentes condições operacionais.

O Capítulo 6 apresenta inicialmente a metodologia de determinação de modelos nominal e de incerteza para um processo multivariável. Em seguida esta metodologia é aplicada ao problema de interesse e, por fim, são determinados os controladores robustos utilizando as rotinas presentes no toolbox de Controle Robusto do Matlab 7.4.0.

O Capítulo 7 visa avaliar o comportamento da coluna de destilação operando com os controladores robustos de qualidade, além de avaliar e comparar o desempenho destes controladores.

O Capítulo 8 descreve as conclusões e as sugestões para trabalhos futuros.

Por fim, são apresentados nos Anexo I e II alguns resultados que complementam as informações presentes ao longo do texto da dissertação.

## **2 REVISÃO BIBLIOGRÁFICA**

### **2.1 Modelagem de Processos**

Um modelo é qualquer descrição de um processo capaz de prever o seu comportamento. Sua utilização permite reduzir a demanda de experimentos, garantindo estudos com custo, tempo e risco reduzidos. Podem ser classificados como estacionários ou dinâmicos. Um modelo estacionário é aquele capaz de determinar as características do sistema em regime permanente. Um modelo dinâmico é aquele capaz de determinar o comportamento do sistema ao longo do tempo. Além disso, os modelos podem ser caracterizados pelo seu equacionamento como fenomenológicos ou empíricos. Por fim, os modelos podem ser classificados em relação a sua capacidade de representar processos complexos e não-lineares.

Os modelos fenomenológicos são utilizados quando os fenômenos físicos e/ou químicos são conhecidos e suas características podem ser bem definidas através dos princípios básicos, ou seja, para um cenário dinâmico, é possível escrever equações diferenciais que descrevam balanços de massa, momento e energia. Dependendo do sistema, a estrutura do modelo dinâmico fenomenológico pode ser do tipo parâmetros distribuídos (equações diferenciais parciais) ou parâmetros concentrados (equações diferenciais ordinárias). Obviamente, um modelo a parâmetros distribuídos é mais complexo e de difícil desenvolvimento e solução. Na prática, o desenvolvimento de um modelo matemático demanda um tempo muito elevado, ou requer o conhecimento de fenômenos complexos e muitas vezes de difícil modelagem. Sob estas circunstâncias, os modelos empíricos podem ser desenvolvidos a partir de dados coletados do próprio processo.

A modelagem fenomenológica estacionária de colunas de destilação teve início nos anos 20 através dos métodos gráficos de McCABE-THIELE (1925), que permite descrever o comportamento de misturas binárias, de Ponchon-Savarit (PONCHON, 1921, SAVARIT, 1922), que pode ser aplicado tanto para destilação binária quanto extrações terciárias, e de GILLILAND (1940), que é amplamente utilizado. Com a evolução da capacidade computacional a partir da década de 60 foi possível desenvolver e solucionar sistemas de equações que modelam a destilação multicomponente.

A modelagem fenomenológica dinâmica de colunas de destilação é baseada em um grande número de equações diferenciais, já que cada prato implica em uma equação de balanço de massa global, um conjunto de equações de balanço de massa por componente e uma equação de balanço de energia. Uma formulação bastante interessante é apresentada por SKOGESTAD em sua tese de Ph.D. (1987). Cabe ressaltar que o comportamento dinâmico de colunas de destilação é dominado por grandes constantes de tempo, conforme mostrado nos estudos teóricos de MOCZEK *et al*. (1963), WAH e HARRIOT (1970) e KIM e FRIEDLY (1974) e experimentais de McNEIL e SACHS (1969).

Os modelos empíricos descrevem a relação funcional entre entradas e saídas do sistema e por simplicidade são desenvolvidos na forma de parâmetros concentrados. As suas principais vantagens em relação aos modelos fenomenológicos são a unicidade da solução, a baixa demanda computacional, a capacidade de ajuste as características individuais do processo analisado e a rapidez em seu desenvolvimento. Por outro lado, a não utilização de conceitos físicos pode levar a inviabilidade de extrapolações a regiões do domínio não utilizadas durante o treinamento (ajuste) do modelo. Além disso, modelos empíricos são altamente dependentes da qualidade dos dados experimentais utilizados.

No contexto desta dissertação, diferentes modelos serão utilizados:

- Modelo Estacionário Fenomenológico Não-Linear: utilizado para determinar o comportamento da torre estabilizadora em função das diferentes condições operacionais;
- Modelo Dinâmico Fenomenológico Não-Linear: utilizado para verificar o comportamento da torre estabilizadora frente a perturbações nas variáveis manipuladas;
- Modelo Dinâmico Empírico Linear: representado através de matrizes de funções de transferência utilizadas para descrever o comportamento da planta em seus diversos pontos operacionais (modelos do processo), o comportamento médio do processo (modelo nominal) e a máxima diferença entre esse modelo empírico e o modelo fenomenológico não-linear (modelo de incerteza).

A modelagem do processo em questão foi realizada por ALMEIDA (1999) em sua dissertação de mestrado utilizando o software HYSYS® para a determinação do comportamento estacionário e dinâmico da coluna debutanizadora voltada para o desenvolvimento de controladores MPC (*Model Predictive Control*).

### **2.2 Controle de Processos**

O controle dos processos da indústria química visa aumentar a segurança operacional, garantir as especificações de qualidade dos produtos, atender a legislações ambientais e restrições operacionais, além de possibilitar a otimização econômica do processo.

O principal objetivo de uma estratégia de controle é garantir um baixo desvio entre os valores desejados e os valores medidos de uma variável controlada. Para isso, são escolhidas variáveis que possam ser manipuladas (MV) pelo controlador de modo a manter as variáveis controladas (PV) o mais próximo possível dos seus valores desejados.

Devido ao mal condicionamento apresentado pelos processos contendo colunas de destilação, estas plantas têm sido amplamente estudadas na área de controle de processos (LUYBEN, 1989; SKOGESTAD, 2007). As torres estabilizadoras de nafta possuem ainda maior complexidade em seu controle pelo fato de haver apenas cerca de 10% de GLP na alimentação causando diferenças consideráveis no comportamento do processo nos diversos pontos de operação do sistema, conforme apresentado por ALMEIDA (1999).

### **2.3 Controle Regulatório**

O controle regulatório corresponde à camada da estratégia de controle que está mais próxima ao chão de fábrica, ou seja, que envolve o controle de variáveis como nível de tanques, vazões de correntes, pressões de vasos ou temperaturas de correntes de saída de trocadores de calor pela manipulação de aberturas de válvulas de controle, velocidade de bombas ou potências de resistências elétricas.

O controle regulatório é normalmente realizado através de estratégias descentralizadas utilizando algoritmos retroalimentados do tipo PID (Proporcional,

Integral e Derivativo), sendo também encontradas aplicações que envolvem estratégias do tipo cascata.

Por apresentar-se como a base do sistema de controle, uma sistemática de melhoria contínua da eficiência do processo pela implementação de estratégias de controle avançado ou de otimização em tempo real depende fundamentalmente da manutenção da qualidade do controle regulatório e da contínua sintonia dos controladores PID que o compõem. Estudos mostram que melhorias significantes no desempenho do processo, até 30% de redução da variabilidade, podem ser alcançadas pela re-sintonia das malhas de controle básicas pertencentes ao controle regulatório de processos industriais (BIALKOWSKI, 1993).

#### **2.4 Controle Avançado**

Controle avançado de processos (APC) é um termo utilizado para classificar diferentes ferramentas de controle de processo: MMPC (*Multivariable Model Predictive Control*), SPC (*Statistical Process Control*), FDC (*Fault Detection and Classification*), RTO (*Real-Time Optmization*) e Controles Especiais (Controle em cascata, Compensadores de tempo-morto e Controle Adaptativo).

O Controle Avançado é uma prática que utiliza elementos de diferentes áreas como engenharia de controle, processamento de sinais, estatística e inteligência artificial, além de um conhecimento acurado dos fenômenos que regem os processos. Normalmente empregado para resolver problemas de controle multivariável ou controle discreto. O APC normalmente é arquitetado como uma camada superior ao controle regulatório, calculando movimentações nos *set-points* das malhas de controle da camada inferior.

Muitos autores têm aplicado o controle avançado em processos contendo colunas fracionadoras, como é o caso de MAGALHÃES e ODLOAK (1995) para uma torre debutanizadora e outra de destilação atmosférica, ALMEIDA *et al*. (1996) para uma torre de destilação a vácuo e ALMEIDA (1999) para uma torre estabilizadora.

### **2.5 Controle Robusto**

O projeto de um controlador depende da existência de um modelo para o processo a ser controlado. Se o controlador é instalado em um processo com parâmetros que não são exatamente os mesmos do modelo utilizado no projeto do controlador, pode ocorrer perda de desempenho, instabilidade, entre outras coisas. Na prática isso sempre acontece, pois os modelos usados não conseguem descrever perfeitamente todos os fenômenos dos processos.

Se um sistema de controle é tolerante a variações nos parâmetros do processo, ele é chamado robusto. A robustez é de crucial importância no projeto de sistemas de controle visto que processos reais são sempre vulneráveis a perturbações externas, nãolinearidades e variações em condições operacionais.

Com a consolidação do controle avançado durante a década de 80, os pesquisadores se interessaram pela análise da robustez dos controladores frente às incertezas nas medidas e modelos utilizados. Dentre os autores que estudaram o tema, devem ser citados GARCIA e MORARI (1982, 1985), MORARI e DOYLE (1986) e MORARI e ZAFIROU (1989).

Também devem ser destacados os trabalhos de SKOGESTAD *et al*. (1988) na análise da robustez para diferentes configurações de controle de uma coluna de destilação e de LUNDSTROM *et al*. (1999) na aplicação da metodologia do valor singular estruturado (SSV,  $\mu$ ) em um problema de coluna de destilação. O propósito deste estudo foi demonstrar, por meio de um exemplo, como o valor singular estruturado pode ser utilizado para projetar um controlador robusto para um dado problema de controle.

Em sistemas multivariáveis, a questão da robustez é muito importante. Um método desenvolvido por DOYLE e STEIN (1981) fornece uma medida da robustez de sistemas multivariáveis em malha fechada e é considerado bastante útil e simples, pois tem a vantagem adicional de ser similar a critérios usados em sistemas de uma única variável (LUYBEN, 1991). Considerando a definição de valores singulares como sendo os valores escalares aos quais uma variável de entrada correspondente é multiplicada para alcançar o valor de uma variável de saída correspondente, pelo critério Doyle-Stein, o menor valor singular da matriz de função de transferência que representa a planta é plotado ao longo do domínio de frequências.

Outro procedimento, recomendado por SKOGESTAD e MORARI (1987), envolve projetar o controlador de forma que o pico de ressonância em malha fechada ocorra em uma região de frequência onde a incerteza não é muito grande.

TRIERWEILER (1997) apresenta uma descrição aprofundada dos tipos de modelos de incerteza utilizados dentro de uma estratégia de controle robusto, além de apresentar uma ferramenta de análise de robustez baseado na teoria do valor singular estruturado (ZHOU *et al*., 1996; MACIEJOWSKI, 1989; MORARI e ZAFIROU, 1989).

A determinação de modelos de incerteza e a análise dos modelos de incerteza são explorados por diversos trabalhos da literatura, como por exemplo, AGÜERO e GOODWIN (2008) e SÖDERSTRÖM (2007).

A utilização de controladores robustos tem sido explorada em diversas áreas tecnológicas, como em processos bioquímicos complexos (LEE *et al*., 2004) ou na redução de vibrações de edificações frente a perturbações externas como terremotos (MEJIA 2005).

## **3 PROCESSO DE ESTABILIZAÇÃO DE NAFTA**

### **3.1 Descrição**

Na torre estabilizadora, GC e GLP são removidos no topo e a Nafta Estabilizada é retirada como produto de fundo. Os vapores de topo são parcialmente condensados no trocador de calor de topo (condensador) e alimentam o vaso de topo da torre, onde as fases vapor (GC) e líquida (GLP) são separadas. Parte do GLP compõe o refluxo de topo e retorna à torre. Neste circuito pode haver um controle de vazão sob cascata da temperatura do prato sensível do topo da torre.

O GLP produto segue, sob controle de nível de líquido no vaso de topo, para tratamento fora da unidade. O controle de pressão do vaso de topo e da torre é feito no alívio de GC para o anel de gás da refinaria.

A carga térmica do refervedor da torre é controlada através do consumo de utilidade quente neste permutador e é função da vazão de carga da estabilizadora (controle de razão). O *set-point* deste controle de razão entre a utilidade quente para o refervedor e a carga deve ser ajustado pelo valor inferido da PVR da Nafta Estabilizada. A Nafta Estabilizada segue pelo fundo da torre, cede calor à corrente de alimentação do sistema antes de seguir para tancagem, sob controle de nível do fundo da torre.

O diagrama do processo estudado é apresentado na Figura 3.1 a seguir, onde LT, TT, FT e PT representam os sensores/transmissores de nível, temperatura, vazão e pressão, LC, TC, FC e PC representam os controladores de nível, temperatura, vazão e pressão, AT corresponde ao analisador de composição (p.e. cromatógrafo) e AC corresponde ao controlador de composição.

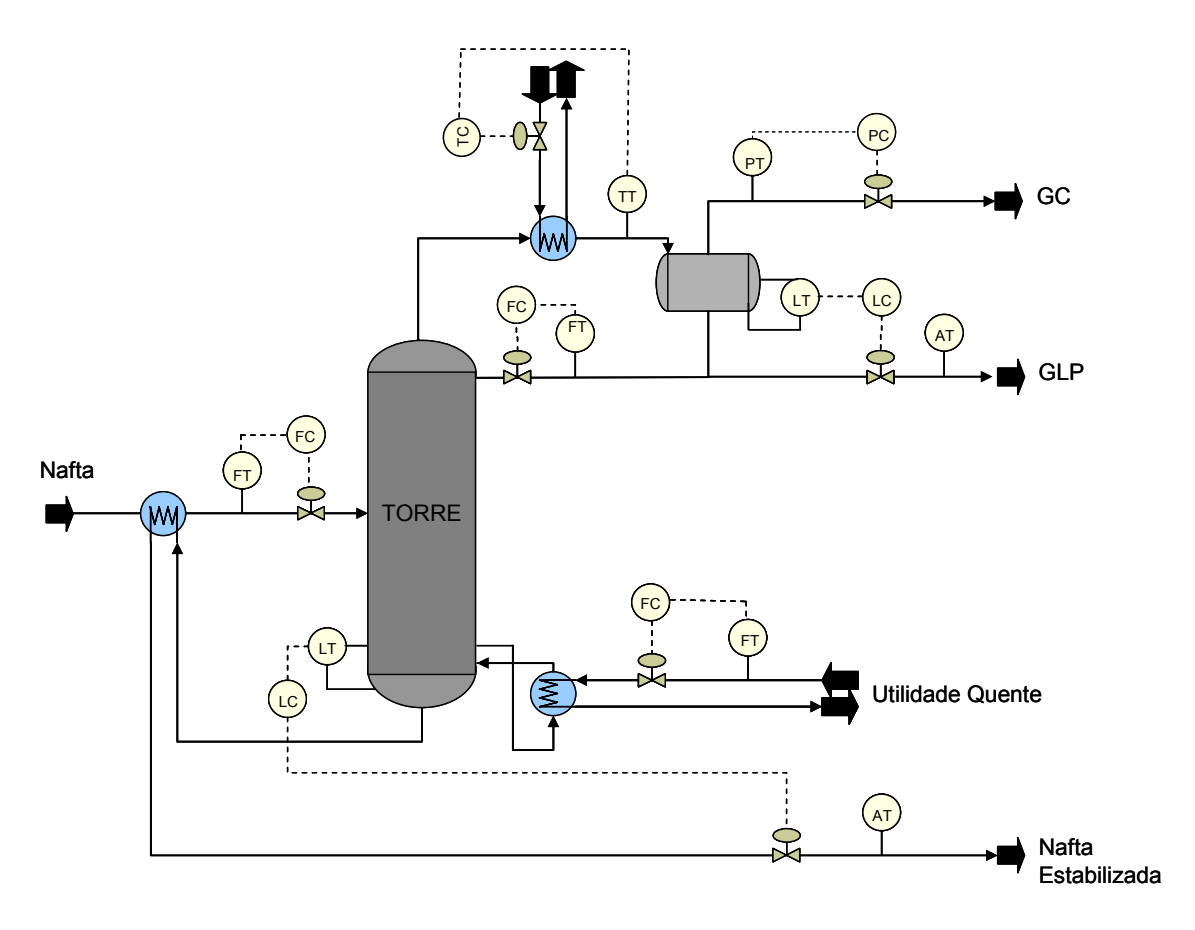

Figura 3.1 – Diagrama do processo estudado

### **3.2 Alimentação do Processo**

A caracterização da alimentação do sistema consiste em definir composição e condições de processo. A caracterização utilizada neste trabalho foi a mesma utilizada por ALMEIDA (1999) para viabilizar posterior validação da simulação estacionária entre ambos os trabalhos.

A composição dos componentes leves e pesados obtida por cromatografia gasosa e por curva de destilação são mostrados na Tabela 3.1, onde os componentes chamados NBP são do tipo pseudocomponente.

| Componente / Pseudo-Componente | <b>Fórmula</b>                | <b>Ponto</b><br>de<br>Ebulição (°C) | Peso<br><b>Molecular</b> | % Volume |
|--------------------------------|-------------------------------|-------------------------------------|--------------------------|----------|
| Hidrogênio                     | H2                            | $-252.60$                           | 2.02                     | 0.0095   |
| Nitrogênio                     | N2                            | $-195.80$                           | 28.01                    | 0.1149   |
| Monóxido de Carbono            | CO                            | $-191.45$                           | 28.01                    | 0.0149   |
| Metano                         | CH <sub>4</sub>               | $-161.52$                           | 16.04                    | 0.0088   |
| Etileno                        | C2H4                          | $-103.75$                           | 28.05                    | 0.1558   |
| Etano                          | C2H6                          | $-88.60$                            | 30.07                    | 0.1868   |
| Propano                        | C3H8                          | $-42.10$                            | 44.10                    | 2.7790   |
| Iso-Butano                     | C4H10                         | $-11.73$                            | 58.12                    | 1.9431   |
| 1-Buteno                       | C <sub>4</sub> H <sub>8</sub> | $-6.25$                             | 56.11                    | 0.0409   |
| n-Butano                       | C4H10                         | $-0.50$                             | 58.12                    | 5.4717   |
| Iso-Pentano                    | C5H12                         | 27.88                               | 72.15                    | 0.0450   |
| <b>NBP 11</b>                  | $\overline{a}$                | 11.03                               | 60.61                    | 1.6629   |
| <b>NBP 26</b>                  | $\blacksquare$                | 25.96                               | 65.48                    | 2.4385   |
| <b>NBP 40</b>                  | $\overline{a}$                | 40.37                               | 72.37                    | 4.2889   |
| <b>NBP 54</b>                  | $\overline{\phantom{m}}$      | 54.02                               | 78.10                    | 6.8701   |
| <b>NBP 67</b>                  | $\blacksquare$                | 67.32                               | 83.86                    | 7.1400   |
| <b>NBP 82</b>                  | $\overline{a}$                | 82.36                               | 90.50                    | 6.8055   |
| <b>NBP 97</b>                  | $\blacksquare$                | 96.58                               | 97.45                    | 7.9180   |
| <b>NBP 111</b>                 | $\overline{a}$                | 110.59                              | 104.80                   | 8.7766   |
| <b>NBP 125</b>                 | $\blacksquare$                | 124.80                              | 112.38                   | 8.2854   |
| <b>NBP 139</b>                 |                               | 139.10                              | 120.23                   | 8.0347   |
| <b>NBP 153</b>                 | $\overline{a}$                | 153.25                              | 128.47                   | 8.0594   |
| <b>NBP 168</b>                 | $\overline{a}$                | 167.57                              | 137.37                   | 7.4376   |
| <b>NBP 181</b>                 |                               | 181.09                              | 145.28                   | 4.3618   |
| <b>NBP 196</b>                 | $\blacksquare$                | 195.65                              | 154.33                   | 2.9562   |
| <b>NBP 210</b>                 | $\overline{a}$                | 209.98                              | 163.78                   | 2.2413   |
| <b>NBP 225</b>                 |                               | 224.80                              | 174.05                   | 1.9526   |

Tabela 3.1 – Caracterização da alimentação do sistema

### **3.3 Operação**

Algumas variáveis a serem acompanhadas e/ou manipuladas de modo a permitir a correta operação da torre estabilizadora dentro das especificações de qualidade e capacidade estão descritas a seguir.

### 3.3.1 Vazão de alimentação

A vazão de alimentação não é manipulada pelo controle da torre estabilizadora, pois esta variável é função do controle de nível do equipamento à montante do sistema em estudo. Para manutenção da qualidade dos produtos em caso de aumento da vazão

de alimentação, é necessário aumento da carga térmica do refervedor para vaporização da maior quantidade de leves no fundo e aumento da vazão de refluxo para retornar maior quantidade de pesados no topo.

### 3.3.2 Temperatura de alimentação

A temperatura de alimentação não é manipulada pelo controle da torre estabilizadora, pois esta variável é função da temperatura de saída desta corrente do equipamento a montante da torre e do aproveitamento energético pela troca de calor com o produto de fundo da torre. Para manutenção da qualidade dos produtos em caso de aumento da temperatura de alimentação, é necessário diminuição da carga térmica do refervedor visto que a vaporização é facilidade pela maior temperatura de entrada.

### 3.3.3 Composição de alimentação

A composição de alimentação não é manipulada pelo controle da torre estabilizadora, pois esta variável é função do tipo de óleo processado na unidade de destilação. Para manutenção da qualidade dos produtos em caso de óleos mais leves, que favorecem o rendimento do topo, é necessário aumento da vazão de refluxo.

### 3.3.4 Vazão de refluxo

A vazão de refluxo é uma das variáveis manipuladas mais importantes na manutenção da especificação dos produtos. O aumento na vazão de refluxo diminui a quantidade de pesados nos produtos de topo, sendo necessário um aumento da carga térmica do refervedor para garantir a qualidade dos produtos. Entretanto, existe um limite tanto para o aumento da vazão de refluxo quanto para o aumento da carga térmica do refervedor, esse limite está ligado à capacidade dos equipamentos, bomba de refluxo, condensador e refervedor, além do limite de consumo de energia da planta.

### 3.3.5 Carga térmica do refervedor

A carga térmica do refervedor é outra variável manipulada importante para a qualidade dos produtos. O aumento da carga térmica do refervedor aumenta a vaporização, sendo necessário um aumento da vazão de refluxo para garantir a qualidade dos produtos.

### 3.3.6 Carga térmica do condensador

A carga térmica do condensador é a variável manipulada para o controle da temperatura do vaso de topo da torre. O controle da temperatura é importante para manter a relação de produção de GLP e Gás Combustível.

#### 3.3.7 Pressão de topo

A pressão de topo é uma variável controlada, mas também pode ser considerada como uma variável manipulada quando o objetivo não pode ser atingido através da manipulação das demais variáveis. No entanto, deve-se tratar com bastante cuidado a utilização desta variável em uma estratégia de controle, já que a pressão máxima operacional da torre deve ser respeitada de modo a garantir a segurança do processo.

### **3.4 Controle Básico**

O controle básico da torre estabilizadora tem como principal objetivo a estabilização das variáveis controladas, mantendo a operação contínua do sistema, sem atingir seus limites operacionais máximos ou mínimos. A estabilidade das malhas de controle garante uma vida útil elevada para os elementos atuadores (p.e. válvulas) e diminui o consumo energético, além de melhorar a produtividade do processo e a operacionalidade do sistema.

As malhas de controle utilizadas no processo estudado estão descritas a seguir:

- Controle de pressão no topo da torre realizado através da manipulação da vazão da corrente de gás de topo (GC);
- Controle de temperatura no condensador através da manipulação da carga térmica do condensador;
- Controle de nível no vaso topo da torre pela manipulação da vazão da corrente de destilado de topo (GLP);
- Controle de nível no fundo da torre pela manipulação da vazão da corrente de líquido do fundo da torre (Nafta Leve).

Vale destacar que para o controle de temperatura de topo do sistema, diferentemente do que foi apresentado por ALMEIDA (1999) que controla a temperatura do prato sensível, optou-se pelo controle de temperatura do condensador.

## **4 SIMULAÇÃO ESTACIONÁRIA**

Este capítulo tem por objetivo apresentar os resultados das simulações estacionárias realizadas pelo software Aspen Plus® (módulo *Design*) desenvolvido pela Aspen Technology.

Como descrito nos capítulos anteriores, esta dissertação tem como foco principal o desenvolvimento de uma estratégia de controle robusto para uma torre estabilizadora, sendo assim, é necessário o conhecimento do comportamento dinâmico desse processo. No entanto, uma análise inicial do comportamento estacionário é de fundamental importância para a determinação das relações entre as variáveis manipuladas e as variáveis controladas nos estados estacionários do sistema de maneira a identificar a região operacional da coluna. A determinação das matrizes de ganhos estáticos permite a análise de pareamentos para uma estratégia de controle descentralizado.

Com esta motivação, uma série de simulações estacionárias foi executada para diferentes valores das duas variáveis manipuladas: razão de refluxo e carga térmica do refervedor. Como resultados, foram geradas superfícies e curvas de nível para diversas variáveis relevantes para a análise do comportamento da coluna de destilação.

### **4.1 Modelo do Processo**

O modelo estacionário do processo é representado no Aspen através do fluxograma apresentado na Figura 4.1 segundo especificações descritas no capítulo anterior.

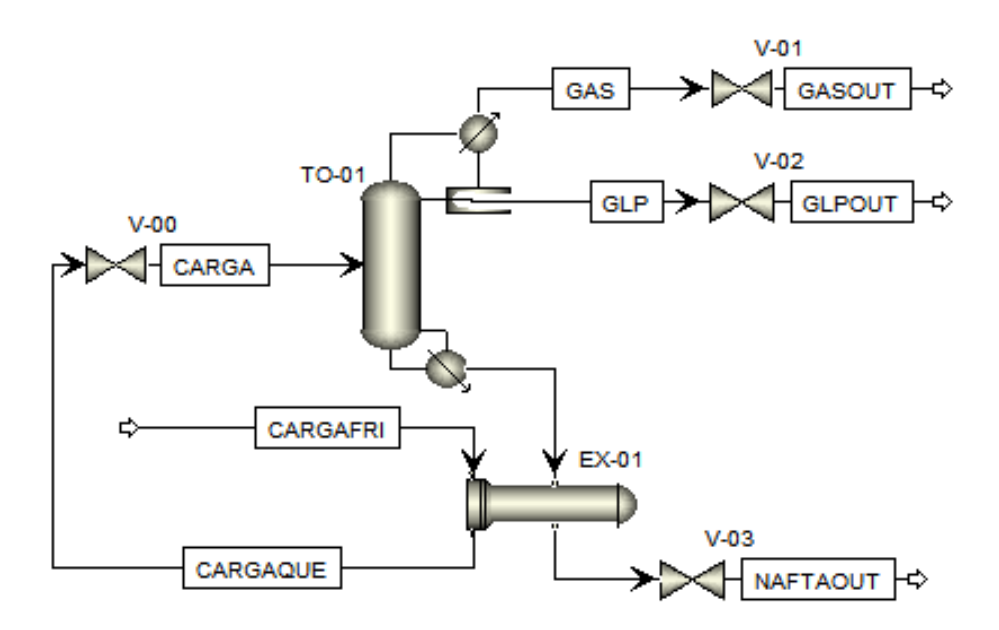

Figura 4.1 – Fluxograma do modelo estacionário

Esse fluxograma é composto pela torre estabilizadora (TO-01) e pelo trocador de calor (EX-01) de reaproveitamento energético da corrente de carga através da transferência de calor do produto de fundo da torre estabilizadora.

O trocador de calor é especificado através da definição do produto entre o coeficiente global de troca térmica e a área de troca térmica (U·A) igual a  $6x10^4$ kcal/(h·°C) e perdas de carga nas correntes fria e quente de 0.5 kgf/cm². Sendo assim, a partir da especificação da temperatura de entrada da corrente fria, que corresponde à carga, e da temperatura calculada para a corrente de fundo da coluna, é possível determinar as temperaturas das correntes de saída do trocador de calor.

A torre estabilizadora (TO-01) for simulada tendo como especificações a razão de refluxo e a carga térmica no refervedor, considerando-se os seguintes parâmetros e hipóteses:

- Estágios em equilíbrio;
- Eficiência de Murphree dos estágios igual a 75%;
- Perdas de carga no condensador e no refervedor nulas;
- Número de estágios igual a 32, considerando o condensador do tipo parcial e o refervedor do tipo Kettle como sendo, respectivamente, os estágios 1 e 32 da torre;
- Alimentação na fase líquida do estágio 18 (contagem de cima para baixo);
- Pressão no topo igual a 7.0 kgf/cm<sup>2</sup>g;
- Pressão no fundo igual a 7.8 kgf/cm<sup>2</sup>g;
- Temperatura da saída do condensador igual a 37ºC;
- Ausência de reações químicas;
- Refervedor e condensador modelados de forma simplificada, ou seja, sem descrever coeficientes e/ou área de troca térmica;
- Hidráulica calculada de forma simplificada pela consideração de um perfil de pressão fixo e linear em função da altura da torre.

Para realizar a simulação deste processo, optou-se pelo modelo termodinâmico Peng-Robinson que prevê de forma satisfatória as propriedades de hidrocarbonetos apolares.

Como especificações da torre estabilizadora (TO-01), foram utilizadas a razão de refluxo da coluna, a temperatura no condensador e a carga térmica do refervedor. O simulador, então, calcula a carga térmica do condensador que possibilite o atendimento a estas especificações.

### **4.2 Avaliação da Simulação Estacionária**

Após a configuração dos parâmetros do modelo e a convergência da simulação no Aspen, é possível comparar os resultados medidos na planta real e simulados apresentados no trabalho de ALMEIDA (1999) com os resultados da simulação estacionária do modelo utilizado nesta dissertação através da Tabela 4.1.

| Variável                                       | <b>Valores</b> |                                |                                       | Tipo <sup>1</sup> |
|------------------------------------------------|----------------|--------------------------------|---------------------------------------|-------------------|
|                                                | Medido         | Simulado<br>(Almeida,<br>1999) | Simulado<br>(Presente<br>dissertação) |                   |
| Vazão da carga (Nm <sup>3</sup> /d)            | 1445           | 1446                           | 1445                                  | Especificado      |
| Vazão de refluxo (Nm <sup>3</sup> /d)          | 400            | 400                            | 400                                   | Especificado      |
| Vazão de gás combustível (kmol/h)              | 8.5            | 18.4                           | 17.8                                  | Simulado          |
| Vazão de GLP (Nm <sup>3</sup> /d)              | 140            | 108                            | 89.0                                  | Simulado          |
| Vazão de Nafta leve (Nm <sup>3</sup> /d)       | 1290           | 1300                           | 1289                                  | Simulado          |
| Temperatura da carga (°C)                      | 40             | 40                             | 40                                    | Especificado      |
| Temperatura da carga aq. (°C)                  | 136.0          | 136.4                          | 149.3                                 | Simulado          |
| Temperatura de refluxo (°C)                    | 37.0           | 37.0                           | 37.0                                  | Especificado      |
| Temperatura do topo (°C)                       | 54             | 54.2                           | 51.9                                  | Simulado          |
| Temperatura do estágio #5 (°C)                 | 67             | $66.1^2$                       | 61.9                                  | Simulado          |
| Temperatura de fundo (°C)                      | 163            | 162.4                          | 175.8                                 | Simulado          |
| Pressão no topo (kgf/cm <sup>2</sup> g)        | 7.0            | 7.0                            | 7.0                                   | Especificado      |
| Pressão no condensador (kgf/cm <sup>2</sup> g) | 7.0            | 7.0                            | 7.0                                   | Especificado      |
| Pressão no fundo (kgf/cm <sup>2</sup> g)       | 7.8            | 7.8                            | 7.8                                   | Especificado      |
| Pressão no refervedor (kgf/cm <sup>2</sup> g)  | 7.8            | 7.8                            | 7.8                                   | Especificado      |
| Carga térm. condensador (MMkcal/h)             | 1.00           | 1.03                           | 0.96                                  | Simulado          |
| Carga térm. refervedor (MMkcal/h)              | 1.90           | $1.90^{3}$                     | 1.90                                  | Especificado      |
| PVR da nafta leve (kPa-a)                      | 37.00          | 34.22                          | 26.14                                 | Simulado          |

Tabela 4.1 – Comparação entre especificações e resultados da simulação estacionária

<sup>1</sup> Tipo de variável (especificada ou simulada) em relação à simulação considerada nesta dissertação.<br><sup>2</sup> Verióval especificada para simulação aproxentada par Almaida (1999).

 $\degree$  Variável especificada para simulação apresentada por Almeida (1999).

Variável calculada para simulação apresentada por Almeida (1999).

Através desta comparação, é possível identificar que o modelo utilizado nesta dissertação com as especificações descritas na Tabela 4.1 possibilita a obtenção da variável PVR da nafta leve próxima do valor simulado, o que corresponde a uma vantagem significativa já que esta variável é a principal referência para a qualidade do produto de fundo da torre estabilizadora.

As diferenças encontradas entre os valores acima para as duas simulações comparadas devem-se provavelmente a variações entre os métodos de cálculo dos simuladores comerciais utilizados.

Os pontos operacionais, diversas vezes citados ao longo desta dissertação, podem ser entendidos como os valores desejados para a qualidade dos produtos de topo e fundo da torre. Para o atendimento de um determinado ponto operacional é necessário o ajuste de diferentes condições operacionais, ou seja, variáveis manipuláveis, de modo a atingir os objetivos supracitados.

Diante desta definição, além da observação do comportamento do processo para o ponto operacional adotado nesta tabela, é de fundamental interesse o conhecimento do comportamento desse sistema para diferentes pontos operacionais. Este estudo permite, em última análise, gerar matrizes de ganhos estáticos que relacionam a sensibilidade das variáveis que representam os objetivos de controle avançado da torre estabilizadora com as variáveis consideradas manipuladas no controle avançado.

Sendo assim, foram executadas sucessivas simulações estacionárias para diferentes especificações de vazão de refluxo e de carga térmica do refervedor. Como resultados, foram obtidas superfícies e curvas de nível que descrevem o comportamento do balanço de massa das correntes de produto, da carga térmica do condensador e da qualidade dos produtos. Através desse estudo também é possível identificar a região operacional, ou seja, o lócus que contém as condições operacionais viáveis em função do máximo valor permitido para o teor de C5+ na corrente de GLP, o máximo valor permitido para a PVR da corrente de NLE e a máxima carga térmica disponível do condensador.

Vale esclarecer que ALMEIDA (1999) descreve dois pares de variáveis como possíveis manipulações para o controle avançado:

- Vazão de refluxo e carga térmica do refervedor;
- Vazão de refluxo e temperatura do prato sensível.

Entretanto, esta dissertação tratará apenas do par de variáveis manipuladas vazão de refluxo e carga térmica do refervedor e, portanto as análises apresentadas nas subseções a seguir consideram apenas esta possibilidade de pares de eixos de abscissas.

### 4.2.1 Balanços de massa

As vazões mássicas das correntes de produto da torre estabilizadora (GC, GLP e NLE) para diferentes valores de vazão de refluxo e carga térmica do refervedor são apresentadas na Figura 4.2.

Pode-se verificar através destas figuras que:

- Quanto maior a carga térmica do refervedor (mantendo-se fixa a especificação de temperatura do condensador), maior a vazão da corrente de GLP e menores as vazões das correntes de GC e de NLE;
- Quanto maior a vazão de refluxo (mantendo-se fixa a especificação de temperatura do condensador), menor a vazão da corrente de GLP e maiores as vazões das correntes de GC e de NLE.

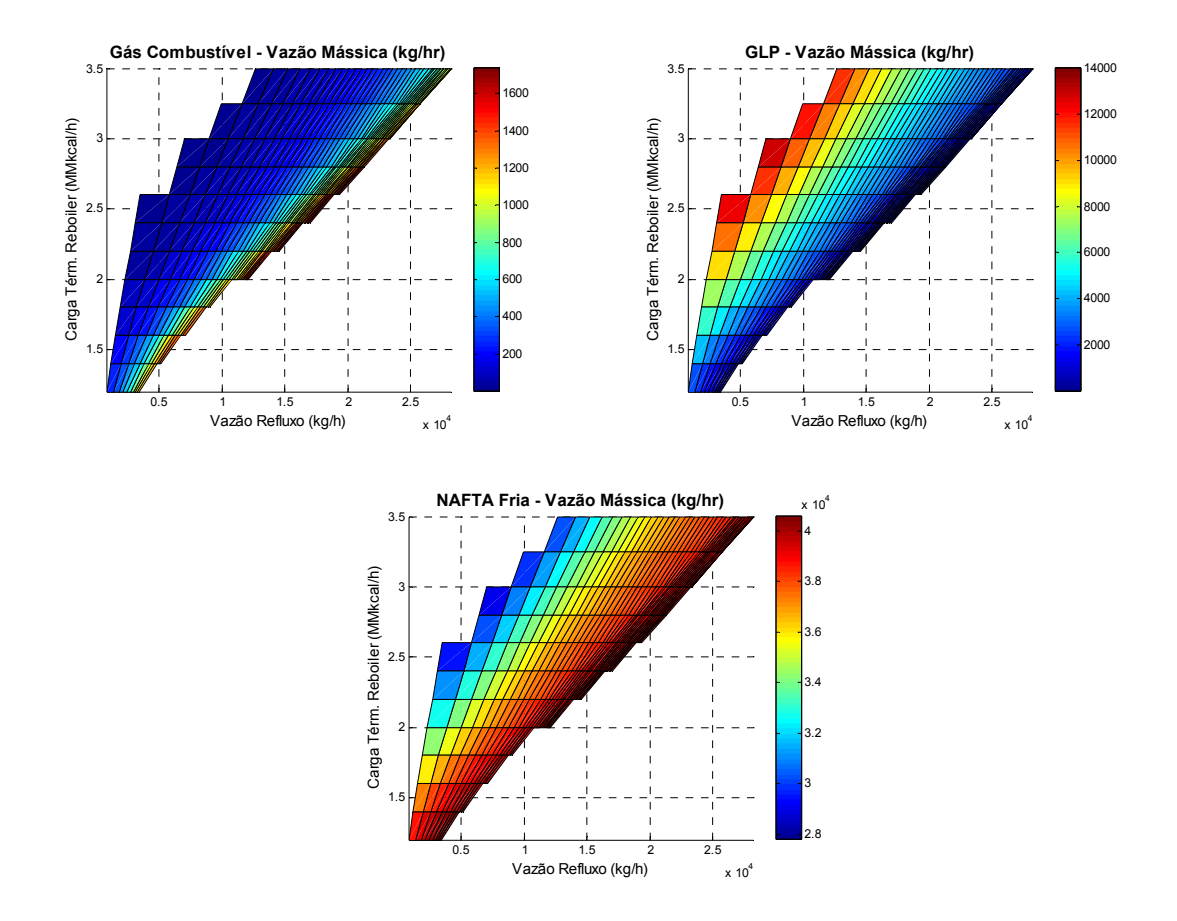

Figura 4.2 – Vazões mássicas dos produtos da coluna de destilação para diferentes vazões de refluxo e cargas térmicas de refervedor

### 4.2.2 Qualidade do topo e do fundo

As variáveis que determinam a qualidade da corrente de GLP (teor de C5+) e a qualidade da corrente de NLE (teor de C5+) para diferentes valores de vazão de refluxo e carga térmica do refervedor são apresentadas na Figura 4.3.

Pode-se verificar através destas figuras que:
- Quanto maior a carga térmica do refervedor (mantendo-se fixa a especificação de temperatura do condensador), maior o valor da concentração de C5+ no GLP e na NLE, ou seja, pior a qualidade do GLP e melhor a qualidade da NLE;
- Quanto maior a vazão de refluxo (mantendo-se fixa a especificação de temperatura do condensador), menor o valor da concentração de C5+ no GLP e na NLE, ou seja, melhor a qualidade do GLP e pior a qualidade da NLE.

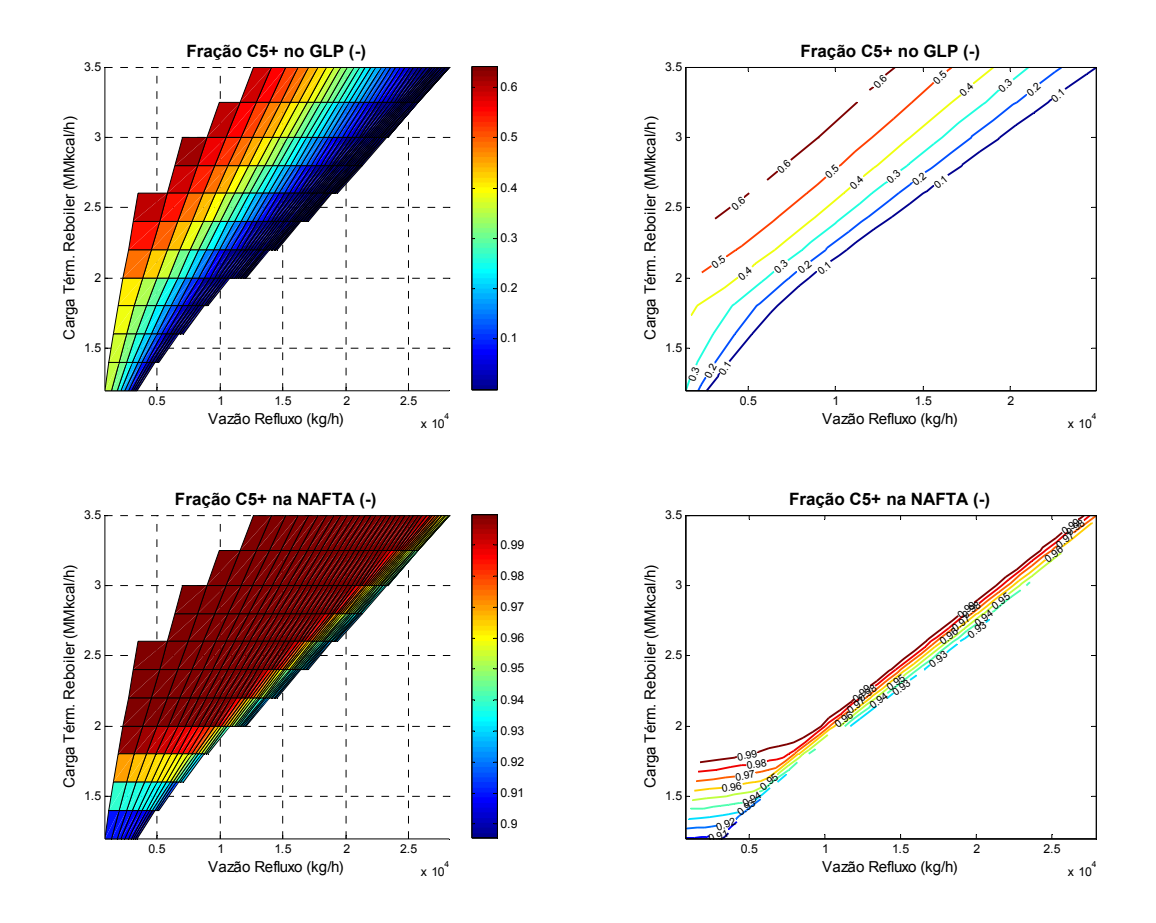

Figura 4.3 – Qualidade do GLP e da NLE para diferentes vazões de refluxo e cargas térmicas de refervedor

A mesma análise pode ser realizada para a PVR da NLE conforme mostrado na Figura 4.4, porém com a pressão de vapor tendo comportamento inverso à concentração de C5+.

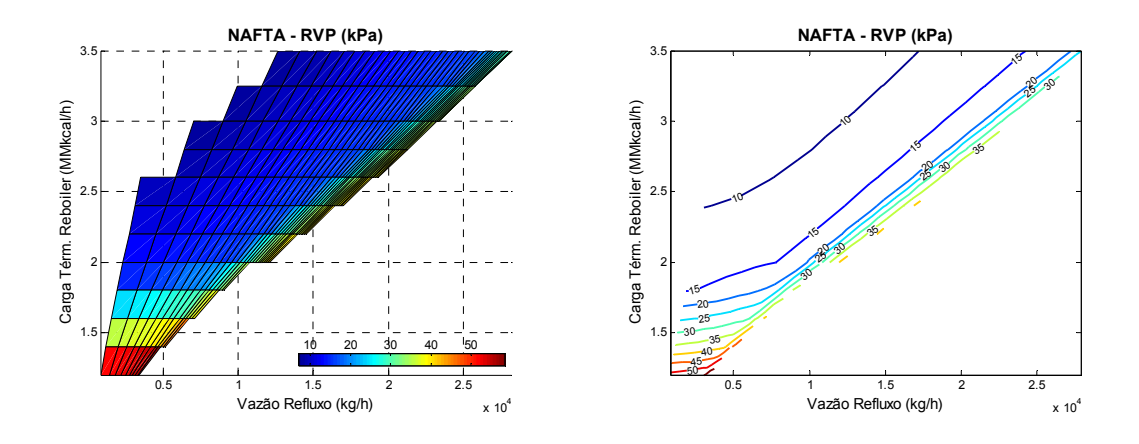

Figura 4.4 – Qualidade da NLE via PVR para diferentes vazões de refluxo e cargas térmicas de refervedor

# 4.2.3 Carga térmica do condensador

A carga térmica do condensador, calculada nesta simulação para cada ponto operacional como função de valores de vazão de refluxo e carga térmica do refervedor é apresentada na Figura 4.5.

Pode-se verificar através destas figuras que:

- Quanto maior a carga térmica do refervedor (mantendo-se fixa a especificação de temperatura do condensador), menor a carga térmica no condensador;
- Quanto maior a vazão de refluxo (mantendo-se fixa a especificação de temperatura do condensador), maior a carga térmica no condensador.

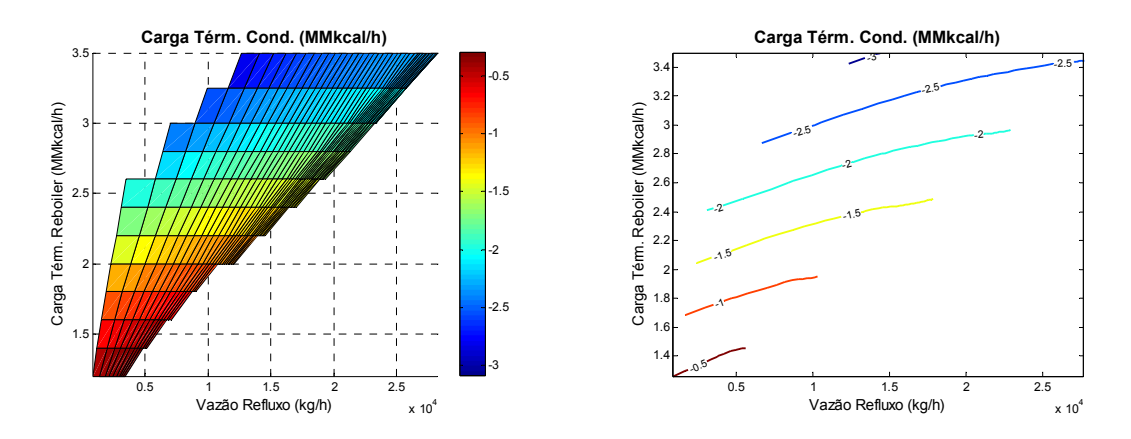

Figura 4.5 – Cargas térmicas do condensador calculadas para diferentes vazões de refluxo e cargas térmicas de refervedor

## 4.2.4 Relação entre concentração de C5+ e PVR da nafta

Dentre as diversas especificações da nafta, a PVR (Pressão de Vapor Reid) pode ser controlada na torre estabilizadora. Esta propriedade está ligada à quantidade de frações de butanos e de componentes com pesos moleculares mais baixos (C4-). Estas frações evaporam nos tanques de gasolina, representando uma perda do produto.

No entanto, como a variável PVR requer a simulação de uma sequência de flashes, para simplificar o esforço numérico dos modelos desenvolvidos, a qualidade da Nafta será medida pelo teor de C5+. Para isso foi desenvolvida uma relação entre o teor de C5+ e o valor da PVR pelo ajuste de uma curva aos resultados das simulações estacionárias ao longo de diferentes condições operacionais conforme apresentado na Figura 4.6.

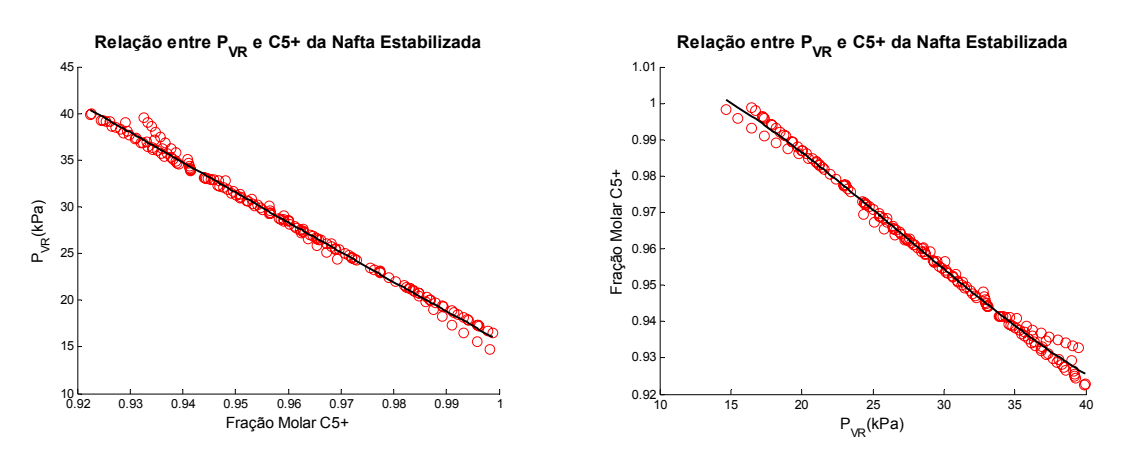

Figura 4.6 – Correlação entre concentração de C5+ e PVR da corrente de nafta para a região operacional

A correlação entre fração molar de C5+ (*xC5+,NAFTA*) e PVR (*PVR,NAFTA*) e viceversa correspondem a:

$$
P_{VR,NAFTA} = 3873.6 \cdot x_{CS+,NAFTA}^3 - 11189 \cdot x_{CS+,NAFTA}^2 + 10449 \cdot x_{CS+,NAFTA} - 3117.9 \tag{4.1}
$$

$$
x_{C5+,MFTA} = 1.81e^{-6} \cdot P_{VR,NAFTA}^3 - 1.50e^{-4} \cdot P_{VR,NAFTA}^2 + 8.79e^{-4} \cdot P_{VR,NAFTA} + 1.01
$$
 (4.2)

Vale destacar que estas correlações, devido à simplicidade em sua forma, são próprias para a utilização no interesse desta dissertação, sendo válidas apenas para o processo em questão.

# 4.2.5 Determinação da região operacional

Baseado na informação referente à carga térmica máxima do condensador igual a 1.3 MMkcal/h, é possível plotar a curva de nível para esse valor de carga térmica conforme mostrado na Figura 4.7 para o par de variáveis manipuladas.

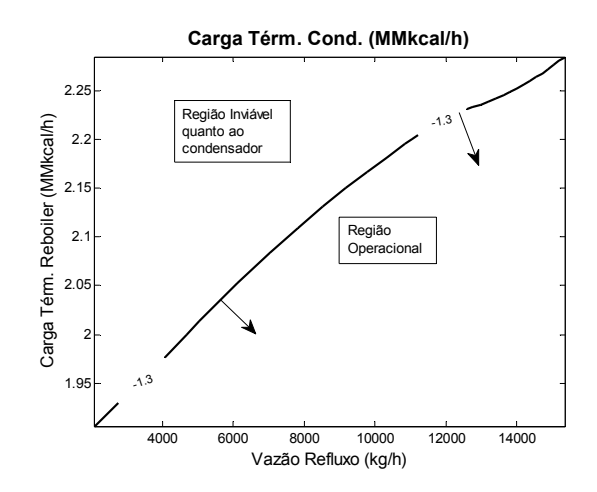

Figura 4.7 – Curvas limítrofes para carga térmica máxima do condensador

Com a combinação entre a curva limítrofe para carga térmica do condensador e as curvas de especificação limite para o produto de topo (concentração de C5+ no GLP de 30%) e para o produto de fundo (pressão de vapor *Reid* máximo de 40 kPa-a) é possível mapear as regiões operacionais viáveis para o par de variáveis manipuladas, conforme mostrado na Figura 4.8.

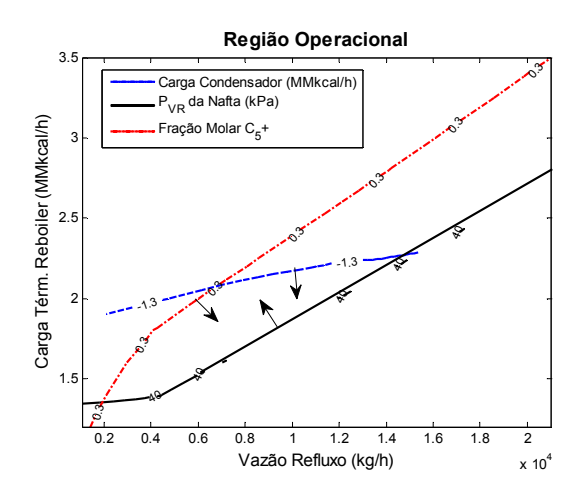

Figura 4.8 – Curvas limítrofes para identificação da região operacional do sistema

A região indicada pelas setas na Figura 4.8, para o par de variáveis manipuladas, corresponde à região onde o sistema deverá ser operado dentro da faixa de qualidade e

especificação tanto para o produto de fundo quanto para o produto de topo, além de atender às limitações físicas do condensador da torre estabilizadora. Deve-se destacar que este estudo está focado na análise estacionária, o que não implica que durante um cenário dinâmico o sistema não possa extrapolar as fronteiras desse lócus sem prejuízo à qualidade dos produtos ou mesmo sem que haja o rompimento da fronteira energética do topo da coluna.

# **4.3 Determinação dos Ganhos Estáticos**

A Figura 4.9 apresenta as superfícies para os ganhos estáticos considerando o par de variáveis manipuladas vazão de refluxo e carga térmica do refervedor, restringindo a análise do comportamento do sistema apenas dentro da região operacional viável observada na Figura 4.8.

Como pode ser verificado na Figura 4.9, existe uma elevada variação do ganho estático para diferentes condições operacionais, o que indica que o sistema é altamente não-linear.

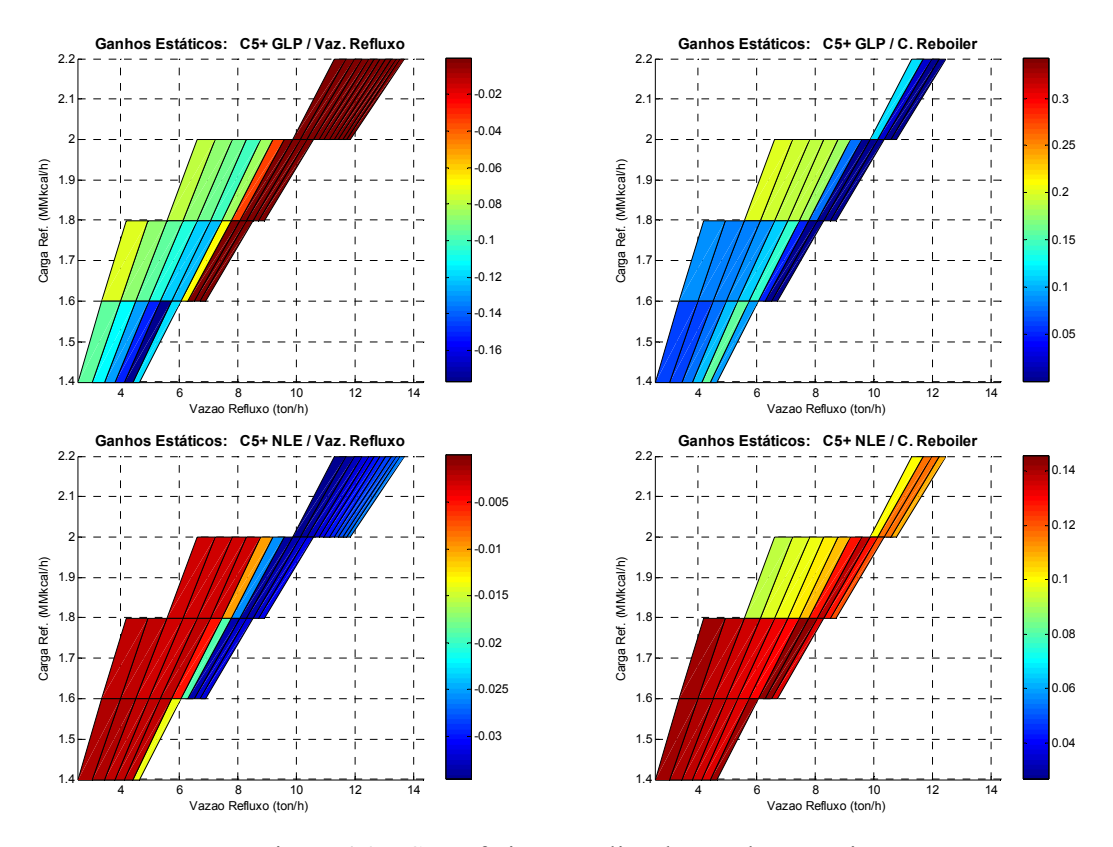

Figura 4.9 – Superfícies e análise dos ganhos estáticos

A partir deste estudo, para todas as variáveis relacionadas à qualidade que se deseja controlar e as variáveis manipuladas, foi possível mapear os valores mínimo, máximo e médio dos ganhos estáticos, conforme resumido na Tabela 4.2.

| Variável Controlada/<br>Variável Manipulada | Unidade                        | Ganho<br><b>Mínimo</b> | Ganho<br>Médio | Ganho<br><b>Máximo</b> |
|---------------------------------------------|--------------------------------|------------------------|----------------|------------------------|
| Conc. $C5+GLP/$<br>Vazão de Refluxo         | $\frac{\%}{\tanh}$             | $-0.005$               | $-0.001$       | $-0.001$               |
| Conc. $C5+GLP/$<br>Carga Térm. Refervedor   | $\frac{\%}{\mathrm{MMkcal/h}}$ | 0.001                  | 0.132          | 0.397                  |
| Conc. $C5+$ NLE/<br>Vazão de Refluxo        | $\frac{\%}{\tanh}$             | $-0.001$               | 0.000          | 0.001                  |
| Conc. $C5+ NLE$<br>Carga Térm. Refervedor   | $\frac{\%}{\mathrm{MMcal/h}}$  | 0.001                  | 0.046          | 0 1 4 9                |

Tabela 4.2 – Ganhos estáticos (mín. / médio / máx.)

A comparação entre os diferentes ganhos utilizando a tabela anterior não pode ser feita diretamente, já que cada par de variáveis manipulada e controlada gera um valor de ganho com unidade dimensional distinta. Para que seja possível esta comparação, as variáveis manipuladas e controladas devem ser divididas pelas respectivas faixas, que no problema em questão correspondem a:

- Concentração de C5+ do GLP de 0 a 30%;
- Concentração de C5+ da NLE de 92.5 a 100%;
- Vazão de Refluxo de 150 a 800 m<sup>3</sup>/d;
- Carga do Refervedor de 1.2 a 3.5 MMkcal/h.

Após a divisão das variáveis pelas suas faixas, os ganhos estáticos adimensionais são apresentados na Tabela 4.3, onde se pode verificar que:

- Os modelos têm grande variação entre ganho mínimo e máximo, já que o módulo do ganho tende a zero para todos os pares entrada/saída;
- A vazão de refluxo possui um maior ganho em pareamento com concentração de C5+ no GLP, porém a variação entre o valor mínimo e máximo do ganho é significativa.

| Variável Controlada/<br>Variável Manipulada | Unidade                       | Ganho<br><b>Mínimo</b> | Ganho<br>Médio | Ganho<br>Máximo |
|---------------------------------------------|-------------------------------|------------------------|----------------|-----------------|
| Conc. $C5+GLP/$<br>Vazão de Refluxo         | $\frac{0}{0}$ / $\frac{0}{0}$ | $-17.371$              | $-2.671$       | $-0.001$        |
| Conc. $C5+GLP/$<br>Carga Térm. Refervedor   | $\frac{0}{0}$ /%              | 0.001                  | 1.686          | 5.067           |
| Conc. $C5+$ NLE/<br>Vazão de Refluxo        | $\frac{0}{0}$ / $\frac{0}{0}$ | $-6.231$               | $-2.086$       | $-0.001$        |
| Conc. $C5+$ NLE/<br>Carga Térm. Refervedor  | $\frac{0}{0}$ / $\frac{0}{0}$ | 0.001                  | 1.413          | 4.580           |

Tabela 4.3 – Ganhos estáticos adimensionais (mín. / médio / máx.)

Como pode ser confirmado na Tabela 4.3, as significativas diferenças entre o ganho mínimo e o ganho máximo dentro de todo o domínio operacional (ou viável) do sistema de interesse indicam que o comportamento estacionário do processo varia fortemente a depender do ponto operacional. Torna-se então necessário restringir uma ou mais variáveis manipuladas a uma faixa mais estreita de análise.

# **4.4 Determinação das Matrizes RGA**

A partir das matrizes de ganhos estáticos é possível determinar as matrizes RGA, definidas na Subseção 6.2.3, ao longo da região de operação que permitem a verificação do pareamento entre as variáveis.

O primeiro gráfico da Figura 4.10 descreve os valores do elemento da linha 1 coluna 1 da matriz RGA e o segundo gráfico o elemento da linha 1 e coluna 2 da matriz RGA, calculados considerando o pareamento 1-1 e 2-2. Pode ser verificado que o elemento 1,1 é próximo a 1 para toda a região operacional o que indica que esse pareamento é o ideal.

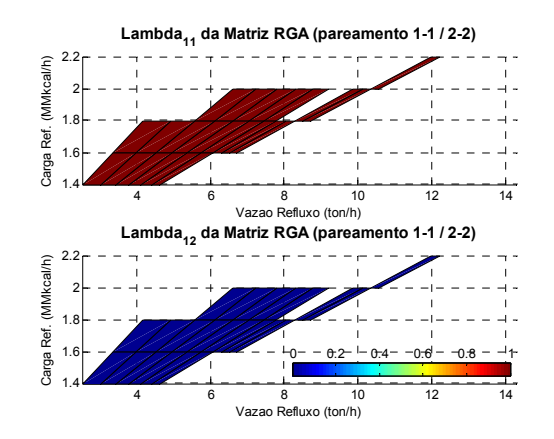

Figura 4.10 – Elementos das matrizes de RGA para pareamento 1-1 e 2-2

## **4.5 Determinação do Número de Condicionamento**

O número de condicionamento é calculado pela razão entre o maior valor singular e o menor valor singular, conforme é descrito na Subseção 6.2.4. A partir das matrizes de ganhos estáticos foram calculados os números de condicionamento de modo a determinar o grau de dificuldade ao longo da região de operação. Na Figura 4.11 pode ser observado que para baixos valores de carga térmica e de vazão de refluxo o número de condicionamento é baixo enquanto para elevadas cargas térmicas esse valor se torna mais elevado. Este resultado indica que o controle do processo se mostra mais facilitado para a região de baixo refluxo e baixa carga térmica.

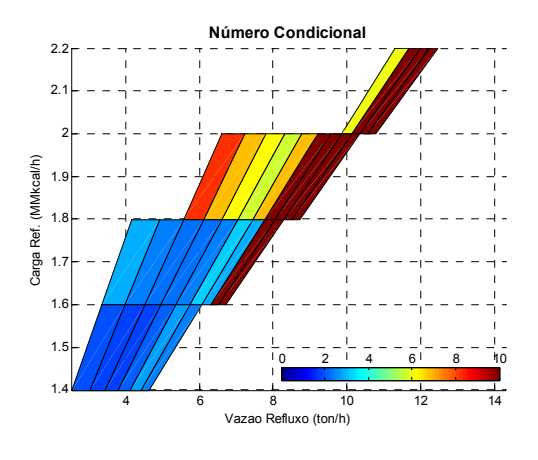

Figura 4.11 – Número de condicionamento ao longo da região operacional Cabe ressaltar que esse número condicional foi determinado para entradas e saídas tornadas adimensionais a partir das faixas de valores descritas na Subseção 4.3.

# **5 SIMULAÇÃO DINÂMICA**

## **5.1 Desenvolvimento do Modelo Dinâmico**

Antes de iniciar uma simulação dinâmica no Aspen Dynamics, a simulação do sistema no estado estacionário no Aspen Plus já deve ter sido realizada. Adicionalmente, as dimensões de alguns equipamentos, como vasos de pressão, que não eram necessários na simulação estacionária, devem ser especificadas. O diâmetro da coluna, espaçamento dos pratos, comprimento e diâmetro do condensador e do refervedor são requisitos para a simulação dinâmica de uma coluna.

Após a simulação do processo estacionário pelo Aspen Plus e entrada dos parâmetros requeridos para a simulação dinâmica, o arquivo da simulação pode ser exportados para o Aspen Dynamics, sendo o controle básico do sistema adicionado após esta exportação.

A simulação dinâmica de um processo, como o da torre estabilizadora, permite a compreensão do seu comportamento diante da alteração de uma variável de entrada ou ainda diante de uma perturbação externa, como por exemplo: variações da composição, temperatura e vazão de alimentação. E esta compreensão é de fundamental importância no projeto de um sistema de controle.

No Aspen Dynamics, quatro métodos numéricos de integração podem ser utilizados para solução das equações diferenciais ordinárias: Método de *Euler* Implícito, *Euler* explícito, *Runge-Kutta* e *Gear* (também conhecido como *BDF-Backward Differentiation Formula*). O método de *Euler* implícito foi escolhido por ser mais rápido e atender às necessidades da maioria dos problemas.

Após a definição dos parâmetros geométricos do sistema, descritos na Tabela 5.1, deve-se estabelecer as estruturas e características de controle, ou seja, definir as variáveis manipuladas e controladas de cada malha de controle e os seus parâmetros de configuração e de sintonia. Na construção do modelo dinâmico, se considera o estudo das seguintes variáveis:

- Manipuladas: vazão de refluxo (VTR) e carga térmica do refervedor (Qref);
- Controladas: fração de C5+ no GLP (C5+ GLP) e na Nafta (C5+ Nafta).

Na construção do modelo dinâmico não foi possível acompanhar a qualidade dos produtos de topo e fundo por meio do intemperismo do GLP e da PVR da Nafta, respectivamente devido a restrições do simulador utilizado. Por este motivo, a dissertação utilizará a partir deste ponto fração de C5+ do GLP e da nafta como variáveis controladas de qualidade dos produtos.

Com o objetivo de acompanhar a fração de C5+ dos produtos de topo e fundo durante as simulações dinâmicas foi incluído um bloco de soma das frações de componentes leves (C4-) para cada uma das correntes de produto da torre no simulador. Desta forma, o complemento destes blocos fornece a concentração de C5+ de cada um dos produtos.

O controle básico da simulação dinâmica, necessário para manter o processo estável, pode ser resumido em quatro malhas de controle PI que permitem controlar a pressão no condensador, a temperatura no condensador, o nível no condensador e o nível no refervedor. As Tabela 5.2 e Tabela 5.3 apresentam os parâmetros de configuração e sintonia dos controladores, respectivamente. Esta sintonia das malhas de controle foi realizada utilizando um dos métodos disponíveis no simulador, o IMC (*Internal Model Control*). O diagrama final contendo o modelo dinâmico desenvolvido no *software* Aspen Dynamics está apresentado na Figura 5.1.

| Equipamento                | Característica        | Valor             |
|----------------------------|-----------------------|-------------------|
| Aquecedor da carga (EX-01) | Volume do lado frio   | $1.0 \text{ m}^3$ |
|                            | Volume do lado quente | $2.5 \text{ m}^3$ |
| Torre $(TO-01)$            | Diâmetro da coluna    | 1.86 <sub>m</sub> |
|                            | Altura do vertedor    | $0.07 \text{ m}$  |
| Condensador                | Comprimento           | 4.40 m            |
|                            | Diâmetro              | $1.70 \text{ m}$  |
| Refervedor                 | Comprimento           | 7.00 <sub>m</sub> |
|                            | Diâmetro              | 2.00 <sub>m</sub> |

Tabela 5.1 – Parâmetros dos equipamentos

Tabela 5.2 – Parâmetros de configuração dos controladores

| Malha   | Acão    | Variável controlada  |      |                        |      | Variável manipulada |
|---------|---------|----------------------|------|------------------------|------|---------------------|
|         |         | SP                   | Min. | Max.                   | Min. | Max.                |
| $PC-01$ | Direta  | $8 \text{ kgf/cm}^2$ |      | 15 kgf/cm <sup>2</sup> |      | $35.5$ kmol/h       |
| $LC-01$ | Direta  | $2.625 \text{ m}$    |      | 5.25 m                 |      | 3934 kg/h           |
| $LC-02$ | Direta  | 3.5 <sub>m</sub>     |      | 7.00 <sub>m</sub>      |      | 78130 kg/h          |
| $TC-01$ | Inversa | $37^{\circ}$ C       |      | 100 °C                 |      | 1.3 MMkcal/h        |

| Malha   | Parâmetros PID de sintonia |                  |                 |  |  |
|---------|----------------------------|------------------|-----------------|--|--|
|         | $\mathbf{K_C}$             | $\tau_{\rm I}$   | $\tau_{\rm D}$  |  |  |
| $PC-01$ | $20\%$ %                   | $12 \text{ min}$ | $0 \text{ min}$ |  |  |
| $LC-01$ | $10\%$ %                   | $60 \text{ min}$ | $0 \text{ min}$ |  |  |
| $LC-02$ | $10\%$ %                   | $60 \text{ min}$ | $0 \text{ min}$ |  |  |
| $TC-01$ | $4.275\%$ %                | $37 \text{ min}$ | $0 \text{ min}$ |  |  |

Tabela 5.3 – Parâmetros de sintonia dos controladores

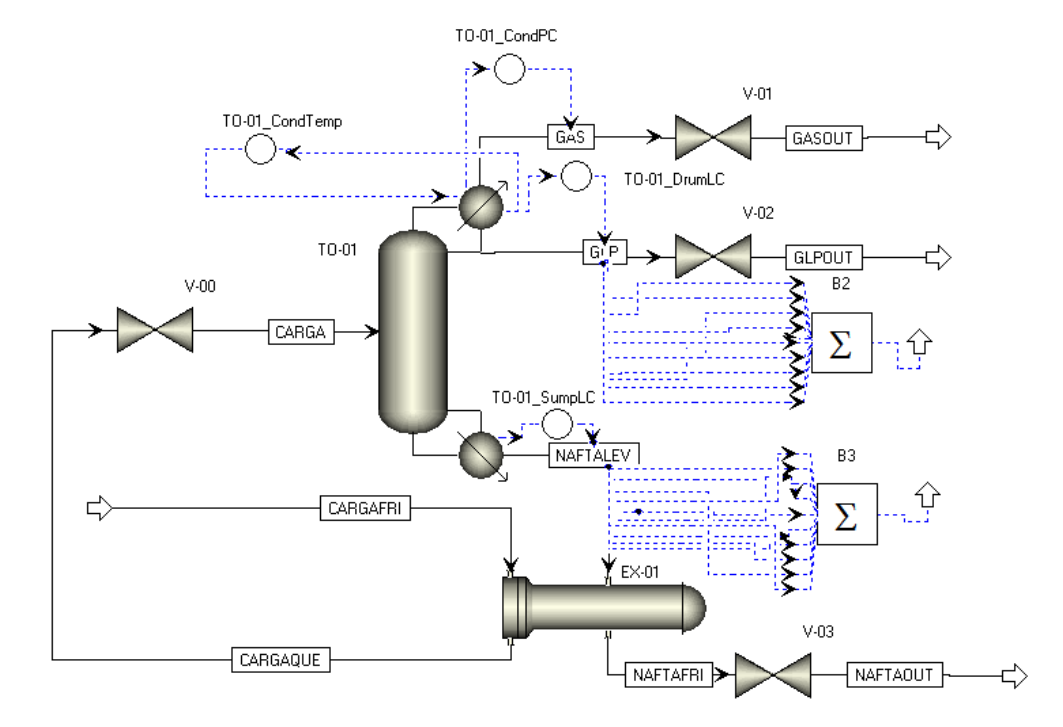

Figura 5.1 – Diagrama da simulação dinâmica

# **5.2 Identificação Dinâmica dos Modelos**

## 5.2.1 Definição do modelo

Para processos multivariáveis lineares (ou linearizados) o vínculo das variáveis de saída com as variáveis manipuladas e os distúrbios externos pode ser representado pelo seguinte modelo no domínio da transformada de Laplace:

$$
\mathbf{y}(s) = \mathbf{G}_P(s)\mathbf{u}(s) + \mathbf{G}_D(s)\mathbf{d}(s)
$$
\n(5.1)

Nesta equação **G**P é a matriz de funções de transferência associada às variáveis de saída e G<sub>D</sub> é a matriz de funções de transferência associada aos distúrbios.

De modo a simplificar a representação destas expressões, a dependência da coordenada s será suprimida, assim, a seguinte notação será adotada:

$$
\mathbf{y} = \mathbf{G}_p \mathbf{u} + \mathbf{G}_D \mathbf{d} \tag{5.2}
$$

É importante ressaltar que as variáveis **r**, **y**, **u** e **d** correspondem a variáveis desvio adimensionais, de modo a evitar que variáveis que apresentem valores altos sejam priorizadas pelas estratégias de controle. Para compor as variáveis desvio adimensionais (**r**, **y**, **u** e **d)** a partir de seus valores em unidades de engenharia  $(\hat{\mathbf{r}}, \hat{\mathbf{y}}, \hat{\mathbf{u}} \in \hat{\mathbf{d}})$  são feitas as seguintes transformações:

$$
\mathbf{u} = \mathbf{D}_u^{-1} \hat{\mathbf{u}} \tag{5.3}
$$

$$
\mathbf{d} = \mathbf{D}_d^{-1} \hat{\mathbf{d}} \tag{5.4}
$$

$$
\mathbf{y} = \mathbf{D}_{y}^{-1} \hat{\mathbf{y}} \tag{5.5}
$$

$$
\mathbf{r} = \mathbf{D}_r^{-1} \hat{\mathbf{r}} \tag{5.6}
$$

Onde  $\mathbf{D}_u$ ,  $\mathbf{D}_d$ ,  $\mathbf{D}_v$  e  $\mathbf{D}_r$  são matrizes diagonais de constantes que permitem tornar adimensionais as variáveis desvio absolutas das entradas, dos distúrbios, das saídas e das referências.

Para um modelo MIMO 2x2, ou seja, um modelo que relaciona duas variáveis de entrada a duas variáveis de saída, a matriz de funções de transferência G<sub>P</sub> é dotada de modelos SISO **G**P*j,i*, onde *j* representa o índice da variável de saída e *i* o índice da variável de entrada, e pode ser representado pelo diagrama de blocos mostrado na Figura 5.2.

A Equação 5.2 para um modelo do processo **G**P MIMO 2x2 e um modelo de distúrbio G<sub>D</sub> MIMO 2x3 corresponde a:

$$
\begin{bmatrix} y_1 \\ y_2 \end{bmatrix} = \begin{bmatrix} G_{P,11} & G_{P,12} \\ G_{P,21} & G_{P,22} \end{bmatrix} \begin{bmatrix} u_1 \\ u_2 \end{bmatrix} + \begin{bmatrix} G_{D,11} & G_{D,12} & G_{D,13} \\ G_{D,21} & G_{D,22} & G_{D,23} \end{bmatrix} \begin{bmatrix} d_1 \\ d_2 \\ d_3 \end{bmatrix} \tag{5.7}
$$

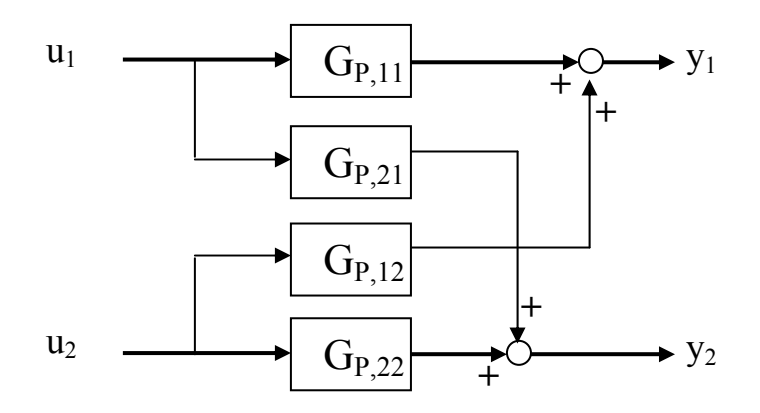

Figura 5.2 – Diagrama de bloco básico

O ordenamento das variáveis de entrada (**u**), de saída (**y**) e de desvio (**d**), assim como seus respectivos valores mínimo, máximo e range são apresentados na Tabela 5.4.

| Variável (i)   | Descrição                          | <b>Mínimo</b> | <b>Máximo</b> | Range $(D_i)$ |
|----------------|------------------------------------|---------------|---------------|---------------|
| $u_I$          | Vazão de Refluxo (ton/h)           | 2.00          | 19.00         | 17.00         |
| $u_2$          | Carga Térmica (MMkcal/h)           | 1.20          | 3.50          | 2.30          |
| v <sub>i</sub> | Fração de C5+ no GLP               | 0.000         | 0.300         | 0.300         |
|                | Fração de C5+ na Nafta             | 0.925         | 1.000         | 0.075         |
| $a_i$          | Temperatura da Carga (°C)          | 30            | 60            | 20            |
| a <sub>2</sub> | Vazão da Carga (m <sup>3</sup> /d) |               | 2000          | 2000          |
| $a_{3}$        | Fração de C4 na Carga              |               |               |               |

Tabela 5.4 – Ranges das variáveis de entrada e saída

A identificação do modelo do processo é uma etapa importante do projeto e da análise de uma estratégia de controle, principalmente em se tratando de um controlador robusto, conforme será visto no Capítulo 6, sua metodologia é descrita da subseção seguinte.

## 5.2.2 Metodologia para identificação dinâmica

Os testes compreenderam perturbações do tipo degrau em uma variável de entrada, sendo a perturbação subsequente realizada apenas após a estabilização das variáveis de saída. Além disso, os testes promoveram perturbações não-concomitantes, ou seja, as dinâmicas observadas para as variáveis de saída são decorrentes apenas da perturbação de uma das variáveis de entrada. Diante destas características dos testes, podem ser determinados os parâmetros dos modelos SISO de cada par de variáveis de entrada e saída de forma isolada.

O problema de identificação de parâmetros de um modelo SISO G<sub>Pi,i</sub> utiliza as séries temporais medidas da *i*-ésima variável de entrada (*u*i)*k* e da *j*-ésima variável de saída (*y*j)*k*, sendo *k* o índice dos intervalos de tempo do teste.

É importante destacar que a representação do modelo segundo funções de transferência implica em considerar todas as variáveis medidas na forma de variáveisdesvio.

O modelo SISO G<sub>Pi,i</sub> possui  $(n_N+n_D+1)$  parâmetros a serem determinados, sendo  $n_N$  e  $n_D$  a ordem do polinômio em variáveis de Laplace, respectivamente, do numerador e do denominador.

$$
G_{p_{j,i}}(\mathbf{0},s) = \frac{a_1 s^{n_N} + a_2 s^{n_N - 1} + \dots + a_{n_N} s + a_{n_N + 1}}{b_1 s^{n_D} + b_2 s^{n_D - 1} + \dots + b_{n_D} s + 1}
$$
(5.8)

onde **θ** corresponde ao vetor de parâmetros a serem estimados e é obtido pelo concatenamento dos coeficientes do polinômio do numerador e do denominador, conforme a seguir:

$$
\mathbf{\theta} = \begin{bmatrix} a_1 & a_2 & \cdots & a_{n_N} & a_{n_N+1} & b_1 & b_2 & \cdots & b_{n_D} \end{bmatrix}^T
$$
 (5.9)

A aplicação do modelo *GPj,i* com os parâmetros estimados **θ** sobre a série temporal medida da variável de entrada gera a série temporal estimada da variável de saída  $(\tilde{y}_i)_k$  conforme a seguinte equação, sendo  $L^{-1}$  a transformada inversa de Laplace:

$$
\left(\tilde{\mathbf{y}}_{j}\right)_{k} = \left[L^{-1}\left(G_{p_{j,i}}\left(\boldsymbol{\theta},s\right)\right)\right]\left(u_{i}\right)_{k} \tag{5.10}
$$

O problema de estimação dos parâmetros **θ** é formulado através de uma função objetivo que mede a distância entre os valores medidos da variável-desvio de saída (*y*j)*<sup>k</sup>* e os valores estimados da variável-desvio de saída (*ỹj*)*k*. Em resumo, o problema pode ser descrito como:

$$
\mathbf{\theta} = \arg\min_{\mathbf{\theta}} \sum_{k} ((\tilde{\mathbf{y}}_{j})_{k} - (\mathbf{y}_{j})_{k})^{2}
$$
\n(5.11)

Para a solução deste problema de otimização, utilizou-se: (i) a função sim.m do Matlab que utiliza o Simulink para a determinação da série temporal (*ỹj*)*k* a partir da

série temporal  $(u_i)_k$  e da função de transferência  $G_{P,i}$ , (ii) a função fminunc.m do Matlab que consiste no método de otimização não-linear sem restrições baseado no algoritmo de programação quadrática sequencial (SQP) e (iii) uma função objetivo também programada em Matlab.

Cabe destacar que para a estimativa inicial adotou-se um modelo de primeira ordem com constante de tempo igual a 2 h e ganho calculado *Kj,i* através dos valores inicial e final das variáveis-desvio de entrada e de saída.

Tendo em vista o comportamento da maioria dos processos químicos (ALMEIDA, 1999), foram escolhidas funções de transferência de segunda ordem para representar as respostas ao degrau.

A Figura 5.3 a seguir, resume o algoritmo adotado para a estimação de parâmetros da função de transferência da planta para o par de variáveis de entrada (*i*) e saída (*j*). Esse algoritmo deve ser repetido para cada par de variáveis de entrada e saída e, também, para cada ponto operacional ao redor do qual deseja estimar o comportamento da planta de interesse.

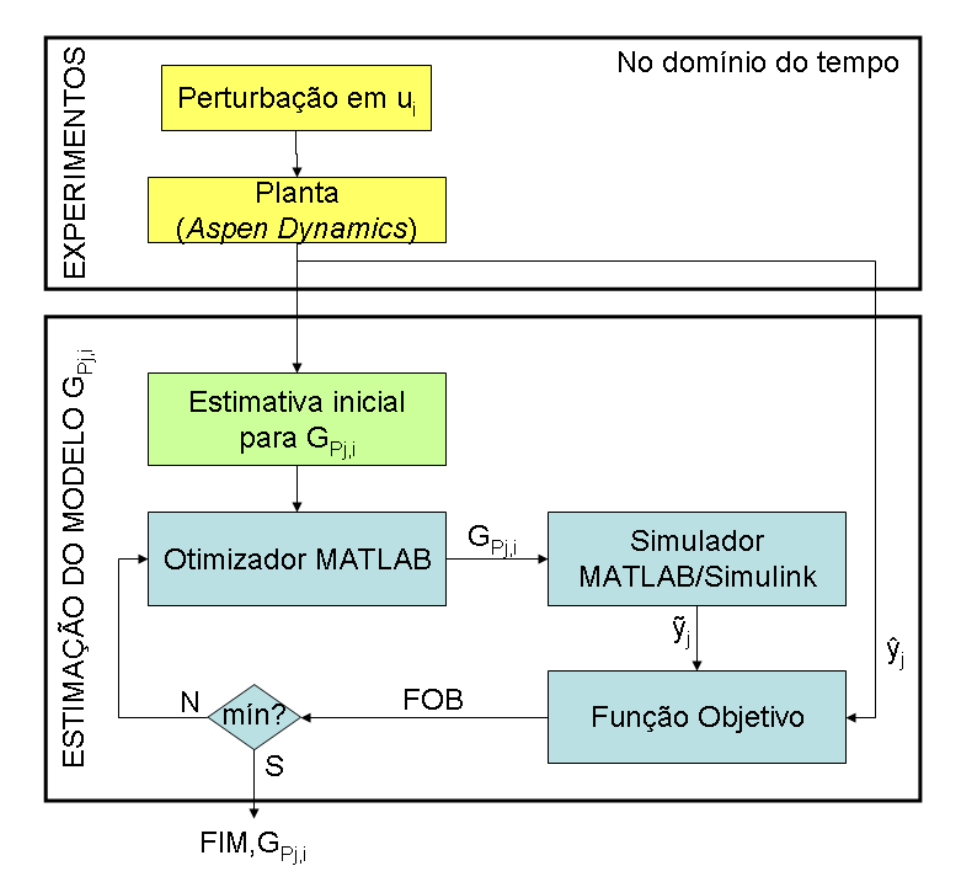

Figura 5.3 – Algoritmo para determinação de G<sub>Pj,i</sub>

### 5.2.3 Resultados da identificação dos modelos **G**P

Para a determinação destes modelos são realizados *step tests* na vazão de refluxo e na carga térmica do refervedor (variáveis manipuladas), registrando-se o comportamento da fração de C5+ no GLP e da fração de C5+ na Nafta (variáveis controladas). Como trata-se de um processo não linear, estes testes são realizados ao redor de diferentes pontos operacionais, sendo realizadas perturbações degrau tanto de aumento quanto de redução. Inicia-se em um ponto de operação contido na região operacional viável definida na simulação estacionária e fazem-se sucessivas perturbações do tipo degrau nas duas variáveis de entrada de forma independente em torno deste ponto operacional. Os pontos operacionais foram escolhidos de modo a cobrir toda a região operacional da torre, conforme pode ser verificado na Tabela 5.5 e na Figura 5.4.

| Indice do Ponto<br>Operacional | Vazão de refluxo<br>(kg/h) | Carga térmica do<br>refervedor<br>(MMkcal/h) | Fração de C5+<br>no GLP | Fração de C5+<br>na Nafta |
|--------------------------------|----------------------------|----------------------------------------------|-------------------------|---------------------------|
|                                | 3120                       | 1.45                                         | 0.8107                  | 0.04379                   |
|                                | 5070                       | 1.65                                         | 0.8780                  | 0.02042                   |
|                                | 3360                       | 1.60                                         | 0.7560                  | 0.02207                   |
|                                | 4180                       | 1.55                                         | 0.8576                  | 0.03202                   |
|                                | 3445                       | 1.40                                         | 0.8813                  | 0.05244                   |
|                                | 6500                       | 1.75                                         | 0.9844                  | 0.00029                   |
|                                | 7000                       | 1.85                                         | 0.9976                  | 0.07979                   |
|                                | 9000                       | 2.00                                         | 0.9996                  | 0.02825                   |

Tabela 5.5 –Pontos operacionais escolhidos para testes

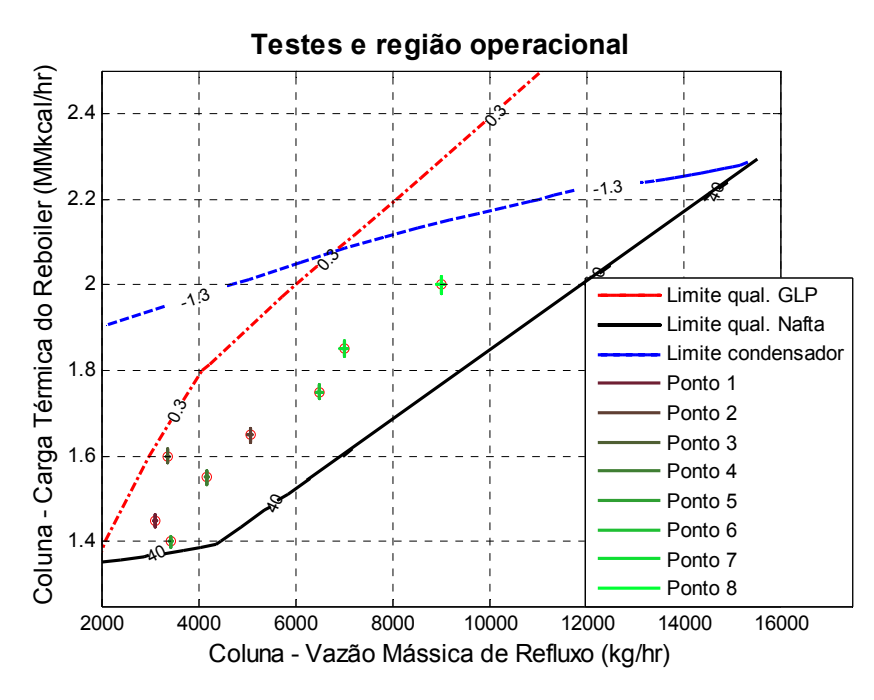

Figura 5.4 – Pontos escolhidos dentro da região de operação

O comportamento das variáveis controladas durante os testes estão apresentados na Figura 5.5 para cada ponto operacional escolhido.

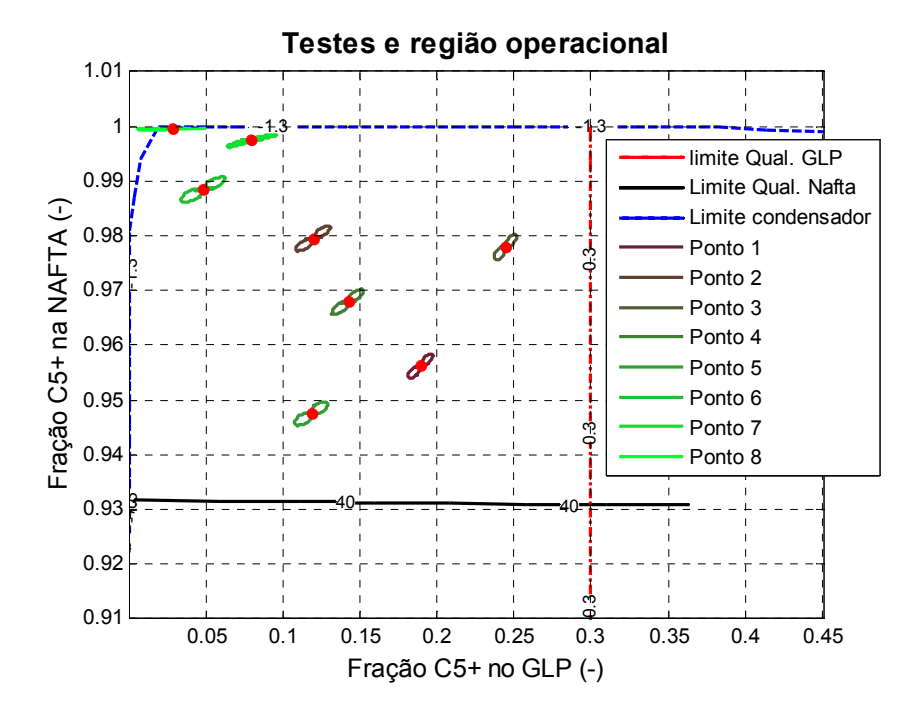

Figura 5.5 – Comportamentos observados das variáveis controladas nos testes

Os testes em malha aberta realizados na simulação dinâmica seguiram a seguinte metodologia: (i) aplicação de uma perturbação do tipo degrau na primeira variável manipulada com amplitude de +1% e registro do comportamento das duas variáveis de saída até a verificação de um novo estado estacionário, (ii) retorno da variável manipulada para o seu valor inicial, aguardando-se até que o sistema retorne ao seu estado estacionário inicial, (iii) aplicação de uma perturbação do tipo degrau na primeira variável manipulada com amplitude de –1% e registro do comportamento das duas variáveis de saída até a verificação de um novo estado estacionário e (iv) retorno da variável manipulada para o seu valor inicial, aguardando-se até que o sistema retorne ao seu estado estacionário inicial. Esta metodologia é repetida para a segunda variável manipulada. A Figura 5.6 exemplifica a sequência de perturbações para o primeiro ponto operacional. O Anexo I descreve os resultados dos testes para os demais pontos operacionais.

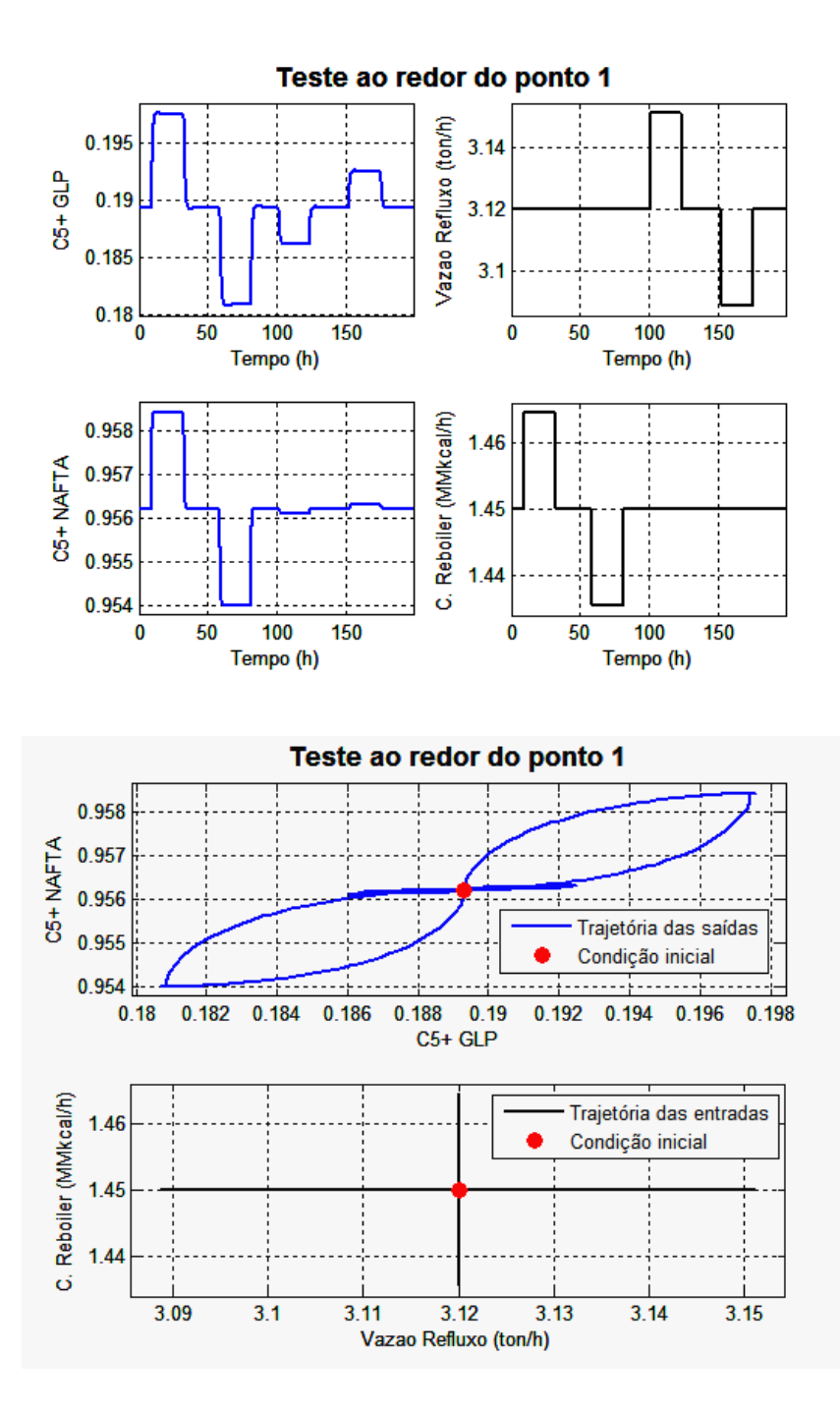

Figura 5.6 – Ilustração de um *step test* realizado em malha aberta

Desta forma, com os *step tests* realizados para cada um dos 8 pontos operacionais utilizados, foi possível obter 16 modelos na forma de resposta ao degrau que traduzem a dinâmica do processo, conforme resume a Tabela 5.6.

| Indice do Ponto<br>Operacional | Indice do<br>Modelo | Vazão de refluxo (kg/h) |         | Carga térmica do refervedor<br>(MMkcal/h) |        |
|--------------------------------|---------------------|-------------------------|---------|-------------------------------------------|--------|
|                                |                     | <i>Inicial</i>          | Final   | <i>Inicial</i>                            | Final  |
|                                |                     | 3120.00                 | 3151.20 | 1.4500                                    | 1.4645 |
|                                | $\overline{2}$      | 3120.00                 | 3088.80 | 1.4500                                    | 1.4355 |
| $\overline{2}$                 | 3                   | 5070.00                 | 5120.70 | 1.6500                                    | 1.6665 |
| $\overline{2}$                 | 4                   | 5070.00                 | 5019.30 | 1.6500                                    | 1.6335 |
| 3                              | 5                   | 3360.00                 | 3393.60 | 1.6000                                    | 1.6160 |
| 3                              | 6                   | 3360.00                 | 3326.40 | 1.6000                                    | 1.5840 |
| 4                              | 7                   | 4180.00                 | 4221.80 | 1.5500                                    | 1.5655 |
| 4                              | 8                   | 4180.00                 | 4138.20 | 1.5500                                    | 1.5345 |
| 5                              | 9                   | 3445.00                 | 3479.45 | 1.4000                                    | 1.4140 |
| 5                              | 10                  | 3445.00                 | 3410.55 | 1.4000                                    | 1.3860 |
| 6                              | 11                  | 6500.00                 | 6565.00 | 1.7500                                    | 1.7675 |
| 6                              | 12                  | 6500.00                 | 6435.00 | 1.7500                                    | 1.7325 |
| 7                              | 13                  | 7000.00                 | 7070.00 | 1.8500                                    | 1.8685 |
| 7                              | 14                  | 7000.00                 | 6930.00 | 1.8500                                    | 1.8315 |
| 8                              | 15                  | 9000.00                 | 9090.00 | 2.0000                                    | 2.0200 |
| 8                              | 16                  | 9000.00                 | 8910.00 | 2.0000                                    | 1.9800 |

Tabela 5.6 –Resumo de testes, modelos e perturbações

Aplicando-se a metodologia descrita na Subseção 5.2.2, considerando funções de transferência com numerador sendo um polinômio de ordem  $1 \left(n_N\right)$  e tendo denominador com ordem 2  $(n_D)$ , e fazendo a transformação das variáveis absolutas medidas em variáveis desvio relativas utilizando os ranges descritos da Tabela 5.4, foi possível obter as funções de transferência para cada par de variáveis desvio de entrada e saída, conforme mostrado na Tabela 5.7. Considerando que as variáveis manipuladas e controladas foram medidas ao longo do tempo em horas (h), as funções de transferência identificadas a partir destas medidas estão seguindo a mesma unidade de tempo e, consequentemente, a unidade da variável de Laplace é rad/h. A partir deste ponto, a dissertação utilizará estas unidades sempre que citadas funções de transferência.

Para garantir a convergência do algoritmo de identificação dos modelos das plantas é necessário o fornecimento de uma função de transferência a ser utilizada como estimativa inicial. Para isso é utilizada uma função de transferência SISO para cada par de entrada/saída de primeira ordem com constante de tempo  $\tau_0$  e ganho K<sub>0</sub>, sendo  $\tau_0$ considerado igual a 2 horas para todos os modelos identificados nesta dissertação e ganho K0 determinado pela razão entre a diferença entre o valor final e o valor inicial da variável de saída e a diferença entre o valor final e o valor inicial da variável de entrada. Entendendo-se como inicial o valor imediatamente anterior à perturbação degrau e como final o valor no novo estado estacionário alcançado após a perturbação.

| Modelos dos testes para perturbações de $+1\%$                                                                                                    | Modelos dos testes para perturbações de -1%                                                                                                    |
|----------------------------------------------------------------------------------------------------|----------------------------------------------------------------------------------------------------|
| $G_{P1}(s)=\begin{bmatrix} \begin{pmatrix} -0.458s-5.83 \\ 0.153s^2+0.866s+1 \end{pmatrix} & \begin{pmatrix} 0.643s+4.32 \\ 0.423s^2+1.11s+1 \end{pmatrix} \\ \begin{pmatrix} -0.129s-0.665 \\ 0.0649s^2+0.535s+1 \end{pmatrix} & \begin{pmatrix} 0.66s+4.68 \\ \overline{0.0658s^2+0.584s+1} \end{pmatrix} \end{bmatrix}$                                                                                                    | $G_{P2}(s) = \left[\begin{array}{cc} \left(\frac{-0.449 s - 5.77}{0.151 s^2 + 0.855 s + 1}\right) & \left(\frac{0.558 s + 4.49}{0.415 s^2 + 1.13 s + 1}\right) \\ \left(\frac{-0.142 s - 0.658}{0.0667 s^2 + 0.558 s + 1}\right) & \left(\frac{0.725 s + 4.69}{0.0729 s^2 + 0.592 s + 1}\right) \end{array}\right]$                                                                                                    |
| $G_{P3}(s) = \begin{bmatrix} \begin{pmatrix} -0.406 s - 5.7 \\ 0.165 s^2 + 0.887 s + 1 \end{pmatrix} & \begin{pmatrix} 0.367 s + 5.21 \\ 0.323 s^2 + 1.05 s + 1 \end{pmatrix} \\ \begin{pmatrix} -0.102 s - 0.747 \\ 0.0603 s^2 + 0.517 s + 1 \end{pmatrix} & \begin{pmatrix} 0.625 s + 4.31 \\ 0.962 s + 4.31 \\ 0.0904 s^2 + 0.647 s + 1 \end{pmatrix} \end{b$                                                                    | $G_{P4}(s) = \begin{bmatrix} \begin{pmatrix} -0.364s - 5.64 \\ 0.155s^2 + 0.865s + 1 \end{pmatrix} & \begin{pmatrix} 0.231s + 5.44 \\ 0.31s^2 + 1.06s + 1 \end{pmatrix} \\ \begin{pmatrix} -0.124s - 0.745 \\ 0.0681s^2 + 0.55s + 1 \end{pmatrix} & \begin{pmatrix} 0.713s + 4.36 \\ 0.104s^2 + 0.642s + 1 \end{pmatrix} \end{bmatrix}$                                                                                |
| $G_{P5}(s) = \begin{bmatrix} \left(\frac{-2.24s - 4.52}{0.709s^2 + 1.62s + 1}\right) & \left(\frac{0.493s + 3.5}{0.648s^2 + 1.56s + 1}\right) \\ \left(\frac{-0.121s - 0.696}{0.0924s^2 + 0.67s + 1}\right) & \left(\frac{0.687s + 4.45}{0.0857s^2 + 0.693s + 1}\right) \end{bmatrix}$                                                                                                    | $G_{P6}(s) = \left[\footnotesize \begin{array}{ccc} \left(\frac{-2.52s - 4.49}{0.786s^2 + 1.67s + 1}\right) & \left(\frac{0.461s + 3.6}{0.65s^2 + 1.58s + 1}\right) \\ \left(\frac{-0.113s - 0.7}{0.0792s^2 + 0.661s + 1}\right) & \left(\frac{0.651s + 4.49}{0.0815s^2 + 0.669s + 1}\right) \end{array}\right]$                                                                                                    |
| $G_{P7}(s) = \left[\begin{array}{cc} (-0.549s - 5.9 & 0.419s + 5.01 \\ \hline 0.183s^2 + 0.905s + 1 & 0.349s^2 + 1.07s + 1 \\ \hline (-0.13s - 0.699 & 0.527s + 4.53 \\ \hline 0.0758s^2 + 0.542s + 1 & 0.6627s^2 + 0.577s + 1 \end{array}\right]$                                                                                                    | $G_{P8}(s)=\left[\footnotesize \begin{array}{ccc} \left(\begin{smallmatrix} -0.484s-5.84\\ 0.17s^2+0.886s+1 \end{smallmatrix}\right) & \left(\begin{smallmatrix} 0.353s+5.22\\ 0.354s^2+1.08s+1 \end{smallmatrix}\right)\\ \left(\begin{smallmatrix} -0.101s-0.699\\ 0.0553s^2+0.49s+1 \end{smallmatrix}\right) & \left(\begin{smallmatrix} 3.41s+4.55\\ 0.365s^2+1.18s+1 \end{smallmatrix}\right) \end{array}\right]$ |
| $G_{P9}(s) = \left[\begin{array}{cc} \left(\frac{-0.289s-7.43}{0.218s^2+1.09s+1}\right) & \left(\frac{0.222s+5.92}{0.429s^2+1.21s+1}\right) \\ \left(\frac{-1.16s-0.657}{0.633s^2+1.7s+1}\right) & \left(\frac{0.674s+4.71}{0.0756s^2+0.564s+1}\right) \end{array}\right]$                                                                                                    | $G_{P10}(s) = \left[\begin{array}{cc} \left(\frac{-0.383s - 7.33}{0.228s^2 + 1.08s + 1}\right) & \left(\frac{0.111s + 6.3}{0.443s^2 + 1.29s + 1}\right) \\ \left(\frac{-2.83s - 0.645}{1.51s^2 + 3.88s + 1}\right) & \left(\frac{4.42s + 4.71}{0.437s^2 + 1.31s + 1}\right) \end{array}\right]$                                                                                                    |
| $G_{P11}(s)=\begin{bmatrix} \left(\frac{-0.327s-6.02}{0.322s^2+1.2s+1}\right) & \left(\frac{-0.0113s+6.17}{0.416s^2+1.21s+1}\right) \\ \left(\frac{-1.4s-0.663}{1.02s^2+1.88s+1}\right) & \left(\frac{1.92s+3.83}{0.348s^2+1.02s+1}\right) \end{bmatrix}$                                                                                                    | $G_{P12}(s)=\begin{bmatrix} \left(\frac{-0.304 s-5.94}{0.303 s^2+1.11 s+1}\right) & \left(\frac{-0.0249 s+6.44}{0.461 s^2+1.39 s+1}\right) \\ \left(\frac{-0.0777 s-0.677}{0.129 s^2+0.458 s+1}\right) & \left(\frac{2.72 s+3.96}{0.458 s^2+1.13 s+1}\right) \end{bmatrix}$                                                                                                    |
| $G_{P13}(s) = \begin{bmatrix} \left(\frac{-0.271s - 5.55}{0.178s^2 + 0.943s + 1}\right) & \left(\frac{0.248s + 6.75}{0.373s^2 + 1.18s + 1}\right) \\ \left(\frac{-0.0277s - 0.37}{0.137s^2 + 0.655s + 1}\right) & \left(\frac{0.17s + 1.48}{0.145s^2 + 0.763s + 1}\right) \end{bmatrix}$                                                                                                    | $G_{P14}(s) = \begin{bmatrix} \begin{pmatrix} -0.216s - 5.51 \\ 0.161s^2 + 0.91s + 1 \end{pmatrix} & \begin{pmatrix} 0.156s + 6.51 \\ 0.347s^2 + 1.22s + 1 \end{pmatrix} \\ \begin{pmatrix} -0.0972s - 0.329 \\ 0.308s^2 + 0.872s + 1 \end{pmatrix} & \begin{pmatrix} 0.174s + 2.22 \\ 0.18s^2 + 0.881s + 1 \end{pmatrix} \end{bmatrix}$                                                                               |
| $\left(\frac{-0.647s+7.96}{0.414s^2+1.06s+1}\right)$<br>$G_{P15}(s)=\left[\begin{array}{cc} \left(\frac{-0.118s-5.84}{0.405s^2+1.52s+1}\right)&\left(\frac{-0.118s-5.84}{0.00805s^2+64.8s+1}\right)&\left(\frac{-1.67s-0.00057}{0.00805s^2+64.8s+1}\right)&\left(\frac{0.00005s-5.85}{0.00000000000}\right)&\left(\frac{0.00000000}{0.000000000000}\right)&\left(\frac{0.0000000000}{0.0$<br>$\frac{0.969s+0.112}{3.13s^2+6.67s+1}$ | $G_{P16}(s) = \begin{bmatrix} \begin{pmatrix} -0.254s - 5.73 \\ 0.455s^2 + 1.21s + 1 \end{pmatrix} & \begin{pmatrix} -0.712s + 8.47 \\ 0.147s^2 + 2.13s + 1 \end{pmatrix} \\ \begin{pmatrix} -0.354s + 0.000118 \\ \overline{7.25s^2 + 8.59s + 1} \end{pmatrix} & \begin{pmatrix} 0.836s + 0.206 \\ 2.01s^2 + 3.68s + 1 \end{pmatrix} \end{bmatrix}$                                                                   |

Tabela 5.7 – Modelos identificados para a planta

A Figura 5.7 apresenta uma comparação entre os valores previstos pelo modelo identificado (em vermelho) e os valores medidos ao longo do primeiro teste (em azul) para o modelo 1. A aderência entre as duas curvas demonstra a eficácia da metodologia utilizada para o ajuste do modelo. O Anexo II apresenta este comparativo para todos os 15 demais modelos obtidos.

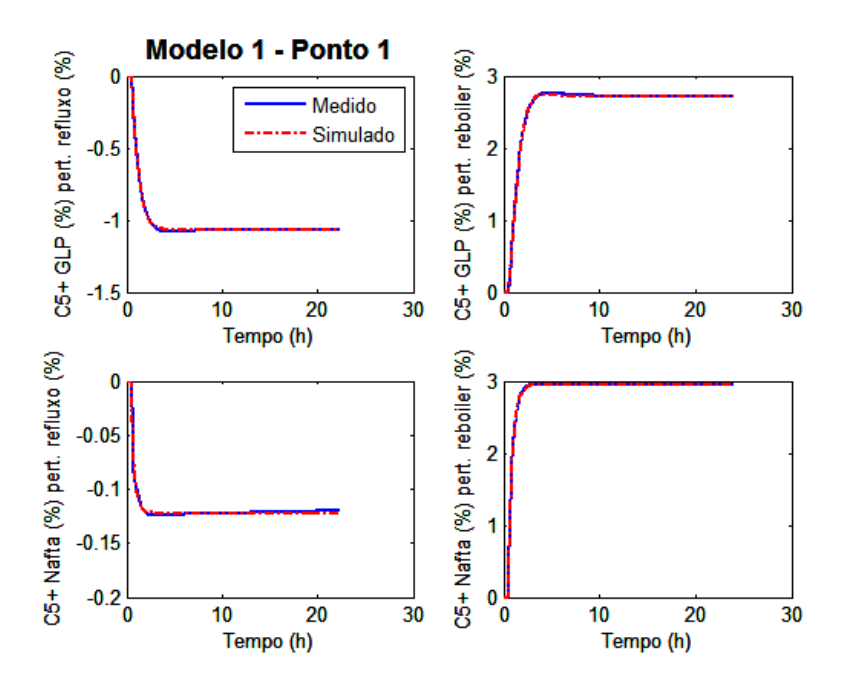

Figura 5.7 – Ajuste do modelo G<sub>P</sub> para ponto operacional 1

Como todos os modelos foram gerados utilizando variáveis adimensionais, é possível simular os 16 diferentes modelos para uma perturbação nas variáveis de entrada e assim comparar os comportamentos temporais ao redor dos diferentes pontos operacionais, conforme mostrado nos gráficos da Figura 5.8.

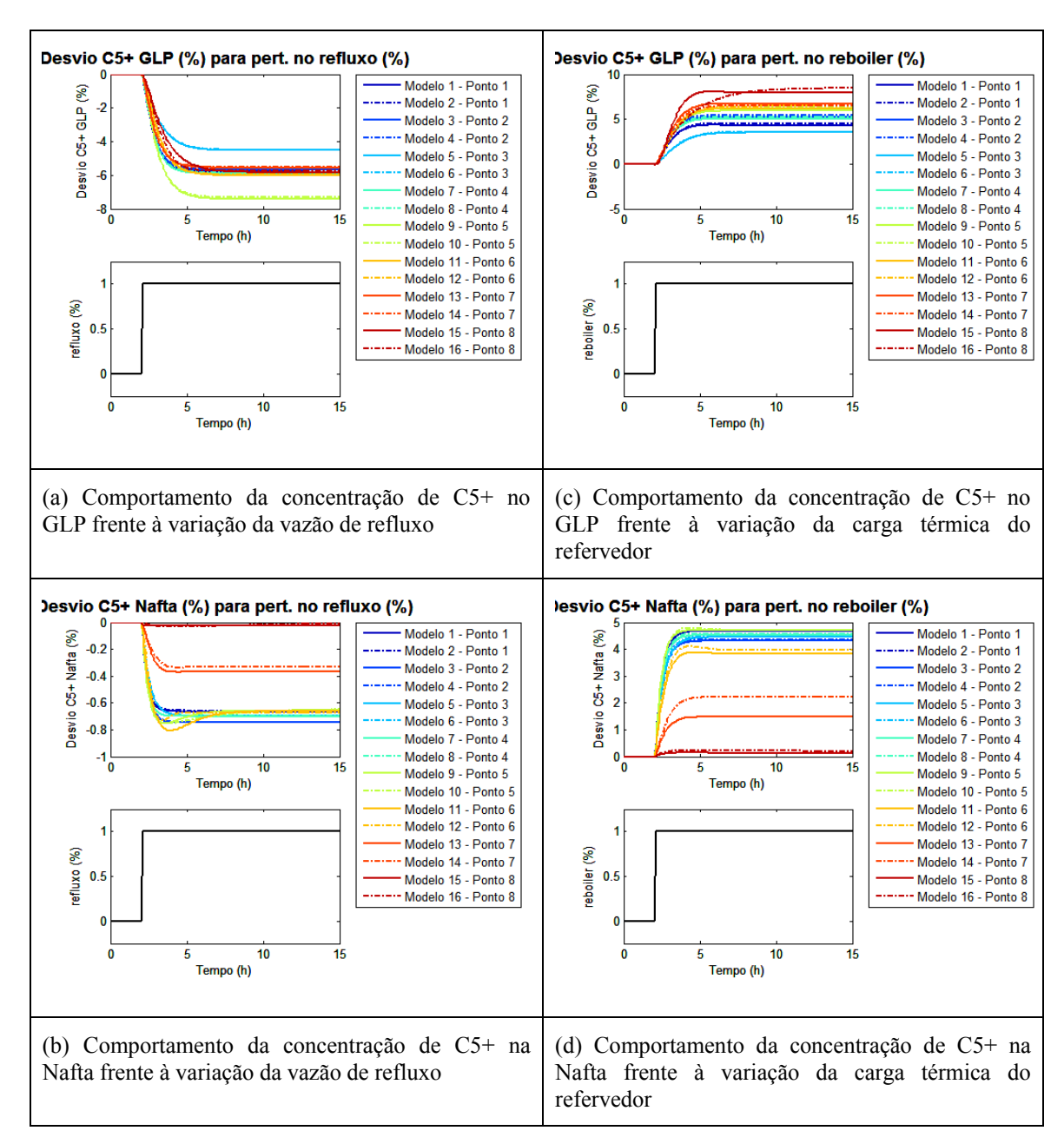

Figura 5.8 – Desempenho dos modelos do processo identificados (comportamento das variáveis controladas frente a perturbações nas variáveis manipuladas)

#### 5.2.4 Testes e modelos G<sub>D</sub> identificados

A função de transferência G<sub>D</sub> tem como objetivo determinar o comportamento das variáveis de saída diante de perturbações externas. No problema em questão serão consideradas três variáveis externas relativas à corrente de alimentação na determinação do modelo para perturbações: temperatura, vazão volumétrica e fração volumétrica de um dos componentes C4, o i-butano.

As perturbações do tipo degrau foram aplicadas às variáveis externas no processo em malha aberta individualmente, para que se possa avaliar seu efeito sobre as variáveis de saída a partir de degraus positivos e negativos de amplitude igual a 5%.

Analogamente a identificação dos modelos do processo descrita anteriormente, a Figura 5.9 apresenta uma comparação entre os valores previstos pelo modelo de perturbação identificado (em vermelho) e os valores medidos durante as perturbações (em azul) para o ponto operacional 2. O modelo obtido está apresentado na Equação 5.12.

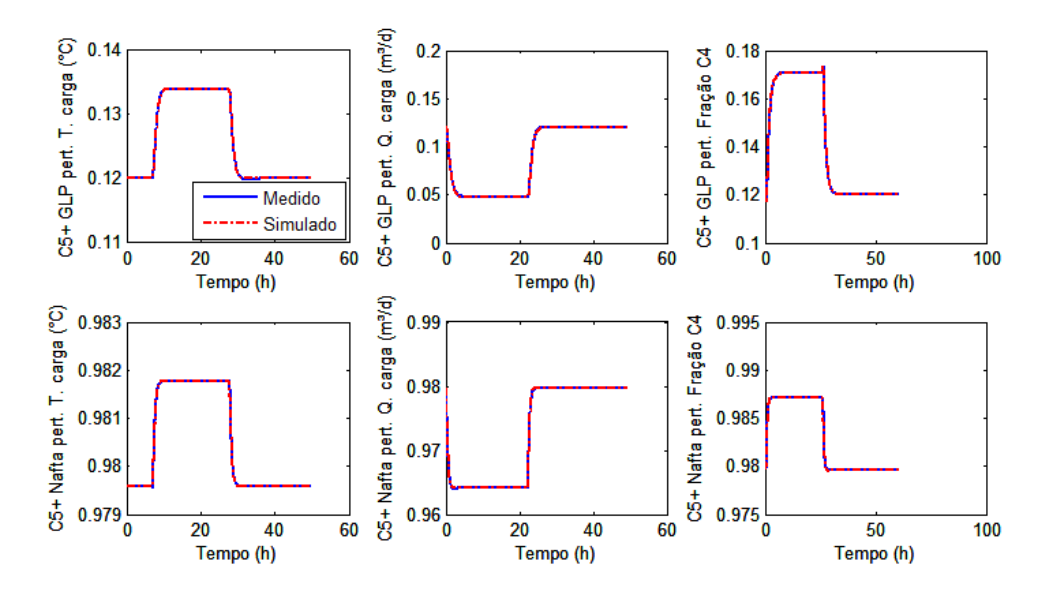

Figura  $5.9 - A$  juste do modelo  $G<sub>D</sub>$  ao redor do ponto operacional 2 em malha aberta

$$
G_D(s) = \begin{bmatrix} \begin{pmatrix} -0.00577s + 0.696 \\ 0.289s^2 + 1.02s + 1 \end{pmatrix} & \begin{pmatrix} 0.615s - 6.67 \\ 0.345s^2 + 1.13s + 1 \end{pmatrix} & \begin{pmatrix} 3.11s - 11.5 \\ 0.334s^2 + 1.39s + 1 \end{pmatrix} \\ \begin{pmatrix} 0.0378s + 0.437 \\ 0.145s^2 + 0.678s + 1 \end{pmatrix} & \begin{pmatrix} -0.817s - 5.67 \\ 0.121s^2 + 0.605s + 1 \end{pmatrix} & \begin{pmatrix} -1.25s - 6.87 \\ 0.212s^2 + 0.77s + 1 \end{pmatrix} \end{bmatrix}
$$
(5.12)

A partir do modelo identificado para as perturbações externas, G<sub>D</sub> (s), realizouse uma busca por vetores coluna **d** que fornecessem valores para γ<sub>d</sub> próximos aos valores de  $\bar{\sigma}(G)$ , ou seja, na direção com maior ganho, considerada pior direção para o controlador conseguir rejeitar as perturbações. Esta consideração está baseada no número de condicionamento para perturbação, introduzido por SKOGESTAD e MORARI (1987a) e mostrada na Equação 5.13.

$$
\gamma_d\left(\mathbf{G}\right) = \frac{\left\|\mathbf{G}_D^{-1}\mathbf{d}\right\|_2}{\left\|\mathbf{d}\right\|_2} \,\overline{\sigma}\left(\mathbf{G}\right) \tag{5.13}
$$

|                        | Temperatura<br>da carga | Vazão da<br>carga | Fração de n-<br>butano |
|------------------------|-------------------------|-------------------|------------------------|
| Fração de C5+ no GLP   | 2.696                   | $-6.666$          | $-11.46$               |
| Fração de C5+ na Nafta | 1437                    | $-5671$           |                        |

Tabela 5.8 – Ganhos estáticos do modelo G<sub>D</sub> (adimensional)

Originalmente SKOGESTAD e MORARI (1987a) aplicaram a Equação 5.13 para funções de transferência 2 x 2, porém o problema em questão envolve uma matriz 2 x 3. Sendo assim, a determinação das direções críticas frente a perturbações externas deve ser realizada pela resolução de um sistema algébrico de 3 equações, onde a primeira corresponde à Equação 5.13, uma equação de especificação para a norma do vetor de perturbações d e uma equação que descreva uma relação entre as três componentes. Para o caso em questão foi considerada uma norma do vetor d igual a 5 e duas diferentes relações entre as componentes: a primeira força que a soma entre a perturbação na vazão de carga e a perturbação na fração de n-butano seja igual a zero e a segunda força que a soma da perturbação da vazão da carga e a perturbação da temperatura da carga seja igual a zero. A Tabela 5.9 apresenta os resultados das perturbações aplicadas na direção de maior ganho segundo esses dois critérios.

Tabela 5.9 – Análise de direcionalidade

|                      | Direção 1 | Direção 2 |
|----------------------|-----------|-----------|
| Temperatura da carga | $-0.428$  | 2.557     |
| Vazão da carga       | 3.732     | $-2.581$  |
| Fração de n-butano   | $-3,301$  | 3.435     |

# **6 CONTROLE ROBUSTO**

# **6.1 Introdução à Teoria**

Em processos com comportamentos não lineares, como a torre estabilizadora de nafta, a representação através de funções de transferência é adequada nas proximidades da região onde foi feita a identificação do modelo empírico. Se um controlador projetado utilizando este modelo empírico for utilizado em uma condição em que o processo possua um comportamento estático e/ou dinâmico distinto da região de treinamento podem ocorrer significativa perda de desempenho e aumento da instabilidade.

Em tais processos não-lineares torna-se necessário a utilização de controladores que sejam projetados segundo técnicas que garantam um desempenho adequado ao longo de uma ampla variedade de comportamentos dinâmicos. Neste sentido, uma linha de abordagem estabelece que o sistema de controle seja projetado considerando estabilidade e nível razoável de desempenho mesmo frente à presença das incertezas do modelo, ou seja, espera-se que o sistema de controle seja robusto.

O problema de projeto de um controlador adequado para o processo não linear característico da torre estabilizadora será tratado pela síntese de um sistema de controle retroalimentado robusto com bom desempenho e estabilidade em malha fechada em face de incertezas do modelo.

O problema de síntese do controlador robusto é formulado utilizando a configuração geral de controle da Figura 6.1 onde, considerando sistema multivariável:

**P** é uma matriz que representa a planta generalizada;

**K** é uma matriz que representa o controlador;

**∆** é uma matriz que representa as incertezas;

**u** é um vetor que representa as saídas do controlador;

**y** é um vetor que representa as entradas do controlador, incluindo comandos, medidas das saídas da planta, etc;

**w** é um vetor que representa as entradas externas como perturbações e ruídos;

**z** é um vetor que representa as saídas externas.

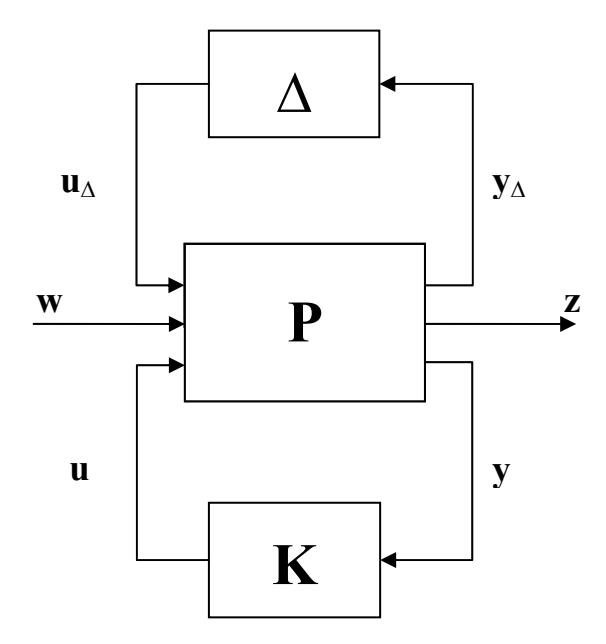

Figura 6.1 – Configuração geral de controle (para síntese de controlador)

Entretanto, as estruturas resultantes do projeto do controlador estão apresentadas na Figura 6.2 e são denominadas estrutura *N-∆* e estrutura *M-∆*. O objetivo de escrever o sistema nestas formas é analisar o desempenho e a estabilidade para um sistema com incerteza.

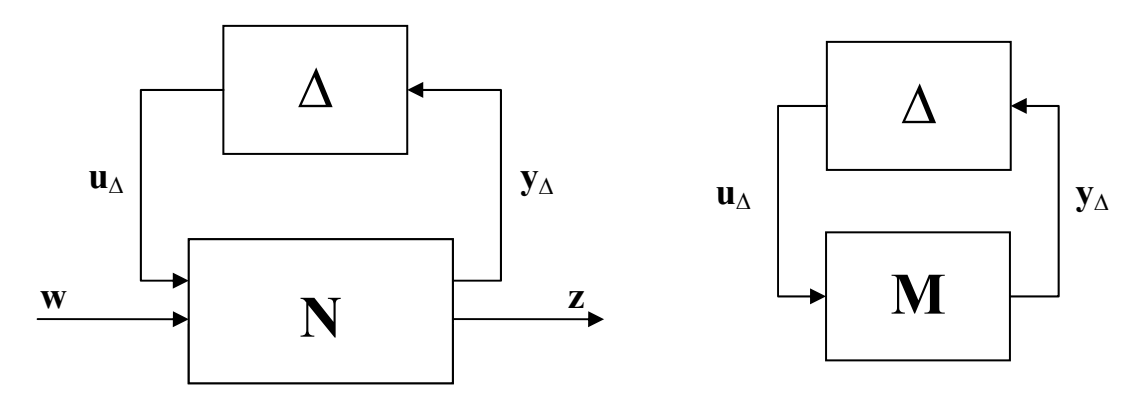

a) Estrutura *N*-*∆* para desempenho robusto b) Estrutura *M*-*∆* para estabilidade robusta

Figura 6.2 – Estruturas para análise da robustez

A síntese do controlador será baseada no valor singular estruturado, conceito introduzido por DOYLE (1982). Entretanto, visto que atualmente não existe um método direto para resolver o problema de otimização resultante, a solução utilizada é baseada num procedimento iterativo, conhecido como *DK-iteration*, que combina análise com valor singular estruturado e síntese baseada na norma H∞.

O objetivo é encontrar o controlador **K** que minimize o maior valor (o valor pico) do limite superior do valor singular estruturado da matriz **N**(K) ao longo da frequência, resolvendo o seguinte problema de otimização:

$$
\min_{\mathbf{K}} \left( \min_{D \in \mathbf{D}} \left\| \mathbf{D} \mathbf{N}(\mathbf{K}) \mathbf{D}^{-1} \right\|_{\infty} \right) \tag{6.1}
$$

Para um claro entendimento da sistemática utilizada é necessário revisar, com diferente grau de detalhe, uma série de conceitos envolvidos na formulação: configuração geral de controle, resposta de frequência, RGA, valores singulares (SVD e número de condicionamento), norma H∞, valor singular estruturado.

Isso será feito a seguir da forma mais sucinta e clara possível, incluindo as referências necessárias.

# **6.2 Conceitos Básicos**

## 6.2.1 Configuração geral de controle

O objetivo de um sistema de controle é garantir que o vetor de variáveis de saídas **y** tenha um determinado comportamento desejado através da manipulação de um vetor de variáveis de entrada **u**.

O problema de controle pode ser definido de duas maneiras em função de sua aplicação:

- Regulador: corrigir efeitos causados por distúrbios externos **d**;
- Servo: garantir que o vetor das variáveis de saída **y** acompanhe de forma eficiente as variações no vetor de valores de referência **r**.

Em ambos os casos o objetivo é procurar que o vetor de erros  $\mathbf{e} = \mathbf{y} - \mathbf{r}$  seja nulo.

O diagrama de blocos do processo, com funções de transferência descritas pela Equação 5.2, dotado de um controlador em configuração de um grau de liberdade é representado na Figura 6.3. Neste diagrama K é o controlador.

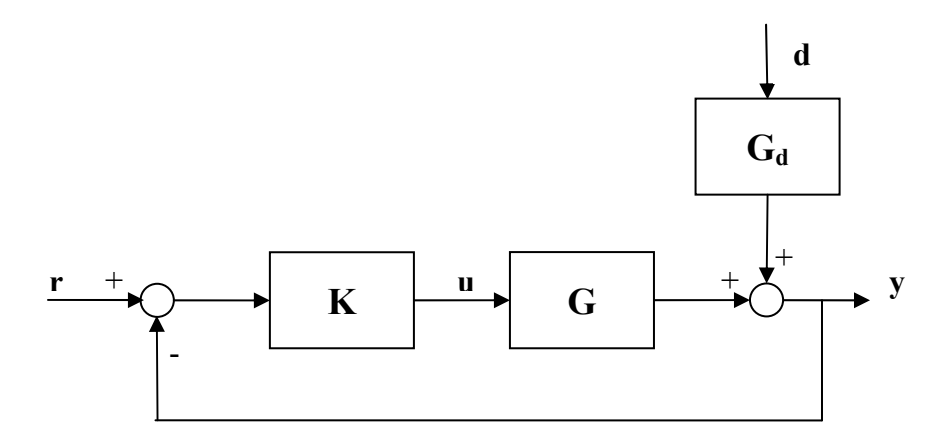

Figura 6.3 – Diagrama de bloco com perturbação externa

Algumas matrizes de funções de transferência, relevantes para diversas análises do desempenho do sistema de controle, podem ser definidas a partir deste diagrama,

$$
L = GK
$$
  
\n
$$
S = (I + L)^{-1}
$$
  
\n
$$
T = LS
$$
\n(6.2)

Onde **L** é a matriz de funções de transferência da malha aberta, **S** é a matriz função de sensibilidade, **T** é a matriz função de sensibilidade complementar e **I** é uma matriz identidade.

## 6.2.2 Análise de resposta de frequência

A resposta de frequência da maioria dos processos é definida como o comportamento de um sistema em estado estacionário quando forçado por uma entrada senoidal com frequência *ω* em rad/tempo. Para um sistema linear, a aplicação de um comportamento senoidal à variável de entrada, faz com que a saída também oscile com a mesma frequência da entrada, porém com uma amplitude diferente, e apresente um atraso de fase (ângulo de fase) em relação à entrada.

É possível mostrar que a razão das amplitudes (RA) entre os sinais de saída e entrada e o ângulo de fase  $\phi$  variam com a frequência e podem ser obtidos, respectivamente, como o módulo e o argumento da variável complexa **G***(iω)*, resultante da substituição de s por *iω* na função de transferência **G**(*s*) do sistema da Figura 6.3.

O mapeamento destas variáveis para uma função de transferência, que pode constituir um processo em malha aberta ou mesmo um processo dotado de controle, permite determinar e identificar o comportamento dinâmico de processos e em última análise verificar a estabilidade de um sistema.

A análise de frequência utiliza normalmente formas gráficas como o diagrama de *Bode* e de *Nyquist*. O diagrama de *Bode* utiliza dois gráficos o primeiro da razão de amplitude em função da frequência e o segundo relacionando o ângulo de fase à frequência. O diagrama de *Nyquist* utiliza a apresentação dos valores de **G***(iω)* em um plano complexo (parte real no eixo *x* e parte imaginária no eixo y).

A Figura 6.4 abaixo apresenta o diagrama de *Nyquist* para uma função de transferência qualquer, onde se pode observar a parte real versus a parte imaginária de um número complexo para cada valor de frequência, desde frequência zero até infinita.

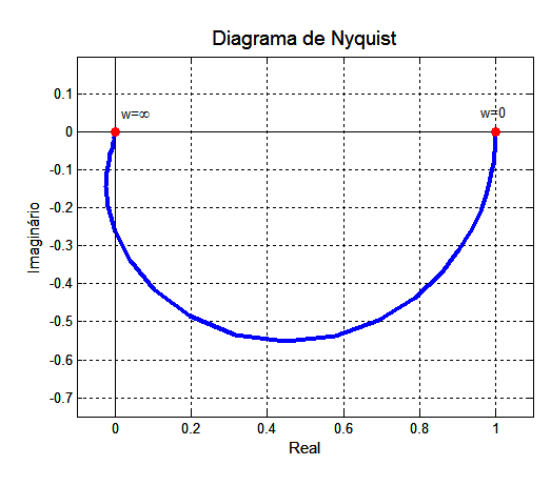

Figura 6.4 – Representação do diagrama de *Nyquist* para um função de transferência qualquer 6.2.3 Arranjo de ganhos relativos (RGA)

Nos sistemas de controle multivariável normalmente existe certo grau de acoplamento entre as variáveis de saída (controladas), pois cada variável de entrada (manipulada) pode afetar todas as de saída com diferentes intensidades. Para quantificar este acoplamento, BRISTOL (1966) introduziu a Matriz de Ganhos Relativos – RGA (*Relative Gain Array*), que é definida pela seguinte equação:

$$
RGA(\mathbf{G}(s)) = \mathbf{G} \times (\mathbf{G}^{-1})^T
$$
\n(6.3)

onde a operação × corresponde à multiplicação elemento a elemento.

Cada elemento (*i*,*j*) da matriz RGA representa o quociente entre o ganho estático entre o par de variáveis (*ui*,*yj*) quando todas as outras variáveis de saída estão em malha aberta e o ganho estático entre o mesmo par de variáveis quando todas as outras variáveis de saída estão sob controle perfeito. Se esse quociente for igual a 1 indica não haver acoplamento entre a variável controlada *yj* e as outras variáveis controladas, pois o ganho do par em questão não muda pelo fato das outras variáveis de saída estarem sob controle.

Desta forma o sistema será totalmente desacoplado se seu RGA é dado por uma matriz identidade; o grau de acoplamento é medido pelo afastamento desta situação extrema.

O RGA apresenta uma série de propriedades interessantes que permitem avaliar várias características do sistema analisado (GROSDIDIER et al., 1985) como, por exemplo, ao indicar sensibilidade a incertezas nas entradas. Plantas com elementos da matriz RGA grandes próximo a frequência de corte são difíceis de serem controladas devido à sensibilidade a estas incertezas. Nesse caso estratégias de desacoplamento não devem ser utilizadas.

#### 6.2.4 Valor singular e número de condicionamento (NC)

A direcionalidade de um sistema multivariável indica o grau de sensibilidade das variáveis de saída frente a diferentes combinações de mudanças nas variáveis de entrada. Para uma determinada combinação de mudança, existirá um efeito máximo nas variáveis de saída, e denominaremos esta combinação como a direção de maior sensibilidade, ou seja, na direção da função de transferência **S**. Para efeito de controle esta será a pior direção, pois será o caso onde o controlador terá maior dificuldade em eliminar a perturbação. Desta forma, todas as outras possíveis combinações de mudança fornecem uma direção com menor sensibilidade para as variáveis de saída até chegarmos à combinação com direção de menor sensibilidade.

A sensibilidade de um sistema multivariável para as diferentes direções é dada pelos valores singulares (σ) da sua matriz de funções de transferência (**G**(s)). A razão entre o maior (σ) e o menor (σ) valor singular da matriz de função de transferência é o seu Número de Condicionamento (NC), que é uma opção para a caracterização do grau de dificuldade para o controle diante da existência de diferentes direções de sensibilidade.

O Número de Condicionamento possui as seguintes propriedades úteis para análise de controle:

- Depende fortemente da escala das variáveis de entrada e saída;
- Indicativo que o ganho do sistema depende da direção das entradas;
- NC grande indica dificuldade no controle.

Devido à influência da escala das variáveis citada acima, torna-se mais apropriado utilizar o índice após realização de um escalonamento da matriz de funções de transferência do processo, desta forma será obtido um número de condicionamento mínimo (γ<sup>\*</sup>).

Para sistemas 2x2, GROSDIDIER et al. (1985) mostraram que o número de condicionamento mínimo é dado por:

$$
\gamma^*(G(i\omega)) = \|RGA\|_1 + \sqrt{\|RGA\|_1^2 - 1}
$$
\n(6.4)

6.2.5 Norma H∞

A norma H∞ de uma matriz **M**(s) é o maior valor singular considerando todas as frequências.

$$
\|\mathbf{M}(s)\|_{\infty} \equiv \sup_{w} \overline{\sigma}(\mathbf{M}(i\omega))
$$
\n(6.5)

Por definição, dado um subconjunto *S* de um conjunto parcialmente ordenado *T*, o *supremum* (sup), quando existe, é o menor elemento de *T* que é maior ou igual que cada elemento de *S*. Existindo, pode ou não pertencer a *S*, e é único. Do ponto de vista prático pode ser considerado o valor máximo (max).

## 6.2.6 Valor singular estruturado (SSV,  $\mu$ )

Quando se tem um problema de controle caracterizado por alta sensibilidade a incertezas do modelo, deve ser projetado um controlador robusto. De acordo com a literatura, o uso do Valor Singular Estruturado tem se mostrado uma metodologia útil neste tipo de aplicação.

Conceitualmente, o Valor Singular Estruturado (µ) da matriz **M** (µ(**M**)) é uma generalização direta do máximo valor singular para a matriz **M** considerando a estrutura de blocos mostrada na Figura 6.2. Esta metodologia permite a análise da estabilidade robusta para sistemas com incertezas estruturadas e sua finalidade é buscar o menor valor de *km* que faz com que a matriz (**I** *- km* · **M ∆**) seja singular, ou seja, que tenha determinante nulo.

Para uma matriz **M** complexa, o valor singular estruturado pode ser definido como:

$$
\mu(\mathbf{M}) = \frac{1}{\min\{k_m \mid \det(\mathbf{I} - k_m \cdot \mathbf{M} \Delta) = 0\}}
$$
(6.6)

Vale ressaltar que o valor singular estruturado é um índice para análise que não depende somente do modelo do processo, mas também do controlador. No entanto, é possível a síntese de controladores de forma a minimizar µ.

Conforme dito anteriormente, a forma mais utilizada para obter solução para este problema envolve sequências iterativas de minimizações pelo procedimento conhecido como DK-Iteration. A desigualdade a seguir estabelece um limite superior para µ (SKOGESTAD e POSTLETHWAITE, 1996).

$$
\mu_{\Lambda} \left( \mathbf{N} \left( i\omega \right) \right) \leq \inf_{D \in \mathbf{D}} \overline{\sigma} \left( \mathbf{D} \mathbf{N} \mathbf{D}^{-1} \right) \tag{6.7}
$$

onde  $\mathbf{D} = \{ D \mid D\Delta = \Delta D \}$ 

O método supracitado é aproximado e resolve sucessivamente o problema apresentado na Equação 6.1, primeiro para **K** fazendo **D** constante, e depois para **D**, fazendo **K** constante.

## 6.2.7 Algoritmo *DK-Iteration*

Conforme LUNDSTROM (1999), os passos do processo iterativo deste algoritmo podem ser descritos por:

- DK1: Escalonar a matriz de interconexão **N** com uma função de transferência racional, estável e de fase mínima **D**(s) com estrutura apropriada (é comum utilizar uma matriz identidade com a dimensão correta);
- DK2: Sintetizar um controlador utilizando H∞ para o problema escalonado, conforme mostrado abaixo, mantendo **D**(s) fixa:

$$
\min_{\mathbf{K}} \left\| \overline{\sigma} \left( \mathbf{D} \mathbf{N}(\mathbf{K}) \mathbf{D}^{-1} \right) \right\|_{\infty} \tag{6.8}
$$

- DK3: Parar a iteração se o desempenho é satisfatório ou se a norma  $H_{\infty}$  não diminuiu, caso contrário continuar;
- DK4: Calcular o limite superior em µ, mostrado abaixo com o controlador obtido na iteração anterior, para obter novo escalonamento **D** em função da frequência, **D**(*i*ω);

$$
\mu\big(\mathbf{N}(i\omega)\big) \le \min_{\mathbf{D}\in\mathbf{D}} \overline{\sigma}\big(\mathbf{D}\mathbf{N}(\mathbf{K})\mathbf{D}^{-1}\big) \tag{6.9}
$$

• DK5: Ajustar os parâmetros de uma função de transferência racional para os valores de **D**(*i*ω) calculados em DK4 e ir para DK1.

O controlador H∞ sintetizado na etapa DK2 tem o mesmo número de estados que a planta aumentada **P**, mais duas vezes o número de estados de **D**. Assim é desejável manter as ordens de **P** e **D** o menor possível, mas satisfazendo os critérios de especificação do controlador.

# **6.3 Estimação dos Modelos Nominal e de Incerteza**

A aplicação de uma estratégia de controle robusto a um processo requer a determinação de um modelo nominal caracterizado por uma função de transferência média que seja válida para uma ampla faixa de pontos operacionais. Além de um modelo de incertezas que mapeia a faixa de incertezas do modelo médio de modo a englobar todas as possíveis dinâmicas estimadas para o modelo do processo.

As incertezas em um modelo de processo podem ter várias origens, conforme descrito por SKOGESTAD e POSTLETHWAITE (1996):

- 1. Sempre existem parâmetros no modelo linear que são conhecidos apenas aproximadamente ou são simplificados;
- 2. Os parâmetros do modelo linear podem variar devido a não-linearidades ou a mudanças nas condições de operação;
- 3. Dispositivos de medidas possuem imperfeições;
- 4. Em altas frequências a estrutura e a ordem do modelo são desconhecidas, e a incerteza excederá 100% em algumas frequências;
- 5. Até mesmo quando um modelo muito detalhado está disponível, podemos escolher trabalhar com um modelo nominal simplificado (de baixa ordem) e representar a dinâmica negligenciada como incerteza;
- 6. O controlador implementado pode ser diferente de outro obtido pela resolução do problema de síntese. Nesse caso, o primeiro pode incluir incerteza para permitir redução na ordem do controlador e imprecisões na implementação.

As várias fontes de incertezas mencionadas acima podem ser agrupadas em três classes principais:

- 1. Incerteza paramétrica: a estrutura do modelo (inclusive a ordem) é conhecida, mas alguns parâmetros são incertos;
- 2. Incerteza negligenciada e de dinâmica não modelada: o modelo está errado porque falta dinâmica, usualmente em altas frequências, tanto por negligência quanto por incompreensão do modelo físico. Qualquer modelo de um sistema real conterá esta fonte de incerteza;
- 3. Incerteza aglomerada: a descrição da incerteza nesse caso representa uma ou várias fontes de incertezas combinadas.

A incerteza paramétrica pode ser quantificada assumindo que cada parâmetro incerto é modelado dentro de alguma região. É a incerteza relativa do parâmetro e ∆ é qualquer escalar real que satisfaça  $|\Delta| \leq 1$ .

Incerteza negligenciada e de dinâmica não modelada é um pouco menos precisa e também mais difícil de quantificar, porém pode ser determinada pela comparação dos modelos dinâmicos ao longo do domínio da frequência.

Seja então um processo que pode ser descrito por uma série de funções de transferência **G**P, é possível representar esse processo por função de transferência do modelo nominal (**G**N) e por uma função de transferência do modelo de incertezas aditivas  $(W_A)$ , conforme o diagrama de blocos da Figura 6.5, e de acordo com a equação a seguir:

$$
\mathbf{G}_P = \mathbf{G}_N + \Delta_A \mathbf{W}_A \tag{6.10}
$$

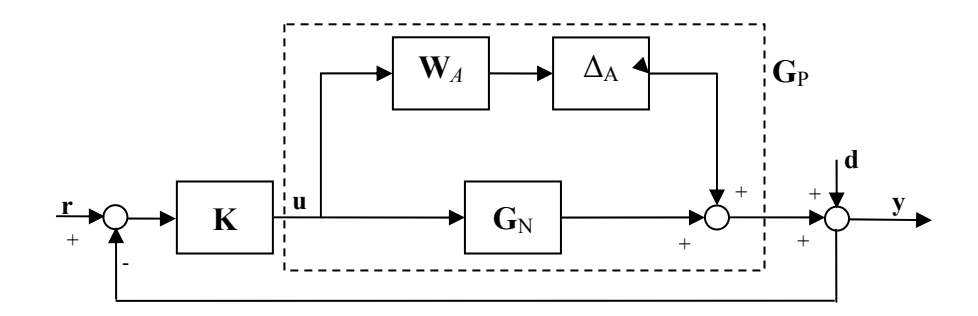

onde ∆*<sup>A</sup>* é um número complexo randômico com amplitude menor ou igual a 1.

Figura 6.5 – Estrutura com incerteza aditiva

Outra possibilidade é a representação das incertezas através de um modelo de incertezas multiplicativas **W**I, conforme o diagrama de blocos da Figura 6.6, e de acordo com a equação a seguir:

$$
\mathbf{G}_p = \mathbf{G}_N \left( \mathbf{I} + \mathbf{\Delta}_I \mathbf{W}_I \right) \tag{6.11}
$$

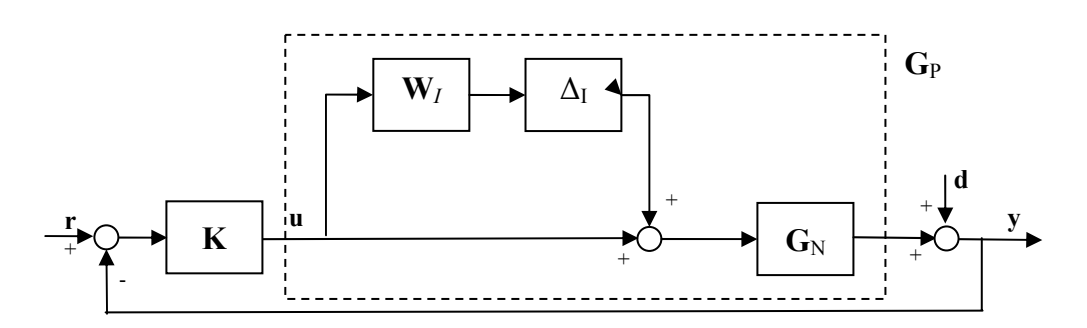

Figura 6.6 – Estrutura com incerteza multiplicativa

Quando for mais adequado, o modelo de incerteza aditiva pode ser transformado em modelo de incerteza multiplicativa e vice-versa, conforme equações a seguir:

$$
\mathbf{W}_I = \mathbf{G}_N^{-1} \mathbf{W}_A \tag{6.12}
$$

$$
\mathbf{W}_A = \mathbf{G}_N \mathbf{W}_I \tag{6.13}
$$

Se estivesse sendo considerado um problema SISO, seria indiferente obter modelos de incerteza aditiva ou multiplicativa, pois as Equações 6.10 e 6.11 não implicariam em operações matriciais. Entretanto, em se tratando de um sistema MIMO a obtenção da incerteza aditiva por meio da Equação 6.10 é mais simples, pois compreende operações de soma matricial que consistem de cálculos elemento a elemento. Desta forma, o cálculo da incerteza aditiva de um par entrada/saída depende apenas dos modelos da planta e do modelo nominal referente a este mesmo par de variáveis. Por outro lado, a determinação da incerteza multiplicativa pela Equação 6.11 envolve uma multiplicação matricial que, por conseguinte exige o uso de todos os elementos dos modelos da planta e do modelo nominal para obtenção de cada elemento do modelo de incerteza.

Utilizando os modelos do processo G<sub>P</sub> identificados na Subseção 5.2 é possível obter os modelos nominal e de incerteza a partir das metodologias descritas na Subseção 6.3.1 e na Subseção 6.3.2, respectivamente.

## 6.3.1 Obtenção do modelo nominal

Nesta subseção é apresentada a metodologia para a identificação de um modelo dinâmico nominal (**G**N), na forma de função de transferência, capaz de aproximar o comportamento médio da planta para diferentes pontos operacionais. Este modelo descreve o comportamento da qualidade do produto de topo e do produto de fundo (variáveis saídas) em função da vazão de refluxo e da carga térmica do refervedor (variáveis de entrada).

Como apresentado na Subseção 5.2.3, após os testes experimentais no processo de interesse, foram gerados diversos modelos para a planta correspondentes a diferentes pontos operacionais, (**G**P). No entanto, para que seja possível desenvolver os controladores robustos é necessário obter um modelo médio, denominado modelo nominal (G<sub>N</sub>). Para isso é necessário que o modelo nominal compreenda o comportamento médio de todos os modelos da planta ao longo de todo o domínio de frequência, ou para todas as frequências relevantes para o processo de interesse.

O problema de identificação de parâmetros de um modelo SISO **G**N*j,i* utiliza todos os modelos experimentais SISO  $G_{P i,i}$  desde a frequência mínima  $\omega_{\text{min}}$  até a frequência máxima ωmax, sendo *i* o índice das variáveis de entrada e *j* o índice das variáveis de saída.
O modelo SISO  $G_{N,i,i}$  possui  $(n_N+n_D+1)$  parâmetros a serem determinados, sendo  $n_N$  e  $n_D$  as ordens dos polinômios numerador e denominador, respectivamente, como mostrado na seguinte equação,

$$
G_{Nj,i}(\mathbf{\theta},s) = \frac{a_1 s^{n_N} + a_2 s^{n_N - 1} + \dots + a_{n_N} s + a_{n_N + 1}}{b_1 s^{n_D} + b_2 s^{n_D - 1} + \dots + b_{n_D} s + 1}
$$
(6.14)

onde **θ** corresponde ao vetor de parâmetros a serem estimados e é obtido pelo concatenamento dos coeficientes dos polinômios numerador e denominador, conforme a seguir:

$$
\mathbf{\theta} = \begin{bmatrix} a_1 & a_2 & \cdots & a_{n_N} & a_{n_N+1} & b_1 & b_2 & \cdots & b_{n_D} \end{bmatrix}^T
$$
 (6.15)

Os valores medidos na l-ésima frequência *iωl* para a parte real e para a parte imaginária da função de transferência do modelo nominal G<sub>Nii</sub> são obtidos pelas medianas das partes real e imaginária, respectivamente, dos *NMOD* modelos da planta para cada frequência considerada, conforme mostrado nas equações a seguir:

$$
\left(\hat{R}G_{N,j,i}\right)_l = \frac{\max\left(\text{Re}\left(G_{Pj,i(k)}(i\omega_l)\right)\right) + \min\left(\text{Re}\left(G_{Pj,i(k)}(i\omega_l)\right)\right)}{2}, para k = 1,..., N^{\text{MOD}} \tag{6.16}
$$

$$
\left(\hat{I}G_{N,j,i}\right)_l = \frac{\max\left(\text{Im}\left(G_{Pj,i(k)}(i\omega_l)\right)\right) + \min\left(\text{Im}\left(G_{Pj,i(k)}(i\omega_l)\right)\right)}{2}, para\ k = 1,..., N^{\text{MOD}} \tag{6.17}
$$

O problema de estimação dos parâmetros em **θ** é formulado através de uma função objetivo que mede a distância entre os valores medidos da variável-desvio de saída (*y*j)*k* e os valores estimados da variável-desvio de saída (*ỹ*j)*k*. Em resumo, o problema pode ser descrito como,

$$
\boldsymbol{\theta} = \operatorname{argmin} \left( \sum_{l} \left( \left( \hat{R} G_{Nj,i} \right)_{l} - \left( \tilde{R} G_{Nj,i} \right)_{l} \right)^{2} + \sum_{l} \left( \left( \hat{I} G_{Nj,i} \right)_{l} - \left( \tilde{I} G_{Nj,i} \right)_{l} \right)^{2} \right) \tag{6.18}
$$

onde:

$$
\left(\tilde{R}G_{N,j,i}\right)_l = \text{Re}\left(G_{N,j,i}\left(i\omega_l\right)\right) \tag{6.19}
$$
\n
$$
\left(\tilde{I}G_{N,j,i}\right)_l = \text{Im}\left(G_{N,j,i}\left(i\omega_l\right)\right)
$$

Para a solução deste problema de otimização utilizou-se: (i) a função freqresp.m do Matlab que permite calcular a resposta de frequência de uma função de transferência, (ii) a função fminunc.m do Matlab que consiste no método de otimização não-linear sem restrições baseado no algoritmo de programação quadrática sequencial (SQP) e (iii) uma função objetivo também programada em Matlab que permite calcular as respostas de frequência médias dos modelos da planta além de determinar o valor da função objetivo. Cabe destacar que para a estimativa inicial do modelo nominal escolheu-se um dos modelos da planta.

A Figura 6.7 a seguir resume o algoritmo adotado para a estimação de parâmetros da função de transferência da planta para o par de variáveis de entrada (*i*) e saída (*j*). Esse algoritmo deve ser repetido para cada par de variáveis de entrada e saída e, também, para cada ponto operacional ao redor do qual deseja estimar o comportamento da planta de interesse.

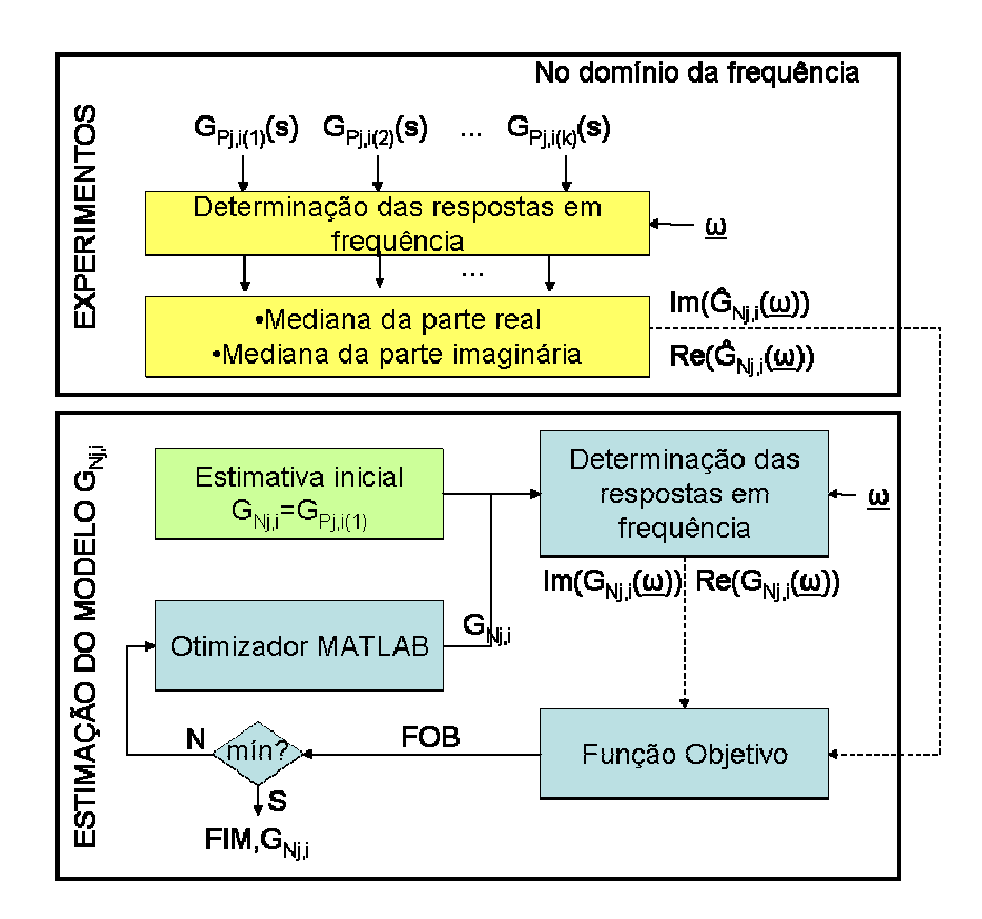

Figura 6.7 – Algoritmo para determinação de G<sub>Nij</sub>

## 6.3.2 Obtenção do modelo de incerteza

Nesta subseção é apresentada a metodologia para a identificação dos modelos de incerteza aditiva (W<sub>A</sub>) e multiplicativa (W<sub>I</sub>). Como descrito anteriormente na Seção 6.3, na abordagem utilizada nesta dissertação estes modelos são utilizados para descrever a incerteza paramétrica, ou seja, a incerteza que se apresenta pela representação de um processo não-linear por modelos reduzidos.

Os modelos que descrevem a incerteza aditiva podem ser compreendidos como modelos que descrevem a máxima diferença entre os modelos da planta (determinados conforme apresentado na Subseção 5.2.3) e o modelo nominal (determinados conforme apresentado na Subseção 6.3.2).

Diferente do apresentado nas subseções anteriores, onde foram apresentadas abordagens de estimação de parâmetros para modelos SISO de cada par de variáveis de entrada e saída de modo a compor um modelo MIMO, para estimar o modelo de incerteza multiplicativa não é possível desmembrar o problema individualmente para cada par entrada/saída.

O problema de identificação de parâmetros do modelo MIMO **W**I utiliza o modelo nominal G<sub>N</sub> e todos os modelos experimentais G<sub>P</sub> desde a frequência mínima ωmin até a frequência máxima ωmax.

O modelo  $W_I$  possui  $n_N n_{OUT}(n_N+n_D+1)$  parâmetros a serem determinados, onde  $n_{IN}$  e  $n_{OUT}$  correspondem ao número de variáveis de entrada e de saída. A equação abaixo corresponde ao modelo de incerteza multiplicativa do par *(j,i)*.

$$
W_{I\;ji}(\mathbf{0},s) = \frac{a_{ji1}s^{n_N} + a_{ji2}s^{n_N-1} + \dots + a_{jin_N}s + a_{jin_N+1}}{b_{ji1}s^{n_D} + b_{ji2}s^{n_D-1} + \dots + b_{jin_D}s + 1}
$$
(6.20)

Nesta equação **θ** é o vetor de parâmetros a serem estimados, que é obtido pelo concatenamento dos coeficientes dos polinômios numerador e denominador para cada par de variáveis entrada/saída, conforme a seguir:

$$
\boldsymbol{\theta} = \begin{bmatrix} \boldsymbol{\delta}_{11}^T & \cdots & \boldsymbol{\delta}_{1n_N}^T & \boldsymbol{\delta}_{21}^T & \cdots & \boldsymbol{\delta}_{2n_N}^T & \cdots & \cdots & \boldsymbol{\delta}_{n_{OUT}1}^T & \cdots & \boldsymbol{\delta}_{n_{OUT}n_N}^T \end{bmatrix}^T
$$
(6.21)

$$
\delta_{ji} = \begin{bmatrix} a_{ji1} & a_{ji2} & \cdots & a_{jin_N} & a_{jin_N+1} & b_{ji1} & b_{ji2} & \cdots & b_{jin_D} \end{bmatrix}^T
$$
 (6.22)

O modelo de incerteza aditiva é determinado a partir do modelo de incerteza multiplicativa e do modelo nominal conforme a seguinte expressão:

$$
\mathbf{W}_{A}(\mathbf{\theta},s) = \mathbf{G}_{N}(s)\mathbf{W}_{I}(\mathbf{\theta},s)
$$
\n(6.23)

O valor medido para o módulo da incerteza aditiva é obtido pelo máximo módulo da diferença entre o modelo nominal  $(G_N)$  e os modelos da planta  $(G_P)$  medidos para cada frequência *iωl*, conforme mostrado na equação a seguir:

$$
\left| \tilde{W}_{Aj,i} \left( i\omega_l \right) \right| = \max_{k} \left( \left| \mathbf{G}_{Nj,i} \left( i\omega_l \right) - \mathbf{G}_{Pj,i(k)} \left( i\omega_l \right) \right| \right) \tag{6.24}
$$

Em outras palavras, a partir das respostas de frequência do modelo nominal e dos modelos do processo, são identificados os polígonos no plano complexo das coordenadas dos modelos do processo para cada frequência considerada. Em geral, esses polígonos possuem formatos complexos, por isso é feita uma aproximação destas regiões por discos (círculos) centrados nas coordenadas do modelo nominal, conforme Figura 6.8.

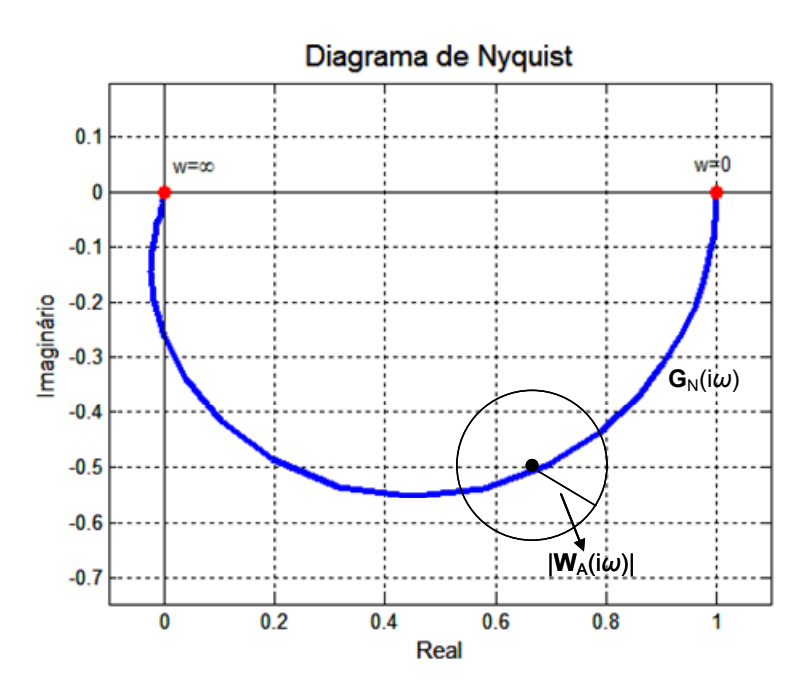

Figura 6.8 – Região de incerteza aditiva em formato de disco ( $G_P = G_N + \Delta_A W_A$ )

Para cada frequência, é então calculado o menor raio da região aproximada por discos que incluiu todos os modelos do processo em torno do modelo nominal, ou seja, que circunscrevem os modelos do processo.

O problema de estimação dos parâmetros do vetor **θ** é formulado através de uma função objetivo que mede o somatório das distâncias entre os valores medidos e estimados da maior distância entre os modelos nominal e os modelos da planta, para cada frequência, ponderados pelo valor médio dos valores estimados. Em resumo, o problema pode ser descrito como,

$$
\boldsymbol{\theta} = \arg \min \sum_{i} \sum_{j} \left( m \frac{\sum \left( \left| \tilde{W}_{A_{j,i}}(i\omega_{l}) \right| - \left| W_{A_{j,i}}(i\omega_{l}) \right| \right)^{2}}{\sum_{l=1}^{m} \left| \tilde{W}_{A_{j,i}}(i\omega_{l}) \right|} \right)
$$
(6.25)

onde

$$
\left| \mathbf{W}_{A j,i} \left( \boldsymbol{\theta}, i \omega_i \right) \right| = \left| \mathbf{G}_{N j,i} \left( i \omega_i \right) \mathbf{W}_{I j,i} \left( \boldsymbol{\theta}, i \omega_i \right) \right| \tag{6.26}
$$

Para a solução deste problema de otimização foram utilizadas as mesmas funções do Matlab descritas na subseção 6.3.1 modificando apenas a função objetivo também programada em Matlab que, neste caso, permite converter os modelos **W***I* em **W***A*, calcular as respostas de frequência do modelos nominal e dos modelos da planta, determinar a distância máxima entre o modelo nominal e os modelos da planta, além de determinar o valor da função objetivo.

A Figura 6.9 a seguir resume o algoritmo adotado para a estimação de parâmetros das funções de transferência dos modelos de incerteza.

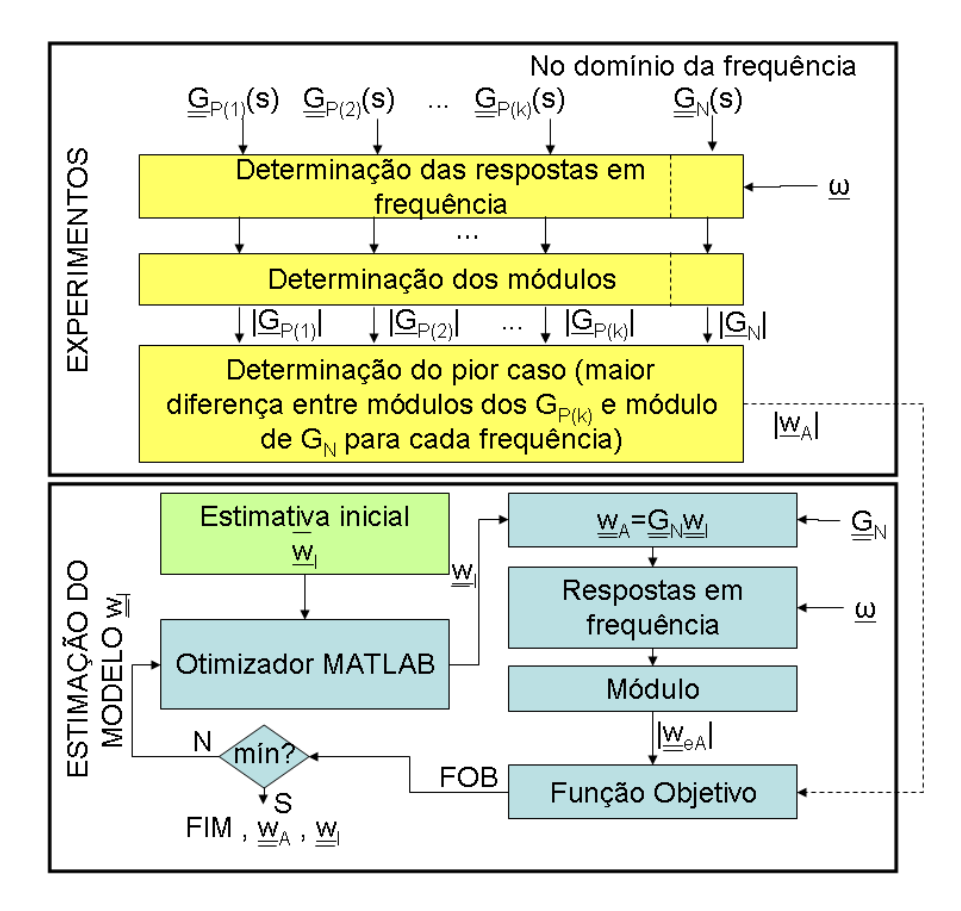

Figura 6.9 – Algoritmo para determinação de  $W<sub>I</sub>$  e  $W<sub>A</sub>$ 

## **6.4 Resultados das Estimações dos Modelos**

Nesta seção são apresentados os resultados das estimações dos modelos nominais e de incerteza a serem utilizados no projeto dos controladores robustos, com o intuito de comparar seus comportamentos em função das características dos modelos identificados e do nível de robustez desejado. Entende-se como tendo nível de robustez elevado um controlador capaz de atuar de forma adequada ao longo de uma ampla área da região operacional viável.

Desta forma, foram obtidos os modelos nominal e de incerteza segundo duas abordagens distintas (ampla e restrita) de acordo com o tamanho da região operacional viável, apresentada na Figura 5.4. A região operacional ampla abrange grande parte da região operacional através da utilização dos modelos G<sub>P</sub> obtidos ao redor dos pontos operacionais 1, 2, 6, 7 e 8, conforme numeração descrita na Tabela 5.5, sendo os pontos 1 e 8 considerados os extremos da região. A região operacional restrita contempla situações de menor custo operacional, ou seja, baixos valores de carga térmica e vazão

de refluxo, sendo considerados os pontos operacionais 1, 2, 3, 4 e 5, onde os pontos 1 e 2 são os extremos da região restrita. O objetivo desta abordagem é realizar uma análise em uma região contendo não-linearidades mais críticas, pois segundo ALMEIDA (1999) apesar de ser a região de operação ótima considerando custos de operação há um compromisso entre o fracionamento e a qualidade dos produtos mais difícil de atender. A Figura 6.10 apresenta os pontos operacionais dos modelos selecionados para as duas abordagens estudadas (restrita e ampla).

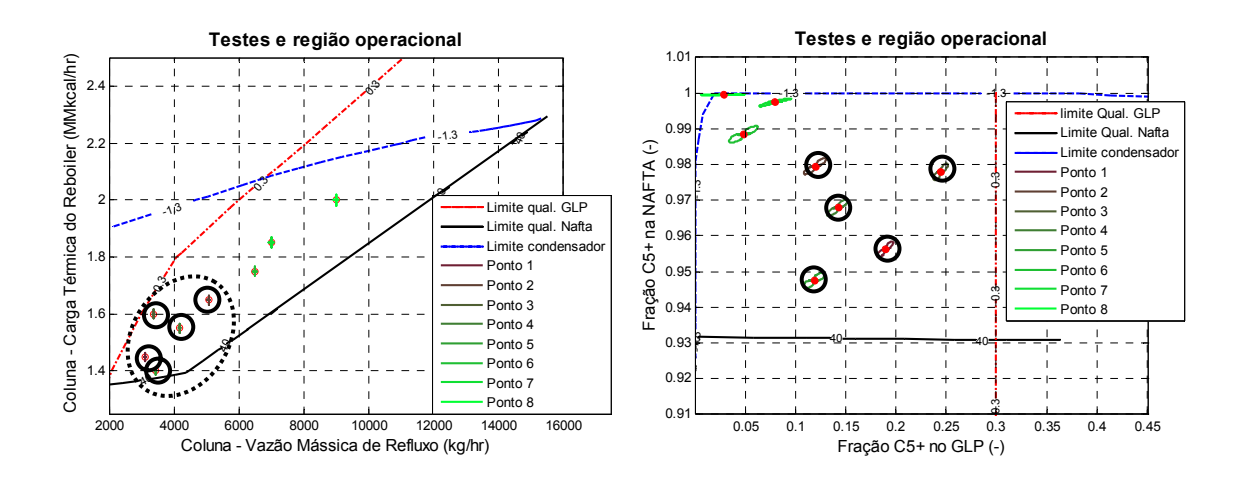

(a) Pontos operacionais pertencentes a região restrita

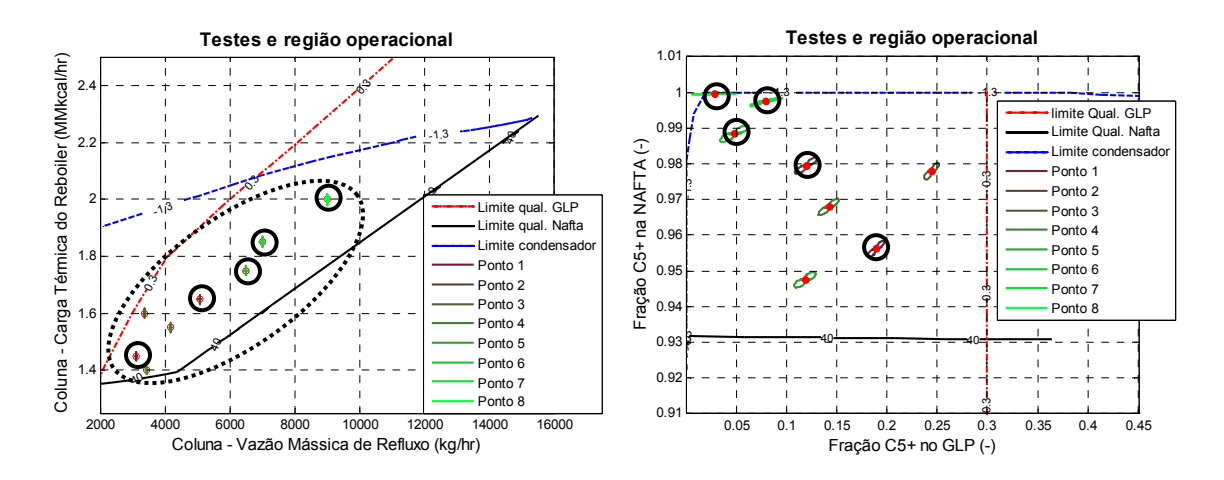

(b) Pontos operacionais pertencentes a região ampla

Figura 6.10 – Pontos operacionais selecionados para as duas abordagens

## 6.4.1 Região operacional restrita

A Figura 6.11 apresenta os modelos do processo (**G**P) identificados no capítulo anterior para a região restrita e o modelo nominal (G<sub>N</sub> - curva em preto) obtido na forma de resposta de frequência. É possível verificar por meio destes gráficos que o modelo nominal pode ser considerado médio quando comparado aos modelos do processo.

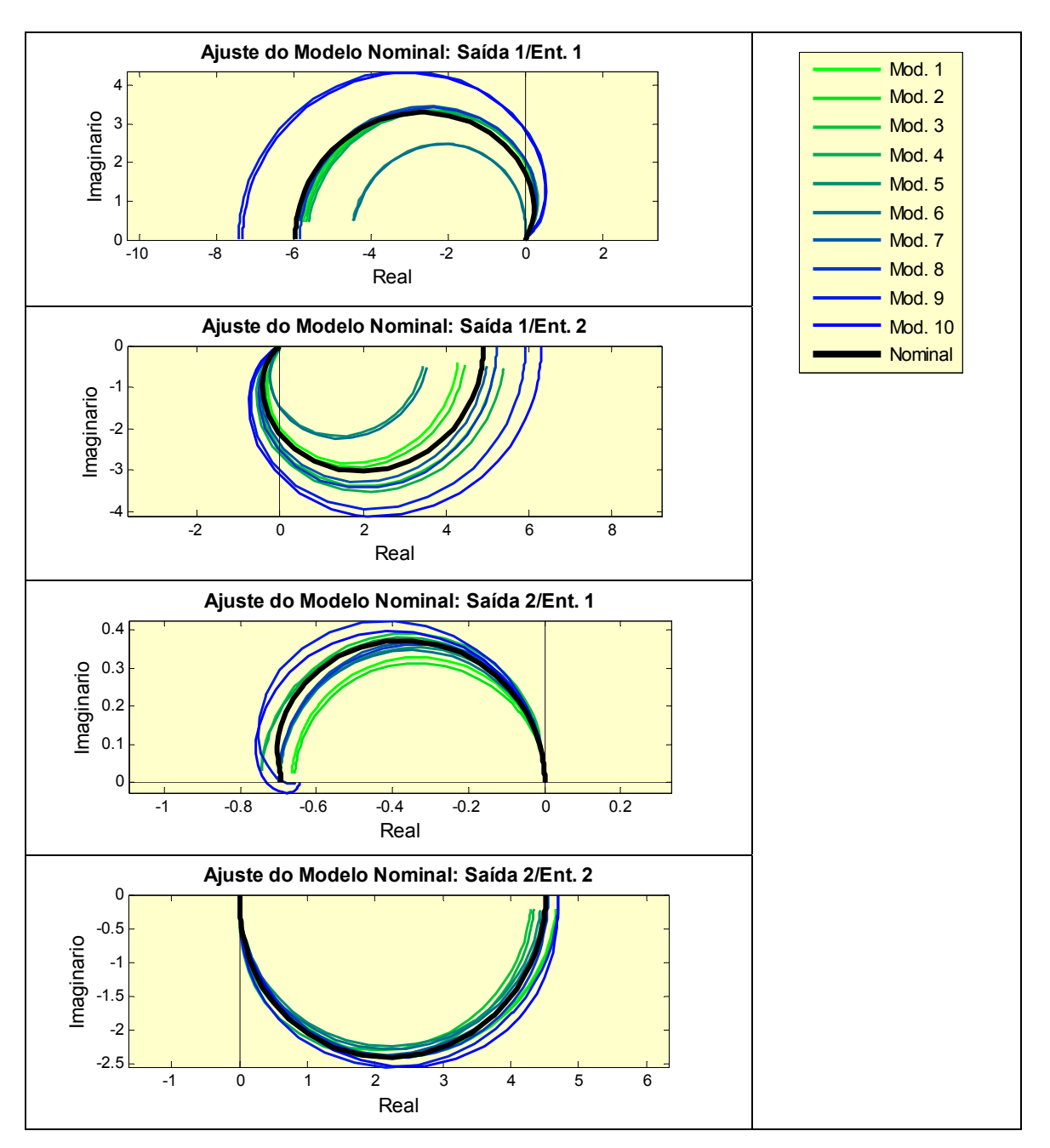

Figura 6.11 – *Nyquist* para modelos do processo e para modelo nominal da região restrita

A Figura 6.12 apresenta o comportamento do modelo nominal em preto  $(G_N)$  e todos os modelos do processo (**G**P) pertencentes à região restrita em azul diante de um degrau unitário ao longo do tempo. É possível verificar que todos os modelos da planta estão contidos na região em cinza que representa a faixa do modelo nominal mais ou menos a incerteza, confirmando que o modelo nominal mais ou menos o modelo de incerteza realmente representa os extremos da região.

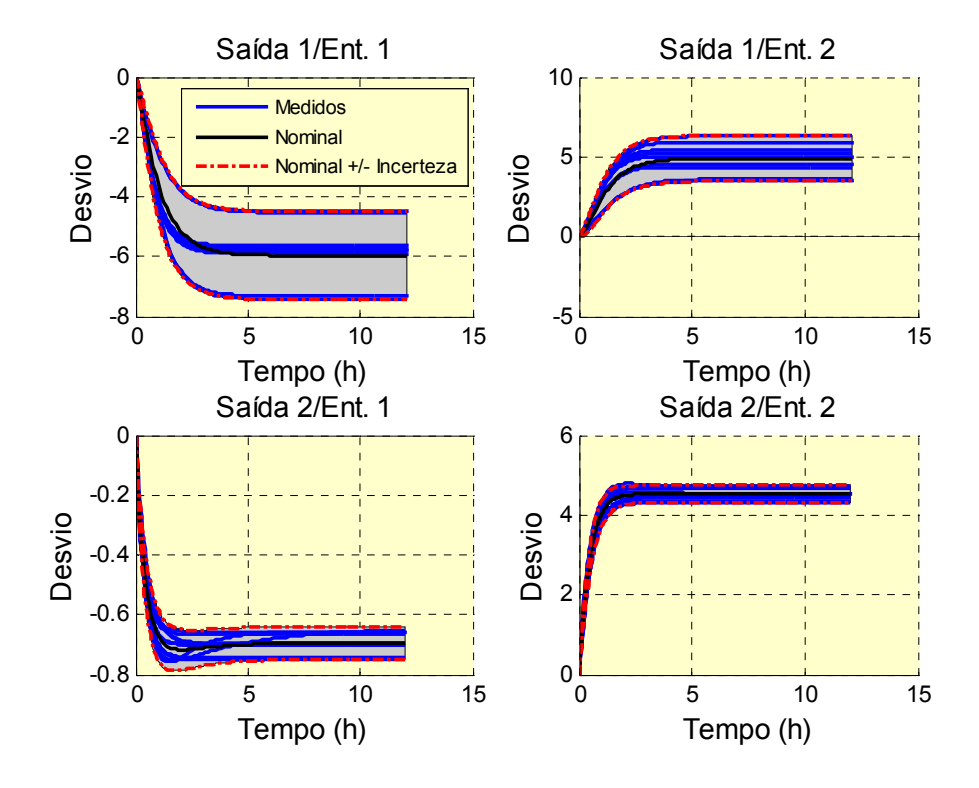

Figura 6.12 – Comportamento dos modelos nominal e de incerteza para perturbações do tipo degrau unitário para região restrita

A Figura 6.13 apresenta os discos de incerteza entre o modelo nominal  $(G_N)$  e os 10 modelos da região restrita da planta (**G**P) para algumas frequências escolhidas de forma aleatória. Pode-se observar que o modelo nominal passa pelo centro das circunferências e para cada frequência o modelo considerado extremo tangencia a circunferência. Portanto, o raio de uma circunferência é a maior distância entre modelo nominal e cada um dos modelos da planta.

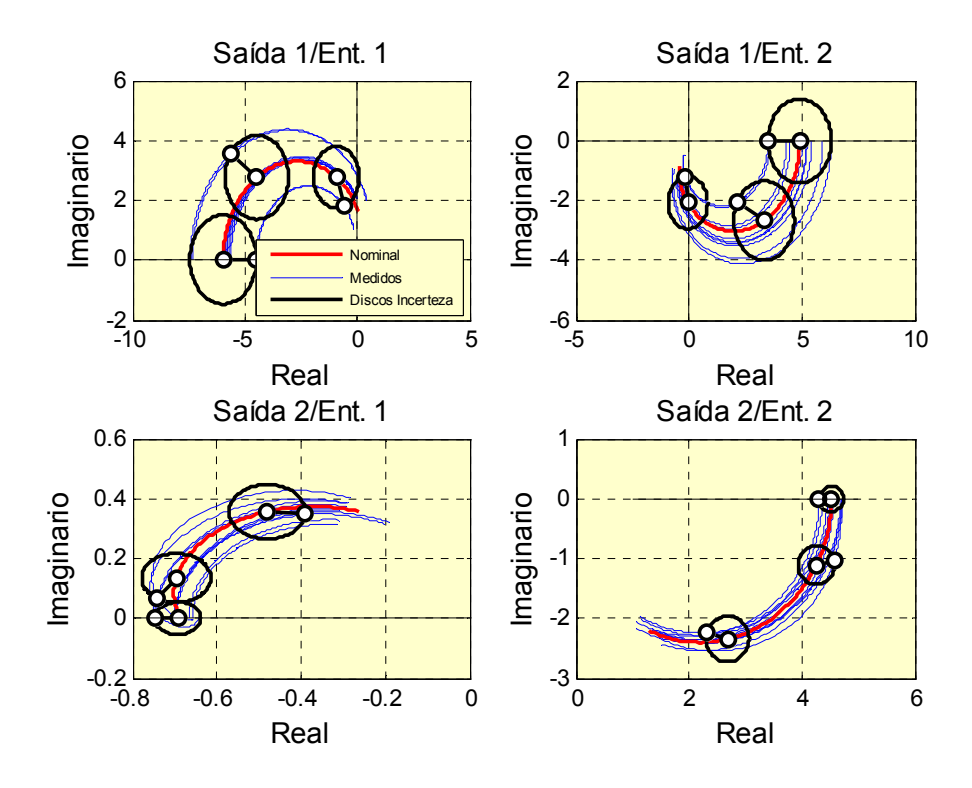

Figura 6.13 – *Nyquist* de  $G_N$  e  $G_P$  e discos de incerteza para região restrita

A Tabela 6.1 e a Tabela 6.2 apresentam, respectivamente, as funções de transferência para os modelos nominal (**G**N) e de incerteza (**W**I) obtidos para a região restrita. Estes modelos serão utilizados no projeto do controlador robusto que será apresentado na próxima subseção.

|         | Entrada 1                                  | Entrada 2                                 |  |
|---------|--------------------------------------------|-------------------------------------------|--|
| Saída 1 | $-0.467s - 5.97$<br>$0.196s^2 + 1.14s + 1$ | $0.231s + 4.91$<br>$0.396s^2 + 1.32s + 1$ |  |
| Saída 2 | $-1.35s - 0.693$<br>$0.778s^2 + 2.2s + 1$  | $1.04s + 4.52$<br>$0.122s^2 + 0.688s + 1$ |  |

Tabela 6.1 – Modelo nominal  $(G_N)$  para região restrita

|         | Entrada 1                           | Entrada 2                         |
|---------|-------------------------------------|-----------------------------------|
| Saída 1 | $-0.247s - 0.272$<br>$0.567s + 1$   | $0.5s + 0.314$<br>$1.17s + 1$     |
| Saída 2 | $-0.0157s - 0.0296$<br>$0.364s + 1$ | $0.131s - 0.0972$<br>$0.555s + 1$ |

Tabela 6.2 – Modelos de incerteza multiplicativa  $(\mathbf{W}_1)$  para região restrita

## 6.4.2 Região operacional ampla

A Figura 6.14 apresenta os modelos do processo identificados no capítulo anterior para a região ampla  $(G_P)$  e o modelo nominal obtido  $(G_N)$  na forma de resposta de frequência. É possível verificar por meio destes gráficos que o modelo nominal pode ser considerado médio quando comparado aos modelos do processo.

Para viabilizar a identificação do modelo nominal para a região ampla, não foi possível utilizar os modelos da planta para o ponto operacional 8 ( $\mathbf{G}_{P(15)}$  e  $\mathbf{G}_{P(16)}$ ) da Tabela 5.7) referentes às variações do tipo degrau para o valor de referência da saída 2 (concentração de C5+ na nafta). Isto se deve ao fato desta variável estar muito próxima ao limite superior de 100%, fazendo com que o ganho para as variações neste *set-point* seja próximo de zero e impossibilitando assim o uso destes modelos. De forma a utilizar os modelos do mesmo ponto referente à outra variável de saída (concentração de C5+ no GLP), foi necessário substituir as funções de transferência dos modelos G<sub>P2,1(15)</sub> e  $G_{P2,2(16)}$  pelos modelos análogos referente ao ponto 7 ( $G_{P2,1(13)}$  e  $G_{P2,2(14)}$ ), visto que estão sendo tratados modelos de dimensão 2x2.

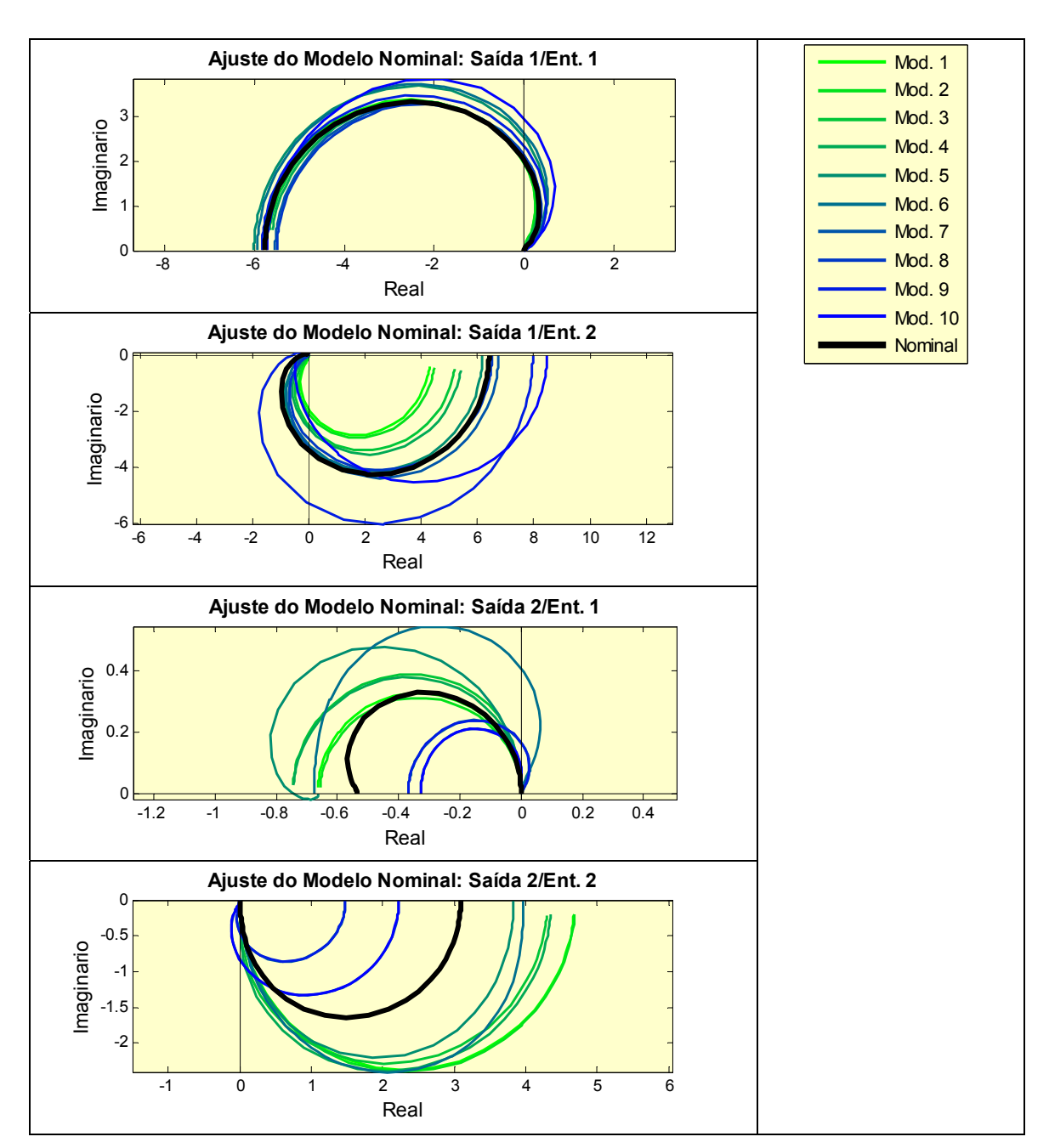

Figura 6.14 – *Nyquist* para modelos do processo e para modelo nominal da região ampla

A Figura 6.15 apresenta o comportamento do modelo nominal em preto  $(G_N)$  e todos os modelos do processo (**G**P) pertencentes à região ampla em azul diante de um degrau unitário ao longo do tempo. É possível verificar que a região em cinza que representa a faixa do modelo nominal mais ou menos a incerteza abrange todos os modelos da planta, confirmando que este modelo representa satisfatoriamente os extremos da região.

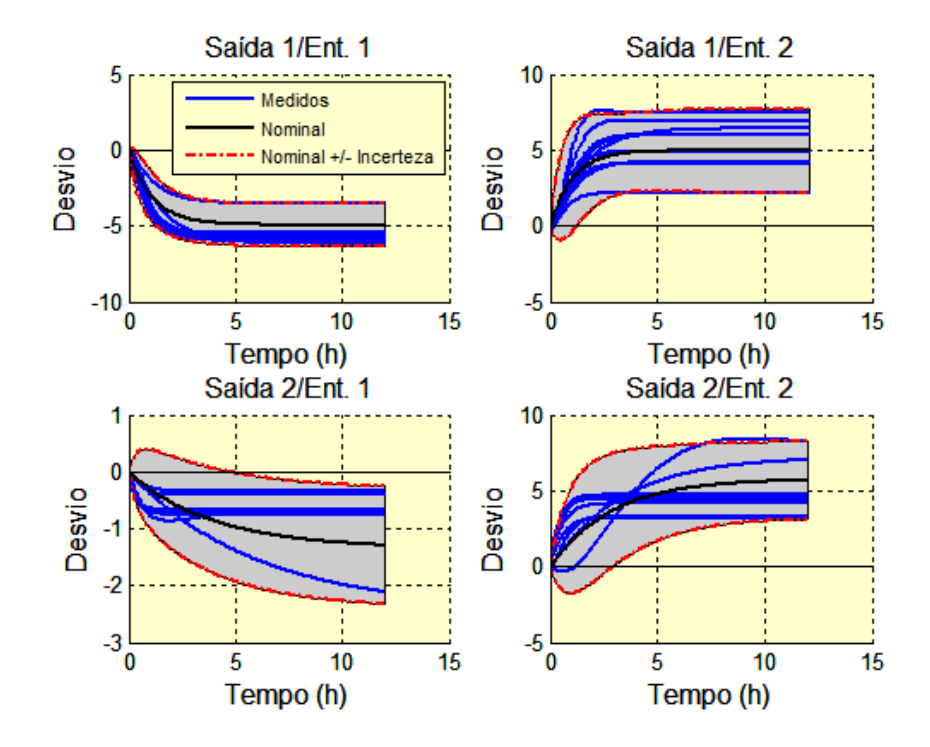

Figura 6.15 – Comportamento dos modelos nominal e de incerteza para perturbações do tipo degrau unitário para região ampla

A Tabela 6.3 e a Tabela 6.4 apresentam, respectivamente, as funções de transferência para os modelos nominal  $(G_N)$  e de incerteza  $(W_I)$  obtidos para a região ampla. Estes modelos serão utilizados no projeto do controlador robusto que será apresentado na próxima subseção.

|         | Entrada 1                                   | Entrada 2                                 |  |
|---------|---------------------------------------------|-------------------------------------------|--|
| Saída 1 | $-0.27s - 5.78$<br>$0.218s^2 + 1.15s + 1$   | $-0.35s + 6.41$<br>$0.351s^2 + 1.21s + 1$ |  |
| Saída 2 | $-0.806s - 0.536$<br>$0.772s^2 + 1.69s + 1$ | $0.792s + 3.09$<br>$0.147s^2 + 0.75s + 1$ |  |

Tabela  $6.3$  – Modelo nominal  $(G_N)$  para região ampla

|         | Entrada 1                           | Entrada 2                        |
|---------|-------------------------------------|----------------------------------|
| Saída 1 | $0.196s + 0.149$<br>$0.298s + 1$    | $-0.151s + 1.17$<br>$0.528s + 1$ |
| Saída 2 | $-0.0388s + 0.0947$<br>$0.992s + 1$ | $0.755s + 0.728$<br>$1.08s + 1$  |

Tabela 6.4 – Modelo de incerteza multiplicativa (**WI**) para região ampla

Ainda dentro dos resultados para o modelo nominal e nos diferentes pontos de operação, podemos avaliá-los utilizando os índices de análise de desempenho apresentados anteriormente, Arranjo de Ganhos Relativos e Número de Condicionamento Mínimo.

Na Figura 6.16 (a) são apresentados os cálculos de RGA (iω) para os modelos da região restrita, onde suas curvas representam os componentes  $\lambda_{11}$  da matriz de RGA. O resultado mostra que o modelo nominal apresenta valores de RGA menores que 2 para todas as fequências. E apenas um dos modelos da planta ultrapassa esse valor, considerado limite para um RGA baixo na literatura, para uma pequena faixa de frequência.

Na Figura 6.16 (b) são apresentados os cálculos do número de condicionamento para os modelos da região restrita, ressaltando que um sistema bem condicionado apresenta número de condicionamento mínimo próximo de 1.

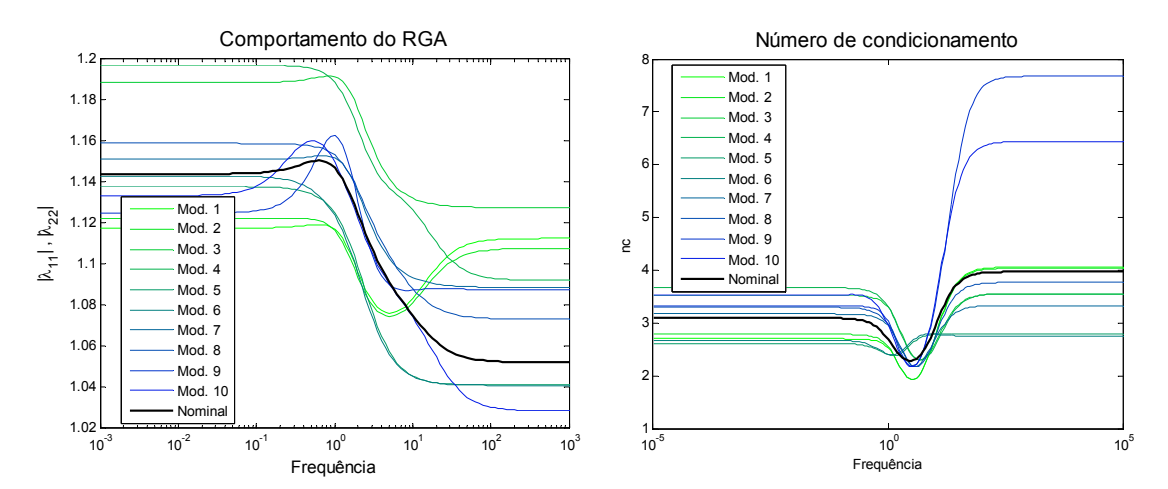

a) RGA para Região Restrita b) Nº de condicionamento para Região Restrita

Figura 6.16 – Análise do RGA e número de condicionamento mínimo para região restrita

A Figura 6.17 (a) e (b) apresenta resultados dos cálculos de RGA(iω) e Número de Condicionamento respectivamente para os modelos da região ampla, onde é possível observar curvas com comportamento semelhante. Conforme literatura (GROSDIDIER, 1985), esta é uma semelhança esperada para sistemas 2x2.

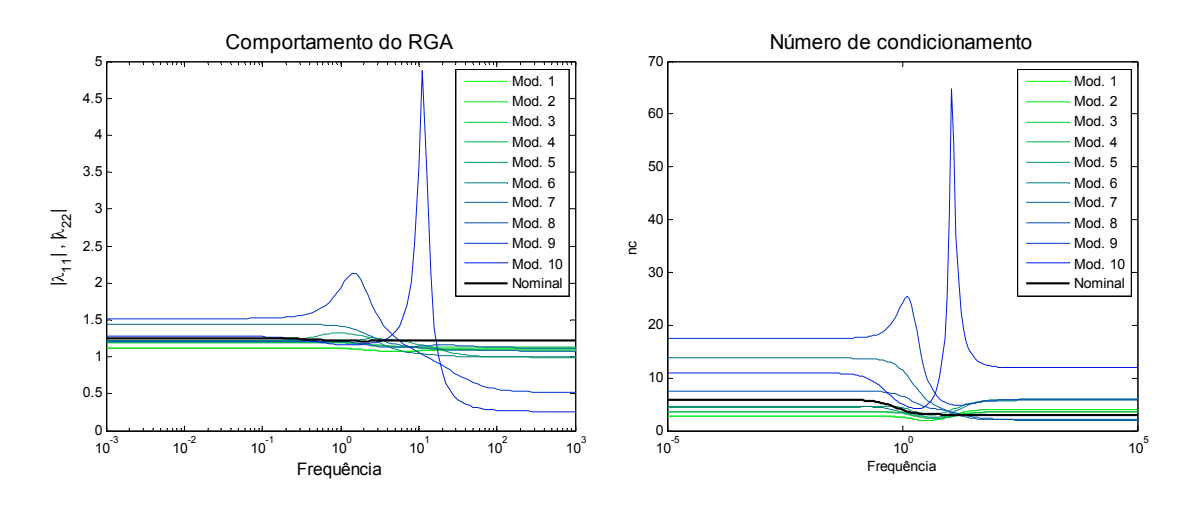

a) RGA para Região Ampla b) Nº de condicionamento para Região Ampla

Figura 6.17 – Análise do RGA e número de condicionamento mínimo para região ampla

#### **6.5 Projeto do Controlador Robusto**

O projeto ótimo de controlador pode ser formulado como um problema de otimização que minimize o maior valor do limite superior do valor singular estruturado de uma matriz ao longo da frequência (H∞). Isto pode ser automatizado, ficando para o engenheiro apenas a escolha de limites apropriados na forma de funções de ponderação (pesos).

A função de sensibilidade **S** é utilizada para indicar o desempenho em malha fechada, tanto para sistemas SISO como para MIMO, pois sendo o ideal um valor pequeno desta função é apenas necessário considerar a sua magnitude.

Uma das especificações mais populares é feita através da imposição de um limite superior ao pico máximo (supremum) de **S**, de modo a amenizar ruídos em altas frequências e introduzir também alguma margem de robustez:

$$
\left\| \mathbf{S}(\omega j) \right\|_{\infty} \le M \tag{6.27}
$$

onde *M*, na literatura, assume um valor típico de 2.

Matematicamente, isto pode ser conseguido pelo uso de um limite superior correspondente a normal da inversa da matriz  $W_P(i\omega)$ , onde  $W_P(s)$  é uma função peso escolhida pelo projetista.

$$
\begin{aligned} \n\left| \mathbf{S}(i\omega) \right| < \left| \mathbf{W}_P^{-1}(i\omega) \right|, \forall \omega \\ \n\left| \mathbf{W}_P \mathbf{S} \right| < 1, \forall \omega \\ \n\left| \mathbf{W}_P \mathbf{S} \right|_{\infty} < 1 \n\end{aligned} \tag{6.28}
$$

Resumidamente, um bom desempenho requer que a norma  $H_{\infty}$  da função sensibilidade ponderada, W<sub>P</sub>S, seja menor que 1.

Portanto, antes de iniciar a síntese do controlador, faz-se necessário introduzir a função peso associada ao desempenho robusto do controlador. Não existe uma regra na literatura a respeito da especificação desta função, entretanto existem recomendações que auxiliam o usuário na escolha de parâmetros, conforme seguinte modelo apresentado por SKOGESTAD e POSTLETHWAITE (1996). Na equação 6.34 a seguir, A é a assíntota de baixa frequência, M é a assíntota de alta frequência e  $\omega_B$ \* é a frequência correspondente a largura de banda, definida como a frequência onde |**S**(iω)| cruza 0.707 vindo de baixo.

$$
w_p = \frac{\frac{S}{M} + \omega_B^*}{s + \omega_B^* A}
$$
\n
$$
(6.29)
$$

O diagrama que representa a estrutura de controle com incerteza multiplicativa apresentado na Figura 6.8 pode ser alterado para inclusão da função peso W<sub>P</sub> associada a definição do desempenho robusto, conforme apresentado na Figura 6.18.

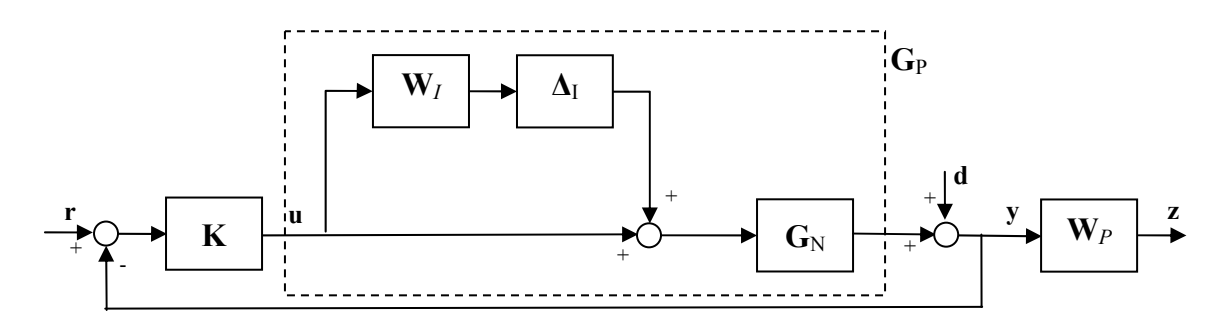

Figura 6.18 – Estrutura de controle com incerteza multiplicativa e peso para desempenho

O problema de síntese de um controlador pela metodologia µ pode ser definido como:

$$
\begin{aligned}\n\mathbf{N} &= \begin{pmatrix} \mathbf{w}_{I} \mathbf{K} \mathbf{S} \mathbf{G} & \mathbf{w}_{I} \mathbf{K} \mathbf{S} \\ \mathbf{w}_{P} \mathbf{S} \mathbf{G} & \mathbf{w}_{P} \mathbf{S} \end{pmatrix} \\
\Delta &= diag \left\{ \Delta_{I}, \Delta_{P} \right\}\n\end{aligned} \tag{6.30}
$$

O controlador robusto foi sintetizado pelo método *DK-iteration* conforme procedimento citado na subseção 6.2.7, utilizando a função dksyn existente no "*µ-Analysis and Synthesis Toolbox*" do Matlab®.

As subseções a seguir apresentam a síntese dos controladores considerando as regiões restrita e ampla, conforme definição anterior.

## 6.5.1 Região operacional restrita

Conforme descrito anteriormente, a metodologia de projeto de controle robusto baseada no algoritmo *DK-iteration* requer a definição de uma matriz diagonal W<sub>P</sub> com dimensão *N*<sub>OUT</sub> x *N*<sub>OUT</sub> de funções de transferência para os pesos dos erros do controlador, sendo *N*<sub>OUT</sub> igual ao número de variáveis controladas, com a seguinte forma:

$$
\mathbf{W}_{\mathbf{p}} = \begin{bmatrix} \frac{s}{M_1} + \omega_{B,1} \\ s + \frac{\omega_{B,1}}{A_1} \end{bmatrix} \qquad 0
$$

$$
0 \qquad \begin{bmatrix} \frac{s}{M_2} + \omega_{B,2} \\ \frac{s}{M_2} + \frac{\omega_{B,2}}{A_2} \end{bmatrix}
$$

A literatura recomenda alguns parâmetros para esta função, entretanto eles não se mostraram eficientes na síntese do controlador para o processo estudado.

Inicialmente tentou-se explorar diferentes matrizes  $W_P$ , porém foi verificado que os parâmetros das funções de transferência que compõem estas matrizes são muito correlacionados, dificultando significativamente a determinação de uma função peso adequada.

Em uma segunda abordagem foi desenvolvido um algoritmo de identificação de parâmetros capaz de determinar o vetor **θ** dos parâmetros das funções de transferência da matriz de pesos **W**P que permita a obtenção de um comportamento adequado do sistema multivariável em malha fechada, definido como:

$$
\mathbf{\Theta} = \begin{bmatrix} M_1 & M_2 & A_1 & A_2 & \omega_{B,1} & \omega_{B,2} \end{bmatrix}^T
$$

A função objetivo a ser minimizada corresponde a uma medida do desempenho do controlador robusto, sendo determinada pelos seguintes passos para a iteração *k*:

- A partir do vetor  $\theta_k$  é construída a matriz de pesos  $\mathbf{W}_{P,k}$ ;
- Faz-se então a síntese do controlador robusto utilizando o método DK utilizando a matriz de pesos  $W_{P,k}$ , o modelos nominal  $G_N$  e o modelo de incertezas  $W<sub>I</sub>$  para a obtenção de  $G<sub>C,k</sub>$ ;
- A partir do modelo nominal e do controlador é construída a função de transferência em malha fechada **G***CL,k*;
- Aplica-se um degrau unitário no *set-point* da primeira variável de entrada a **G***CL,k*, faz-se a transformada inversa de Laplace e determina-se o IAE;
- Aplica-se a um degrau unitário no *set-point* da segunda variável de entrada a **G***CL,k*, faz-se a transformada inversa de Laplace e determina-se o IAE;
- Determina-se a função objetivo como sendo igual à soma dos IAE's.

Para resolver esse problema de otimização são utilizadas as mesmas rotinas do Matlab descritas na Seção 6.3.

A primeira função peso para desempenho robusto (**W**P1) utilizada está mostrada abaixo e foi obtida seguindo recomendações da literatura, conforme já mencionado, com controlador resultante  $(K_1)$  apresentado na Tabela 6.5. Este controlador foi testado por meio de um degrau unitário nas variáveis de saída no Matlab e a Figura 6.19 apresenta os resultados para este teste.

$$
\mathbf{W}_{p_1} = \begin{bmatrix} \frac{s+0.2}{s+2e-7} & 0\\ 0 & \frac{s+0.5}{s+5e-7} \end{bmatrix}
$$
(6.31)

Tabela 6.5 – Controlador resultante para região restrita com função peso **W***P1* – K1

 $5685705g^4 + 14540g^3 + 10860g^2$  $1,11 - 6 + 2071e^5 + 1824e^6e^4 + 2870e^8e^3 + 0.02e^0e^2$ 558.3  $s^5$  - 6.857e5  $s^4$  - 1.454e8  $s^3$  - 1.086e9  $s^2$  - 4.405e8  $s$  - 220.2  $+ 2971 s<sup>5</sup> + 1.834e6 s<sup>4</sup> + 2.879e8 s<sup>3</sup> + 9.03e9 s<sup>2</sup> + 6322 s + 9.03e-4$  $K_{1,11} = \frac{558.3 \, s^5 - 6.857 \, e^5 s^4 - 1.454 \, e^8 s^3 - 1.086 \, e^9 s^2 - 4.405 \, e^8 s}{s^6 + 2971 \, s^5 + 1.834 \, e^6 s^4 + 2.879 \, e^8 s^3 + 9.03 \, e^9 s^2 + 6322 \, s}$  $5 + 124.5$   $s^4$  6.88 $s^3$  2.71 $s^3$  2.  $1,12 = 6 + 2071 e^5 + 1824e^6 e^4 + 2870e^8 e^3 + 0.02e^0 e^2$  $2729 s<sup>5</sup> + 1.34e5 s<sup>4</sup> - 6.88e7 s<sup>3</sup> - 2.71e8 s<sup>2</sup> + 8.63e8 s + 172.7$  $+ 2971 s<sup>5</sup> + 1.834e6 s<sup>4</sup> + 2.879e8 s<sup>3</sup> + 9.03e9 s<sup>2</sup> + 6322 s + 9.03e-4$  $K_{1,12} = \frac{2729 s^5 + 1.34 e5 s^4 - 6.88 e7 s^3 - 2.71 e8 s^2 + 8.63 e8 s + 5.63 e8 + 2.879 e8 s^3 + 9.03 e9 s^2 + 6322 s$  $5+2.4725x^4+1.7027x^3+1.0928x^2$  $1,21 = 6 + 2071 e^5 + 1824e^6 e^4 + 2870e^8 e^3 + 0.02e^0 e^2$  $1085 s<sup>5</sup> + 3.47e5 s<sup>4</sup> + 1.70e7 s<sup>3</sup> + 1.08e8 s<sup>2</sup> + 3.26e7 s + 16.3$  $+ 2971 s<sup>5</sup> + 1.834e6 s<sup>4</sup> + 2.879e8 s<sup>3</sup> + 9.03e9 s<sup>2</sup> + 6322 s + 9.03e-4$  $K_{1,21} = \frac{1085 s^5 + 3.47e5 s^4 + 1.70e7 s^3 + 1.08e8 s^2 + 3.26e7 s - 1.68e8 s^2 + 3.26e7 s^2}{s^6 + 2971 s^5 + 1.834e6 s^4 + 2.879e8 s^3 + 9.03e9 s^2 + 6322 s^2}$  $5+17406g^4+0.27g^2g^3+1.12g^6g^2$  $1,22 = 6 + 2071 e^5 + 1824 e^6 e^4 + 2870 e^8 e^3 + 0.02 e^0 e^2$  $3710 s<sup>5</sup> + 1.74e6 s<sup>4</sup> + 9.37e7 s<sup>3</sup> + 1.13e9 s<sup>2</sup> + 1.34e9 s + 268.1$  $+ 2971 s<sup>5</sup> + 1.834e6 s<sup>4</sup> + 2.879e8 s<sup>3</sup> + 9.03e9 s<sup>2</sup> + 6322 s + 9.03e-4$  $K_{1,22} = \frac{3710 \text{ s}^5 + 1.74 \text{e}6 \text{ s}^4 + 9.37 \text{e}7 \text{ s}^3 + 1.13 \text{e}9 \text{ s}^2 + 1.34 \text{e}9 \text{ s} + 8.37 \text{e}7 \text{ s}^2 + 1.34 \text{e}7 \text{ s}^3}{\text{e}^6 + 2971 \text{ s}^5 + 1.834 \text{e}6 \text{ s}^4 + 2.879 \text{e}8 \text{ s}^3 + 9.03 \text{e}9 \text{ s}^2 + 6322$ 

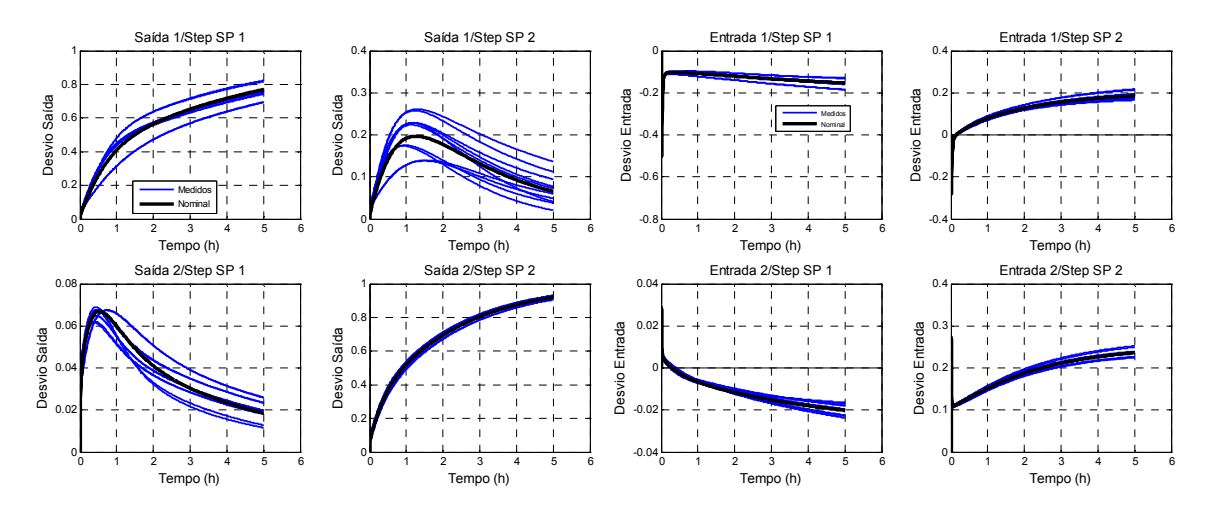

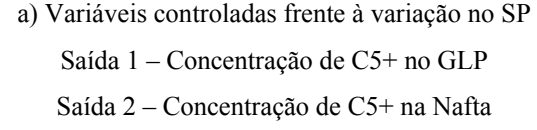

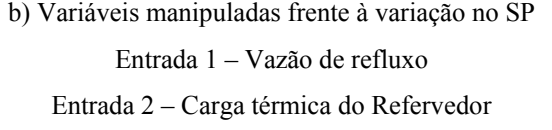

Figura  $6.19$  – Teste do controlador para região restrita K<sub>1</sub>

Seguindo a metodologia descrita no início desta subseção outras funções peso foram testadas até chegar na função ótima (**W**P2) mostrada a seguir com controlador resultante  $(K_2)$  apresentado na Tabela 6.6. Da mesma forma que o controlador anterior, este controlador foi testado e a Figura 6.20 apresenta os resultados para o teste.

$$
\mathbf{W}_{p_2} = \begin{bmatrix} \frac{2.18s + 1.25}{s + 1.25e - 5} & 0\\ 0 & \frac{1.95s + 2.06}{s + 2.06e - 5} \end{bmatrix}
$$
(6.32)

Tabela 6.6 – Controlador resultante para região restrita com função peso **W***P2* – K2

| $K_{2,11} = \frac{-74.5 s^5 - 1.10 e 4 s^4 - 1.17 e 5 s^3 - 3.52 e 5 s^2 - 1.79 e 5 s - 3.69}{s^6 + 191.1 s^5 + 9119 s^4 + 1.12 e 5 s^3 + 3.33 e 5 s^2 + 11.03 s + 8.60 e - 5}$                           |
|----------------------------------------------------------------------------------------------------|
| $K_{2,12} = \frac{59.31s^5 - 914.4s^4 - 1.10e004s^3 - 2.08e004s^2 + 2.93e004s + 0.367}{s^6 + 191.1s^5 + 9119s^4 + 1.12e5s^3 + 3.33e5s^2 + 11.03s + 8.60e-5}$                                              |
| $K_{2,21} = \frac{-4.234 s^5 - 1388 s^4 - 1.03 \cdot 004 s^3 - 2.44 \cdot 004 s^2 - 1.31 \cdot 004 s - 0.269}{s^6 + 191.1 s^5 + 9119 s^4 + 1.12 \cdot 5 s^3 + 3.33 \cdot 5 s^2 + 11.03 s + 8.60 \cdot 5}$ |
| $K_{2,22} = \frac{120.9 s^5 + 7145 s^4 + 1.01 e5 s^3 + 3.83 e5 s^2 + 3.33 e5 s + 4.18}{s^6 + 191.1 s^5 + 9119 s^4 + 1.12 e5 s^3 + 3.33 e5 s^2 + 11.03 s + 8.60 e-5}$                                      |

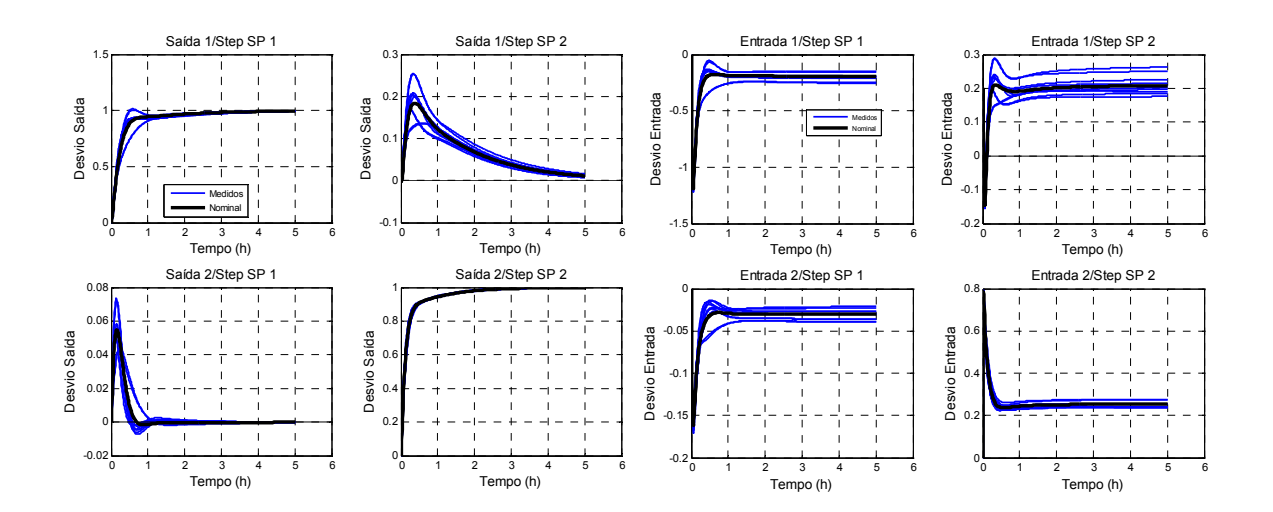

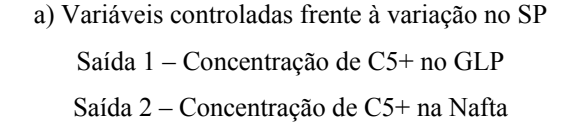

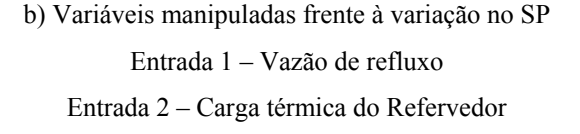

Figura  $6.20$  – Teste do controlador para região restrita K<sub>2</sub>

Podemos observar a partir dos gráficos das figuras acima que foi obtido uma ação de controle inicial mais rápida, resultando que o tempo de estabilização das variáveis após as perturbações degrau aplicadas caiu de quase 20 horas para cerca de 3 horas. É possível concluir então que o efeito da função peso (W<sub>P</sub>) sobre o controlador robusto é muito grande e que o mesmo merece bastante atenção durante o projeto de controladores robustos.

As funções peso podem ser comparadas plotando suas magnitudes ao longo da frequência, conforme Figura 6.21. A curva sólida em azul representa a inversa de  $W_{P1}$ enquanto a tracejada vermelha representa a inversa de W<sub>P2</sub>. Podemos observar que o limite a altas frequências passou de 1dB para quase 40dB. Como já foi mencionado, o limite recomendado para altas frequências de M ( $W_P^{-1}$ ) seria 2dB, para limitar o efeito da magnitude de ruído de alta frequência devido a controlador muito "enérgico". Desta forma, com o novo **W**P poderia ocorrer grande ampliação desse ruído.

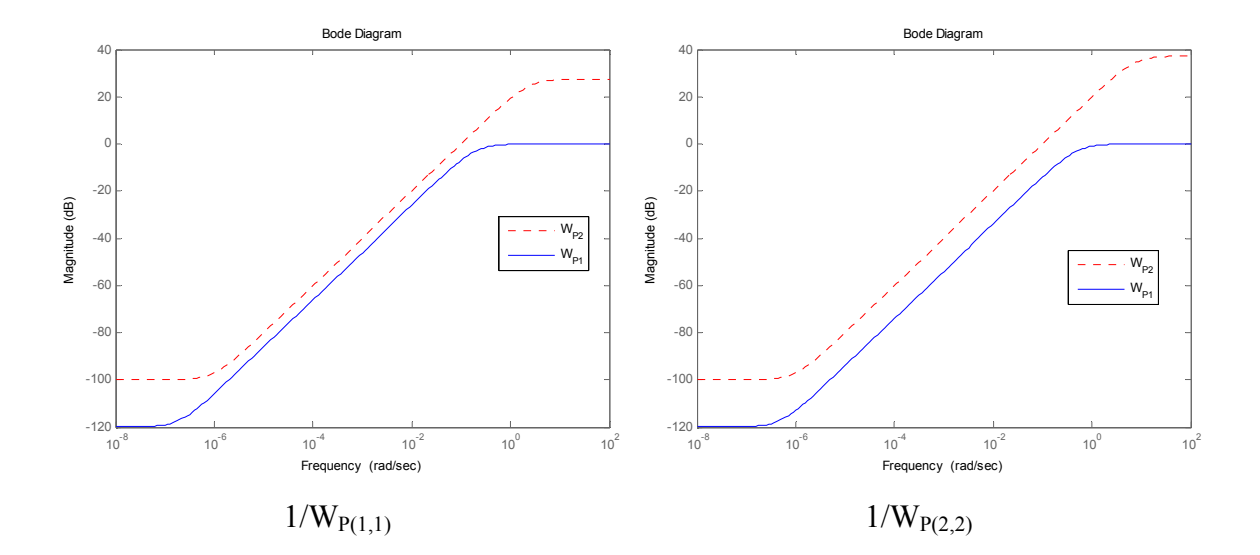

Figura 6.21 – Diagrama de bode para funções peso para desempenho - **W***<sup>P</sup>*

Entretanto, ao verificar esse efeito pela inclusão de ruído randômico de alta frequência com distribuição uniforme e amplitude de 1% em relação ao valor medido das variáveis controladas, foi observado que o controlador robusto não é afetado já que as variáveis manipuladas sofrem pouquíssimas variações. A Figura 6.22 compara a atuação dos controladores robustos e PI descentralizado (descrito no capítulo 7) frente ao ruído supracitado. Os controladores robustos ( $K_1$  e  $K_2$ ) tiveram atuação semelhante diante do ruído introduzido. E ao contrário dos controladores robustos, é possível verificar que o controlador PI descentralizado tenta a todo tempo atuar no sentido de conter o efeito do ruído e isto acaba causando uma grande variação nas variáveis

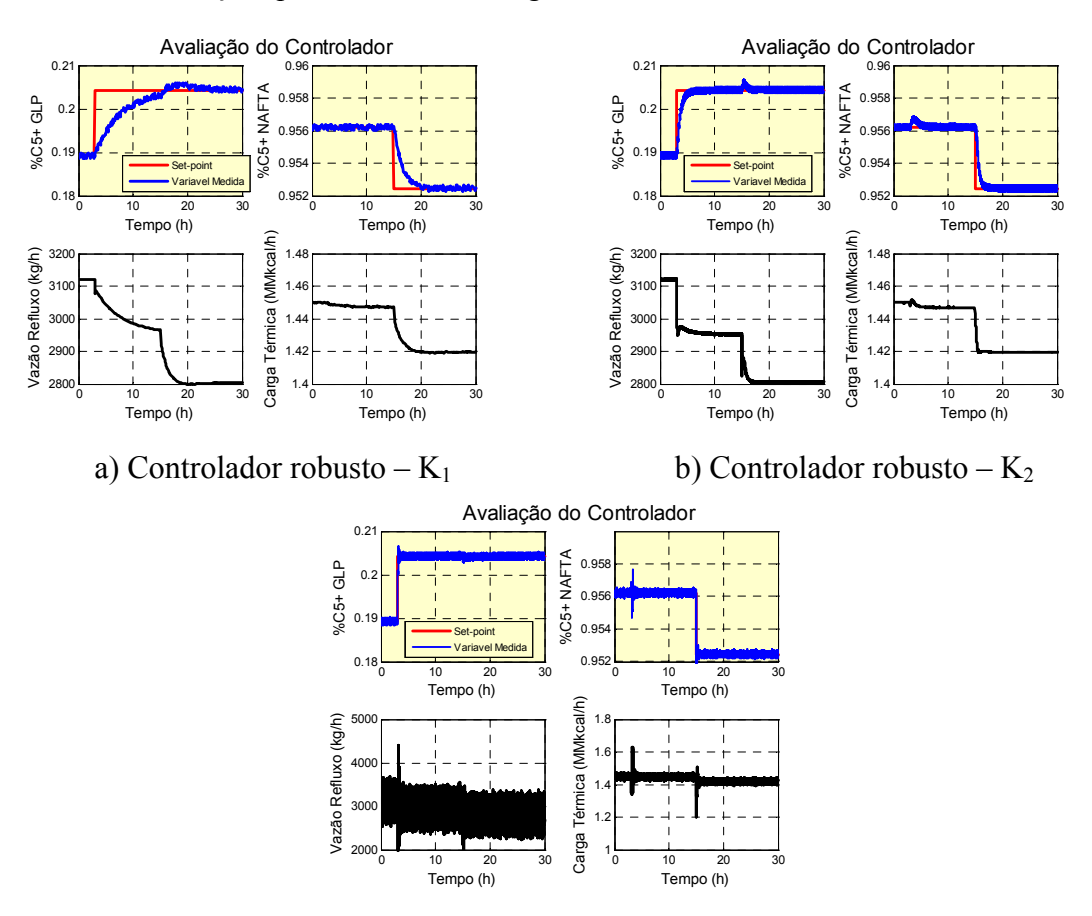

manipuladas, principalmente na vazão de refluxo do topo da torre. Podemos concluir com esta verificação que não há desvantagem em utilizar o novo **W**P.

c) Controlador PI descentralizado

Figura 6.22 – Comparação dos controladores robustos ( $K_1$  e  $K_2$ ) e PI descentralizado frente a inclusão de ruído na medida das variáveis controladas

O efeito da inclusão do ruído de alta frequência também foi verificado para o sistema em malha aberta. A Figura 6.23 apresenta o efeito do ruído nas variáveis de saída (variáveis controladas).

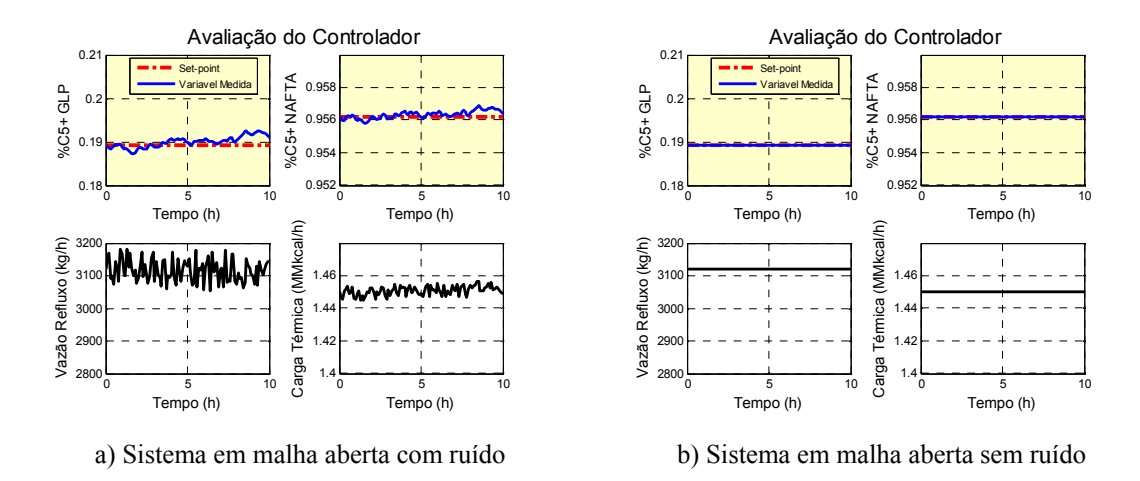

Figura 6.23 – Sistema em malha aberta com e sem ruído na medida das variáveis manipuladas

Portanto, devido ao melhor desempenho e por não ter apresentado desvantagem diante da magnitude elevada a altas frequências, esta dissertação utilizará como controlador resultante do projeto o  $K_2$  e este será implementado e avaliado na próxima seção.

## 6.5.2 Região operacional ampla

O controlador para a região ampla foi sintetizado considerando apenas a função peso para desempenho robusto ótima (**W**P) abaixo, obtida da mesma forma descrita na subseção anterior visto que a eficácia da metodologia já foi comprovada. As funções de transferência do controlador amplo está apresentado na Tabela 6.7. Este controlador foi testado por meio de um degrau unitário nas variáveis de saída no Matlab e a Figura 6.24 apresenta os resultados para o teste.

$$
\mathbf{W}_p = \begin{bmatrix} 1.29s + 0.51 & 0 \\ s + 5.1e - 6 & 0 \\ 0 & \frac{1.46s + 0.581}{s + 5.81e - 6} \end{bmatrix}
$$
(6.33)

Tabela 6.7 – Controlador resultante para região ampla

$$
K_{11} = \frac{5.8e4 s^5 - 1.25e7 s^4 - 3.34e7 s^3 - 2.52e7 s^2 - 5.94e6 s - 34.49}{s^6 + 1.09e6 s^5 + 2.54e7 s^4 + 5.09e7 s^3 + 2.11e7 s^2 + 230.1 s + 6.25e-4}
$$
  

$$
K_{12} = \frac{7.971e004 s^5 + 5.553e006 s^4 + 2.17e007 s^3 + 2.757e007 s^2 + 1.085e007 s + 55.32}{s^6 + 1.09e6 s^5 + 2.54e7 s^4 + 5.09e7 s^3 + 2.11e7 s^2 + 230.1 s + 6.25e-4}
$$

$$
K_{21} = \frac{5.767e005 \text{ s}^5 + 8.587e006 \text{ s}^4 + 2.179e007 \text{ s}^3 + 1.31e007 \text{ s}^2 + 1.738e006 \text{ s} + 10.1}{s^6 + 1.09e6 s^5 + 2.54e7 s^4 + 5.09e7 s^3 + 2.11e7 s^2 + 230.1 s + 6.25e-4}
$$
  

$$
K_{22} = \frac{7.92e5 s^5 + 2.12e7 s^4 + 7.36e7 s^3 + 8.37e7 s^2 + 2.92e7 s + 149}{s^6 + 1.09e6 s^5 + 2.54e7 s^4 + 5.09e7 s^3 + 2.11e7 s^2 + 230.1 s + 6.25e-4}
$$

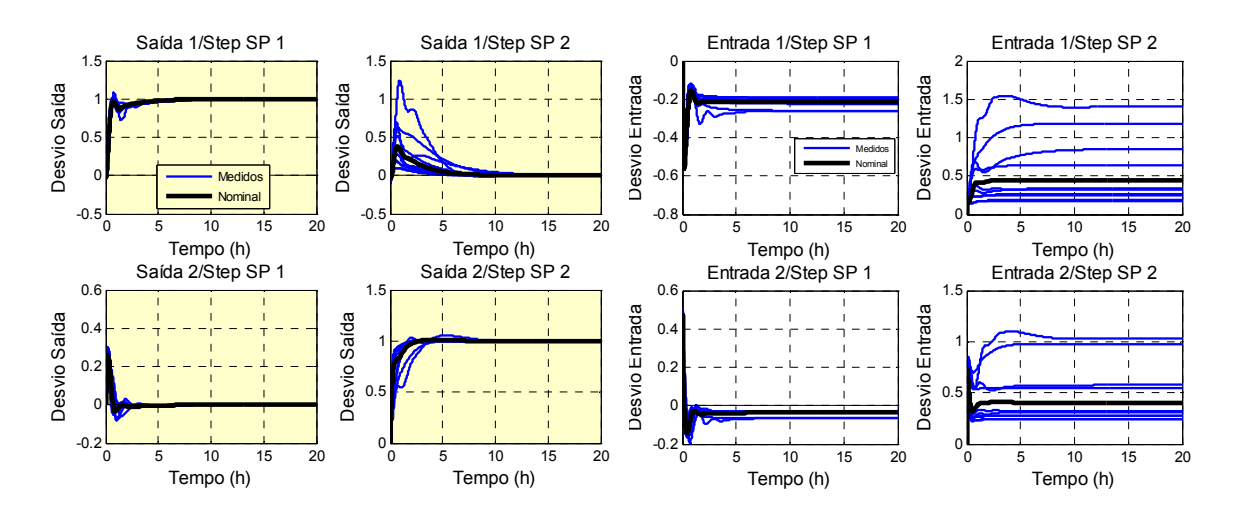

a) Variáveis controladas frente à variação no SP Saída 1 – Concentração de C5+ no GLP Saída 2 – Concentração de C5+ na Nafta

b) Variáveis manipuladas frente à variação no SP Entrada 1 – Vazão de refluxo Entrada 2 – Carga térmica do Refervedor

Figura 6.24 – Teste do controlador para região ampla

Conforme esperado, uma região operacional ampla é um fator dificultador para o projeto de controladores para sistemas onde as dinâmicas variam muito de um ponto operacional para outro, mesmo no caso de controladores robustos.

## **6.6 Análises de Desempenho e Estabilidade**

Esta subseção analisa as condições de desempenho e estabilidade. Neste ponto, as especificações de incerteza e desempenho já devem estar definidas. Utilizaremos para isto a incerteza multiplicativa definida na subseção 6.3.2 (W<sub>I</sub>) e o desempenho definido na seção anterior (W<sub>P</sub>).

O objetivo desta análise é estabelecer margens de estabilidade robusta (*RS* – *Robust Stability*) e desempenho robusto (*RP* – *Robust Performance*) do sistema. Margens análogas existem para garantir estabilidade nominal (*NS* – *Nominal Stability*) e desempenho nominal (*NP* – *Nominal Performance*). Estas propriedades podem ser definidas como:

- *NS*: o sistema em malha fechada com controle aplicado ao modelo nominal da planta deve ser estável;
- *NP*: Adicionalmente a estabilidade, o modelo nominal deve atender às especificações de desempenho;
- *RS*: o sistema em malha fechada apresenta estabilidade robusta se todas as possíveis plantas (G<sub>P</sub>) forem estáveis;
- *RP*: o sistema apresenta desempenho robusto se todas as possíveis plantas (**G**P) atendem às especificações de desempenho.

Segundo SKOGESTAD *et al*. (1988), as margens de estabilidade e desempenho podem ser obtidas utilizando:

$$
NP \Leftrightarrow \bar{\sigma}(\mathbf{S}) < \left| \mathbf{W}_{P}^{-1} \right|, \forall \omega \tag{6.34}
$$

$$
RP \Leftrightarrow \overline{\sigma}(\mathbf{S}_P) < \left| \mathbf{W}_P^{-1} \right|, \forall \omega, \forall \mathbf{G}_P \tag{6.35}
$$

$$
RS \Leftrightarrow \overline{\sigma}(T) < \left| \mathbf{W}_I^{-1} \right|, \forall \omega \tag{6.36}
$$

Onde S é a função sensibilidade do modelo nominal, S<sub>P</sub> é a função sensibilidade do modelo da planta e **T** é a função sensibilidade complementar.

## 6.6.1 Região operacional restrita

A Figura 6.25 apresenta as tendências de desempenho nominal e robusto e estabilidade robusta para o sistema com o controlador sintetizado apresentado na subseção 6.5.1 e as margens estabelecidas para cada uma destas propriedades, calculadas a partir do valor singular estruturado.

Podemos observar que o critério de estabilidade robusta é atendido para todas as frequências, visto que a curva em preto que representa a estabilidade do modelo nominal está sempre abaixo da curva tracejada em preto que representa a margem de estabilidade robusta. Já o critério de desempenho nominal e robusto é atendido até a frequência onde a curva azul tracejada cruza as curvas azul sólida e vermelhas,

respectivamente. O valor máximo de µ para a condição de *RP* foi de 0.20727 e este valor foi obtido na sétima iteração.

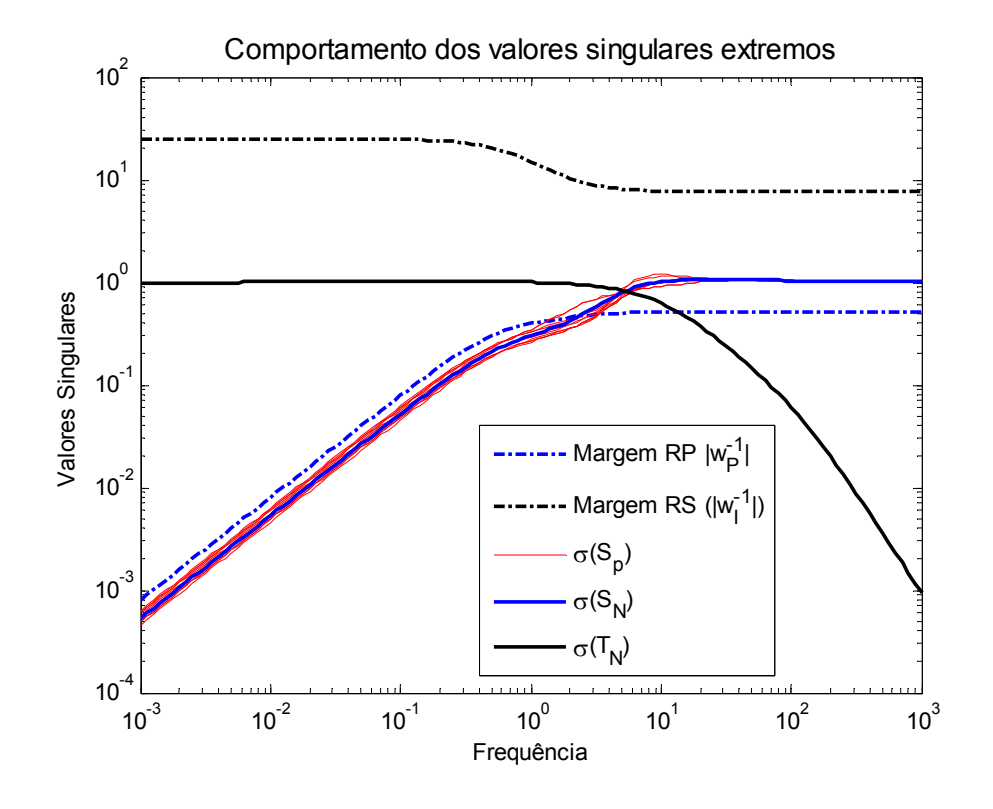

Figura 6.25 – Análise de *NP*, *RS* e *RP* para região restrita

## 6.6.2 Região operacional ampla

A Figura 6.26 apresenta as tendências de desempenho nominal e robusto e estabilidade robusta para o sistema com o controlador sintetizado apresentado na subseção 6.5.2 e as margens estabelecidas para cada uma destas propriedades, calculadas a partir do valor singular estruturado.

Podemos observar pelo gráfico que, da mesma forma que para o sistema da região restrita, o critério de estabilidade robusta é atendido para todas as frequências e o critério de desempenho robusto é atendido para a região ampla até a frequência onde as curvas se cruzam. O valor máximo de µ para a condição de *RP* foi de 0.48 e este valor foi obtido na décima sexta iteração.

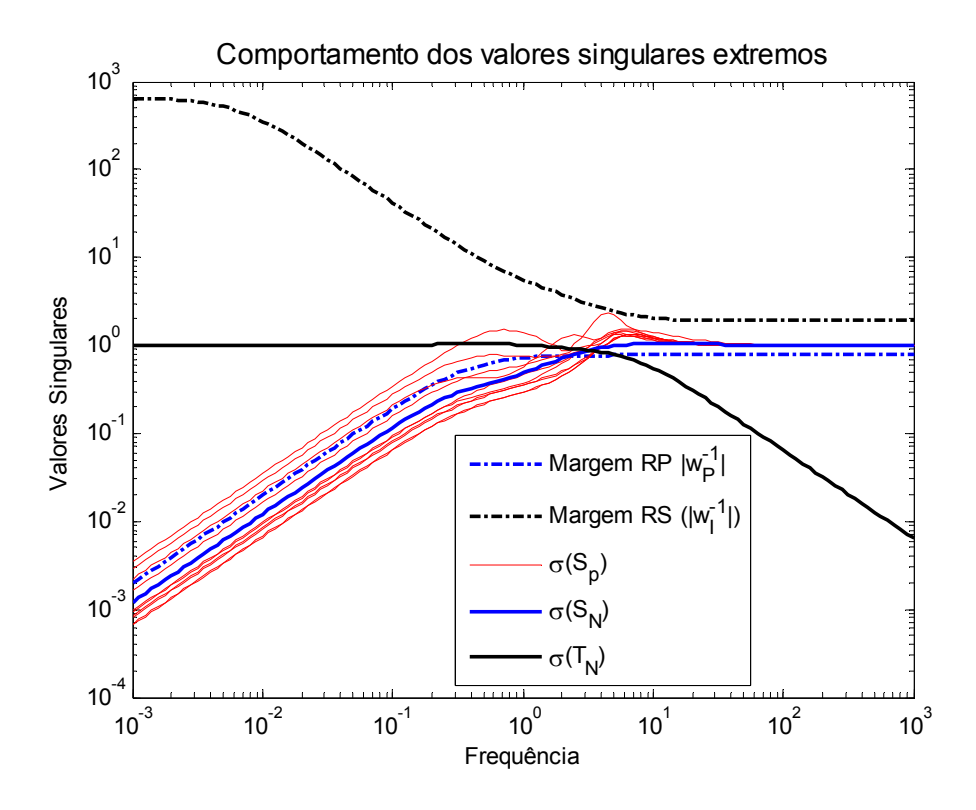

Figura 6.26 – Análise de *NP*, *RS* e *RP* para região ampla

# **7 AVALIAÇÃO DO CONTROLADOR ROBUSTO**

Este capítulo tem por objetivo implementar e avaliar o controlador robusto sintetizado no capítulo anterior. A implementação foi realizada na simulação dinâmica do processo que utiliza o *software* Aspen Dynamics. Como o simulador dinâmico não possui um bloco de controle onde seja possível inserir as funções de transferências do controlador robusto, foi necessária a utilização do *software* Simulink®. Desta forma, o bloco de funções de transferência que representam o controlador foi inserido no Simulink, onde também foi inserido um bloco de comunicação (*AMSimulation*) entre ambos os *softwares* conforme mostrado na Figura 7.1. Este bloco de comunicação pertence ao Aspen e foi conectado às variáveis controladas (PVs) e manipuladas (MVs) da simulação dinâmica.

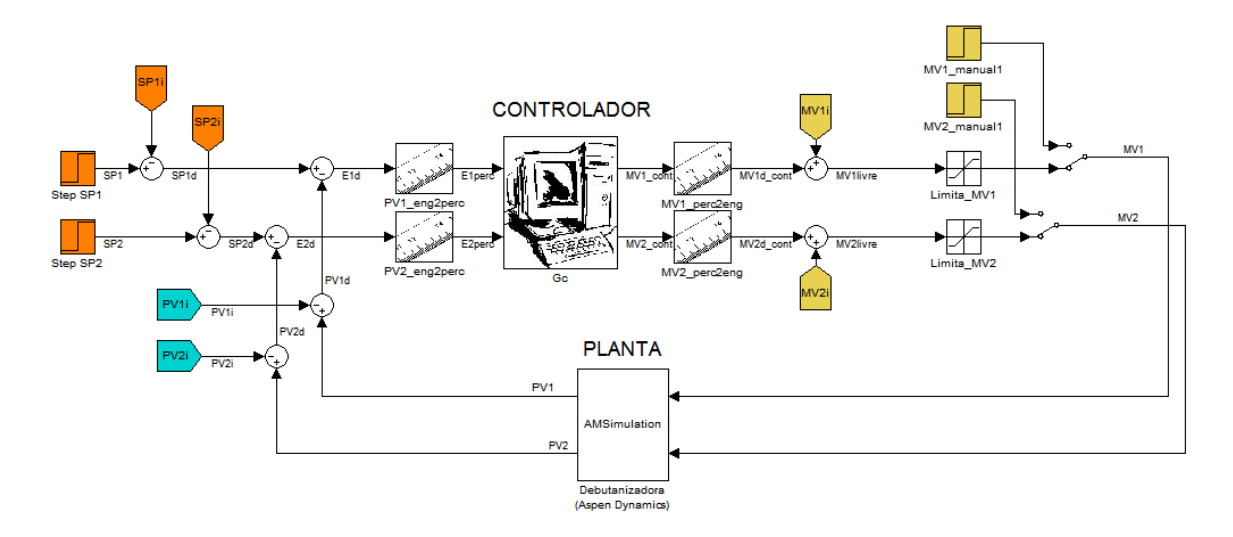

Figura 7.1 – Representação da implementação do controlador robusto no Simulink

O modelo em Simulink da Figura 7.1 é dotado de dois blocos que convertem as variáveis controladas em unidade de engenharia para valores adimensionais (blocos PV1\_eng2perc e PV2\_eng2perc), um bloco onde são configuradas as funções de transferência do controlador (G<sub>C</sub>), dois blocos que convertem as variáveis manipuladas adimensionais para valores em unidade de engenharia (blocos MV1\_perc2eng e MV2\_perc2eng), dois blocos que limitam as variáveis manipuladas dentro das respectivas faixas de atuação (blocos Limita\_MV1 e Limita\_MV2) e o bloco de comunicação (*AMSimulation*).

A configuração do bloco de comunicação é feita de forma simples, após a escolha do arquivo do Aspen com o qual se deseja realizar a comunicação, a tela de configuração do *AMSimulation* apresentada na Figura 7.2 é aberta para que se possa escolher as variáveis de entrada e saída do processo na lista de variáveis disponíveis.

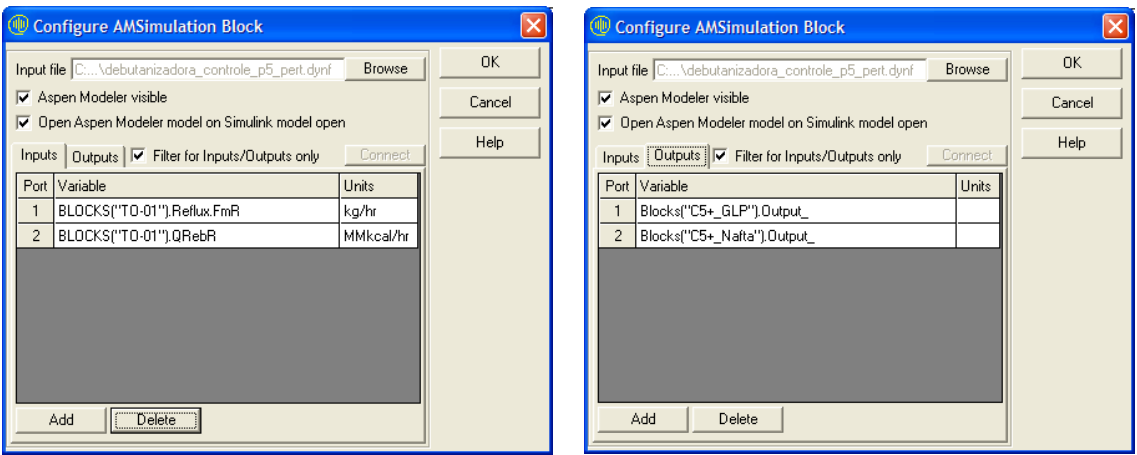

Figura 7.2 –Tela de configuração do bloco de comunicação entre Simulink e Aspen

Após a etapa de implementação, o controlador robusto proposto neste trabalho foi avaliado por meio da verificação de sua capacidade em manter o sistema estável em malha fechada, neste aspecto foram observadas tanto variáveis controladas como variáveis manipuladas.

Para avaliar um sistema de controle é importante comparar seu desempenho com outros sistemas alternativos. Neste estudo foi utilizado um controlador PI descentralizado, largamente citado em literatura e utilizado pela indústria.

Para escolha do melhor pareamento entre as variáveis manipuladas e controladas foram utilizados os valores de ganhos estáticos adimensionais apresentados na Tabela 4.3 deste trabalho. Desta forma, o par de variáveis 1-1 (vazão de refluxo - concentração de C5+ no GLP) foi escolhido por possuir o maior ganho dentre todos os valores apresentados, além de implicar em uma matriz RGA com elementos da diagonal principal próximos a 1, conforme mostrado na subseção 4.4. Como consequência, o outro par de variáveis para o controle PI descentralizado é necessariamente 2-2 (carga térmica do refervedor - concentração de C5+ na Nafta).

Este controlador descentralizado PI utilizado para a comparação do desempenho do controlador robusto foi sintonizado de modo que a resposta em malha fechada a um

degrau em cada *set-point* corresponda a uma trajetória previamente estipulada. Os parâmetros  $P_1$ ,  $I_1$ ,  $P_2$  e  $I_2$  do controlador considerando o pareamento 1-1/2-2 entre variáveis de entrada e de saída foram obtidos para seguinte função de transferência do controlador:

$$
G_{C(PI)} = \begin{bmatrix} P_1 + \frac{I_1}{s} & 0 \\ 0 & \left(P_2 + \frac{I_2}{s}\right) \end{bmatrix}
$$

A sintonia dos controladores descentralizados utilizou um arcabouço numérico, já explorado ao longo desta dissertação, baseado na estimação de parâmetros do controlador de modo a atender um critério de sintonia previamente definido. Utilizando uma trajetória desejada na forma de uma resposta em malha fechada com formato de uma função de transferência de primeira ordem com ganho unitário e constante de tempo *τCL* (em horas) igual a 0.25h, a função objetivo a ser minimizada corresponde ao quadrado das diferenças entre a resposta em malha fechada para o controlador estimado e a trajetória desejada. A solução desse problema de estimação de parâmetros  $P_1$ ,  $I_1$ ,  $P_2$  e I2 do controlador pela aderência entre a resposta predita e a trajetória desejada implica então na sintonia de cada controlador.

A Tabela 7.1 a seguir apresenta os valores obtidos para tais parâmetros para os controladores descentralizados para ambas as regiões estudadas.

| Controlador                    | Parâmetro      | <b>Valor</b> |
|--------------------------------|----------------|--------------|
|                                | $P_1$          | $-0.7358$    |
| PI descentralizado para região | 1 <sub>1</sub> | $-0.7379$    |
| restrita                       | P <sub>2</sub> | 0.4134       |
|                                | 1 <sub>2</sub> | 1.001        |
|                                | $P_1$          | $-0.9276$    |
| PI descentralizado para região | 1 <sub>1</sub> | $-0.8655$    |
| ampla                          | P <sub>2</sub> | 0.7171       |
|                                | $\mathsf{L}$   | 1.617        |

Tabela 7.1 – Parâmetros de sintonia do PI descentralizado

A avaliação do desempenho dos controladores foi realizada de forma qualitativa através da atuação dos mesmos frente a variações impostas no sistema que resultem em problemas de controle servo (Caso 1) e regulador (Caso 2), conforme descrito a seguir.

- Caso 1 Variação degrau de 5% no *set-point* das variáveis controladas concentração de C5+ no GLP e concentração de C5+ na Nafta nos instantes 3h e 15h, respectivamente;
- Caso 2 Perturbação degrau negativo de 3% na composição (componente nbutano), negativo de 0.5% na temperatura e positivo de 4% na vazão volumétrica da carga da torre simultaneamente no tempo igual a 3h.

Vale ressaltar que para escolha desta combinação de perturbações externas concentradas em variações na carga, as duas combinações previamente apresentadas na Tabela 5.9 foram testadas em malha aberta e foi escolhida aquela que apresentou maior efeito sobre as variáveis controladas, ou seja, que exigirá maior atuação do controlador de modo a rejeitar as perturbações impostas. A Figura 7.3 mostra o comportamento do sistema diante de duas combinações testadas, onde se pode verificar que a combinação de perturbações da figura (a) causa efeito de maior magnitude nas saídas do processo em relação à combinação da figura (b).

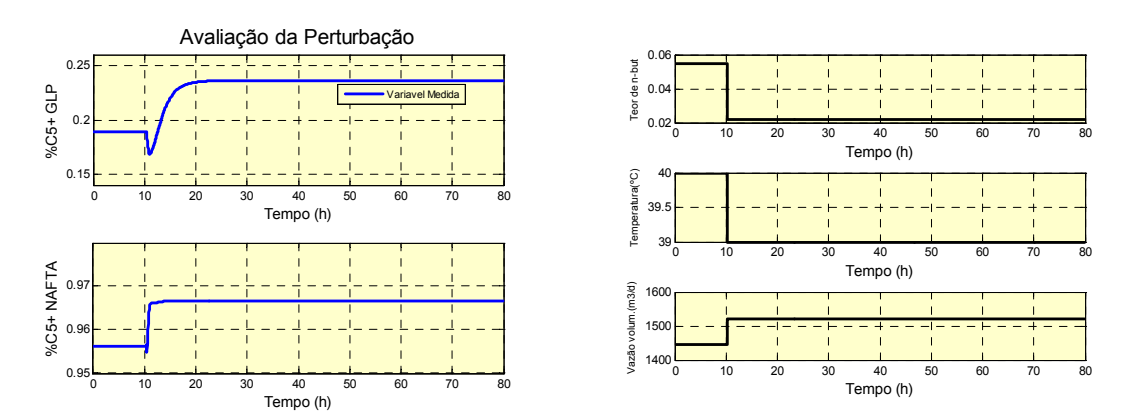

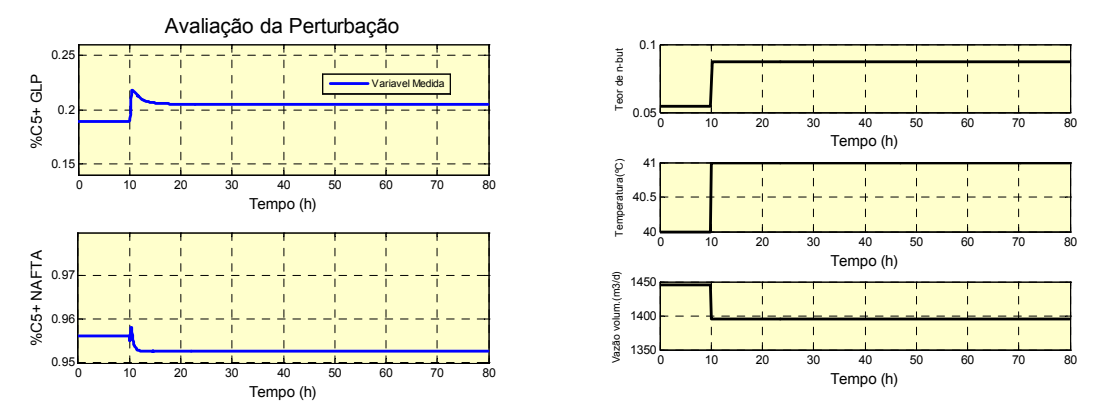

a) Degrau positivo na vazão volumétrica e degraus negativos no teor de N-butano e na temperatura

b) Degrau negativo na vazão volumétrica e degraus positivos no teor de N-butano e na temperatura

Figura 7.3 – Análise das possibilidades de perturbações externas

As subseções a seguir apresentam o resultado destas avaliações para todos os pontos operacionais das duas regiões de operação utilizadas nesta dissertação comparando o controlador robusto com um controlador PI descentralizado.

Em todos os resultados apresentados as variáveis de entrada e saída são apresentadas como variáveis desvio, e assim como nos capítulos anteriores, estas variáveis são denominadas da seguinte forma:

- Entrada 1 vazão de refluxo;
- Entrada 2 carga térmica do refervedor;
- Saída 1 fração de C5+ no GLP;
- Saída 2 fração de C5+ na Nafta.

## **7.1 Região Restrita**

#### 7.1.1 Para variações nos *set-points*

Neste caso 1, o sistema foi perturbado duas vezes durante 30h de simulação, no instante igual a 3h com variação do valor de referência da concentração de C5+ no GLP e no instante igual a 15h com variação do valor de referência da concentração de C5+ na Nafta.

A Figura 7.4 apresenta a comparação entre os desempenhos dos controladores robusto e PI descentralizado para todos os pontos operacionais da região restrita. Através destas figuras é possível verificar que os controladores apresentaram desempenho muito semelhante.

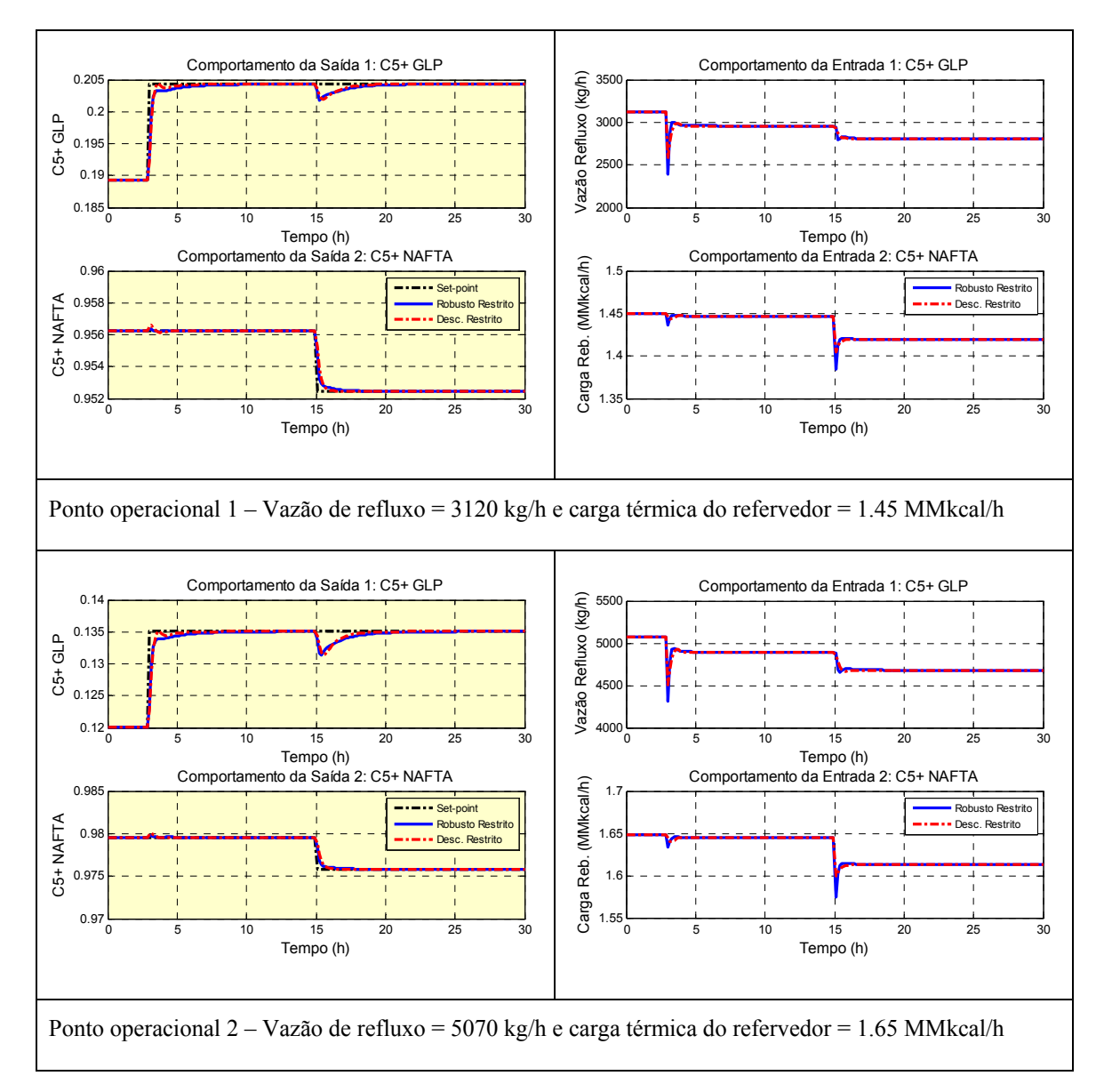

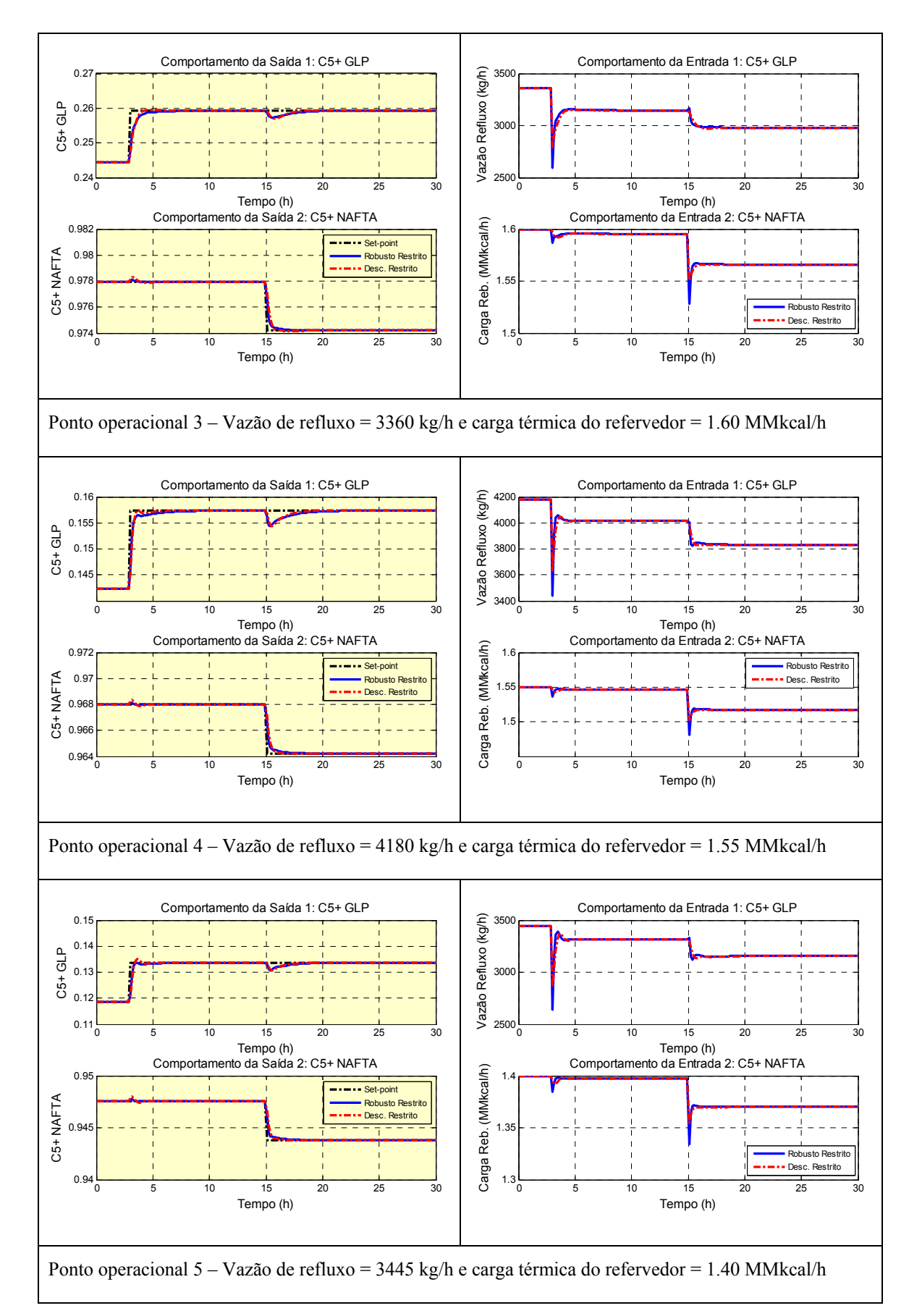

Figura 7.4 – Teste dos controladores para variação de *set-point* para região restrita

A Tabela 7.2 mostra a análise quantitativa da comparação dos controladores descritos acima que corrobora a grande semelhança dos resultados já apresentados graficamente para os controladores robusto e PI descentralizado. Esta análise quantitativa compara os controladores utilizando os seguintes índices calculados pela integração ao longo do tempo (em horas): IAE (Integral do Erro Absoluto), ITAE (Integral do Erro Absoluto multiplicado pelo Tempo) e ISE (Integral do Quadrado do Erro).

| Ponto       | Saída 1              |                      | Saída 2              |                      |
|-------------|----------------------|----------------------|----------------------|----------------------|
| Operacional | Robusto              | Descentralizado      | Robusto              | Descentralizado      |
| Ponto 1     | IAE 0.0096882        | IAE 0.0075257        | IAE 0.00090575       | IAE 0.0010698        |
|             | <b>ITAE 0.095233</b> | <b>ITAE 0.071927</b> | <b>ITAE 0.013498</b> | ITAE 0.014275        |
|             | ISE 3.0698e-005      | ISE 3.4347e-005      | ISE 9.2387e-007      | ISE 1.6479e-006      |
| Ponto 2     | IAE 0.012157         | IAE 0.0093655        | IAE 0.001061         | IAE 0.0012753        |
|             | <b>ITAE 0.13121</b>  | <b>ITAE 0.097849</b> | <b>ITAE 0.015477</b> | <b>ITAE 0.016735</b> |
|             | ISE 4.0453e-005      | ISE 4.3415e-005      | ISE 1.2314e-006      | ISE 2.1068e-006      |
| Ponto 3     | IAE 0.011897         | IAE 0.0094715        | IAE 0.0010045        | IAE 0.0012543        |
|             | <b>ITAE 0.11108</b>  | <b>ITAE 0.084144</b> | <b>ITAE 0.014517</b> | <b>ITAE 0.015906</b> |
|             | ISE 4.4727e-005      | ISE 4.9097e-005      | ISE 1.1336e-006      | ISE 1.9624e-006      |
| Ponto 4     | IAE 0.010838         | IAE 0.0084093        | IAE 0.00096627       | IAE 0.0011525        |
|             | <b>ITAE 0.11345</b>  | <b>ITAE 0.085126</b> | <b>ITAE 0.014283</b> | <b>ITAE 0.015236</b> |
|             | ISE 3.4758e-005      | ISE 3.8307e-005      | ISE 1.0374e-006      | ISE 1.8124e-006      |
| Ponto 5     | IAE 0.0089764        | IAE 0.0081655        | IAE 0.00093166       | IAE 0.0011757        |
|             | <b>ITAE 0.094568</b> | <b>ITAE 0.076533</b> | <b>ITAE 0.013568</b> | <b>ITAE 0.015112</b> |
|             | ISE 3.6849e-005      | ISE 4.2758e-005      | ISE 9.5256e-007      | ISE 1.6882e-006      |

Tabela 7.2 – Análise quantitativa do teste do controlador para região restrita

## 7.1.2 Diante de perturbações externas

No caso 2, o sistema foi perturbado pela variação de três especificações da carga da torre simultaneamente no tempo 3h. Os valores destas perturbações estão apresentados na Tabela 7.3 abaixo.

| Variáveis | Especificações da carga da torre |                             |                             |  |
|-----------|----------------------------------|-----------------------------|-----------------------------|--|
| externas  | Temperatura                      | Vazão volumétrica           | Teor do componente n-butano |  |
| Inicial   | 40 °C                            | 1445 $m^3/d$                | 0.0547                      |  |
| Final     | 39 $\degree$ C                   | $1520 \text{ m}^3/\text{d}$ | 0.0217                      |  |

Tabela 7.3 – Teste do controlador para região restrita– caso 2

Conforme observado na Figura 7.5 que apresenta a introdução de perturbações externas para o ponto 1 (ponto operacional considerado extremo para ambas as regiões), os controladores apresentam tempos próximos de estabilização das variáveis manipuladas, entretanto o retorno aos valores de referência das variáveis controladas é mais rápido para o controlador PI descentralizado comparado ao controlador robusto.

Porém, dada esta resposta mais rápida do PI, pode ser observada maior oscilação nas variáveis manipuladas até a estabilização do sistema. Enquanto isso, o controlador robusto apresenta uma resposta mais suave com menor oscilação diante das perturbações externas (variação na composição, temperatura e vazão da carga).

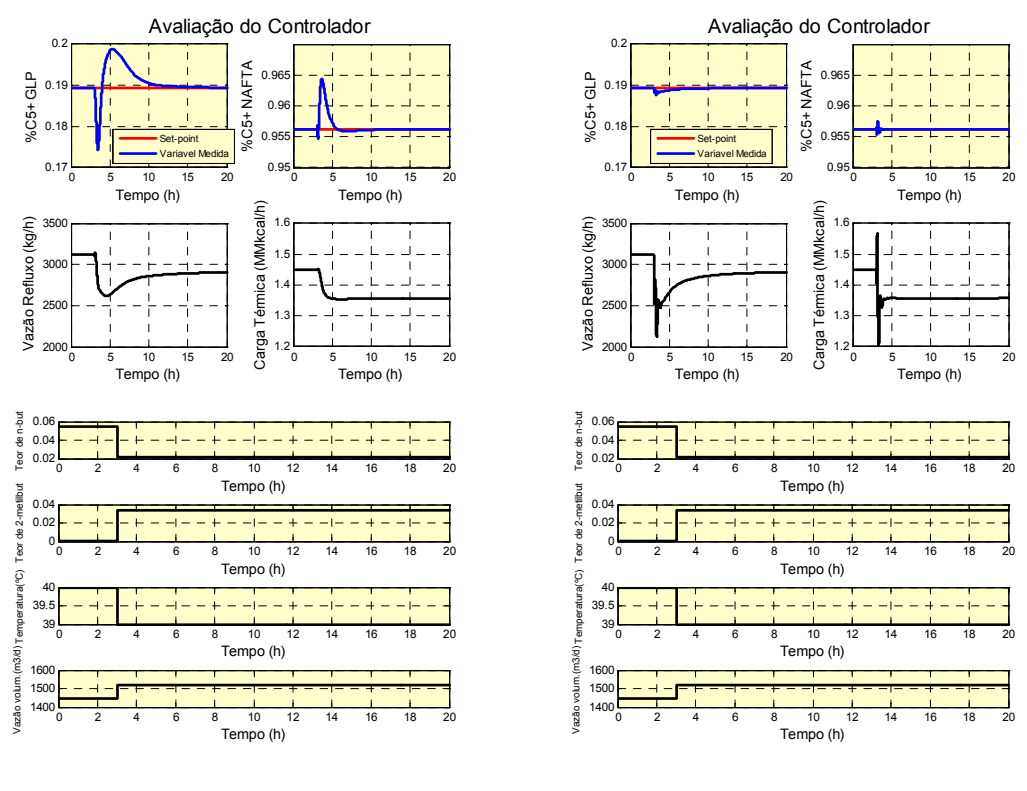

a) Controlador Robusto b) Controlador PI Descentralizado

Figura 7.5 – Teste dos controladores para perturbações externas para região restrita no ponto 1
## **7.2 Região Ampla**

#### 7.2.1 Para perturbações nos *set-points*

Neste caso 1, o sistema também sofreu variação do tipo degrau nos valores de referência para concentração de C5+ no GLP e para concentração de C5+ na Nafta nos instantes 3h e 15h, respectivamente.

A Figura 7.6 compara a atuação dos controladores robusto e PI descentralizado para todos os pontos operacionais da região ampla. Pode-se verificar através destas figuras que os controladores apresentam desempenho semelhante, porém esta semelhança é bem menor do que a observada para a região restrita.

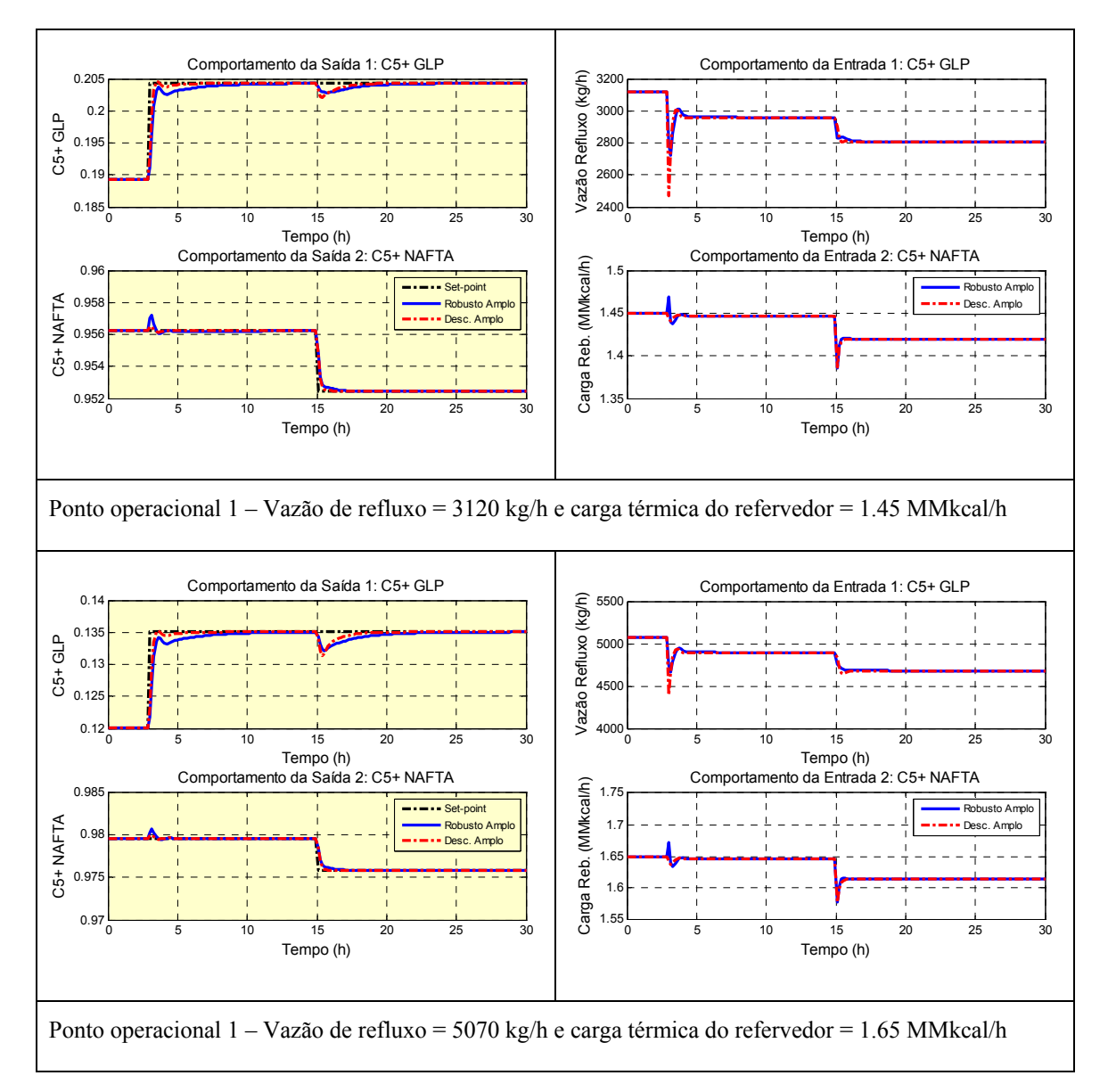

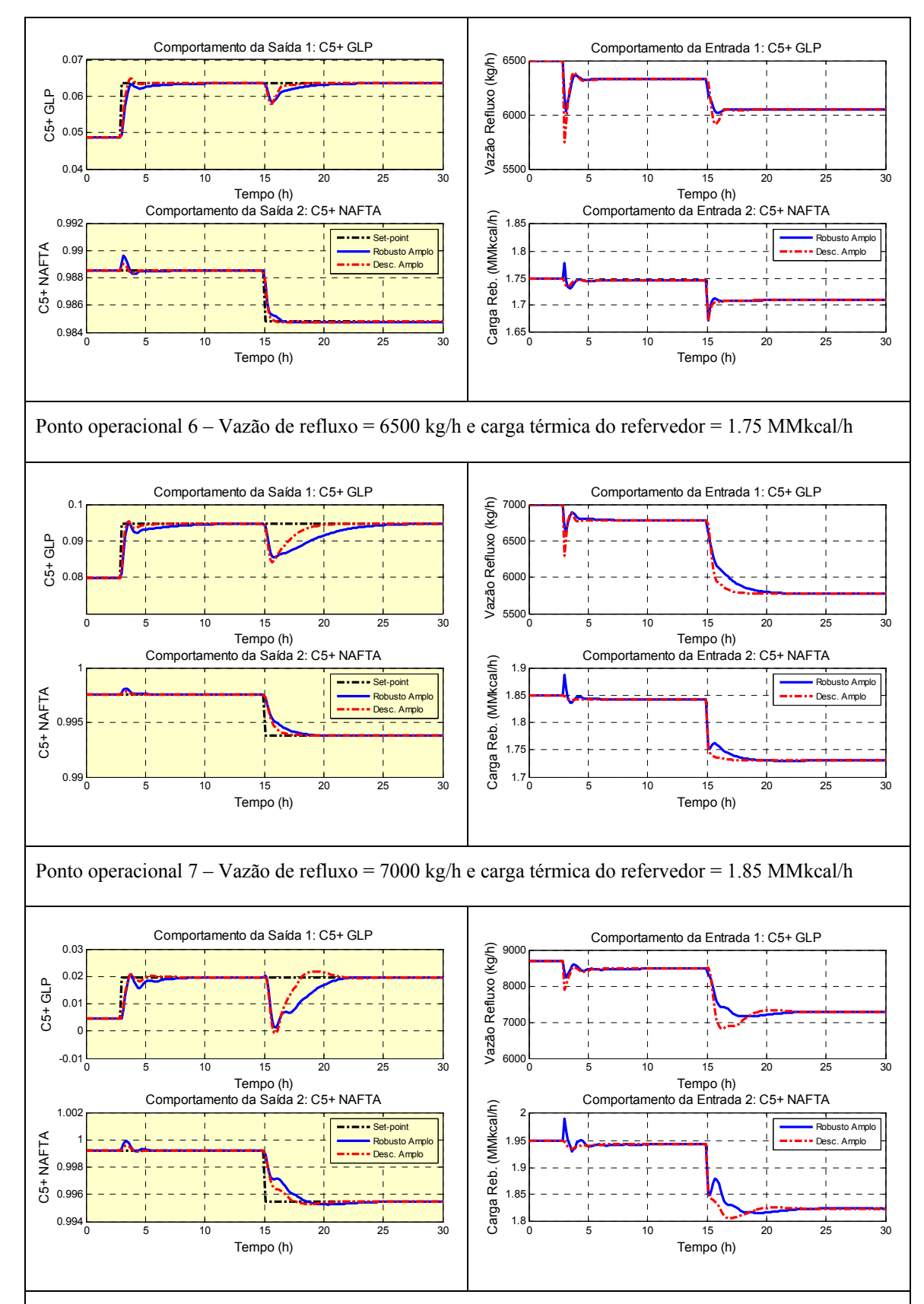

Ponto operacional 8 – Vazão de refluxo = 8700 kg/h e carga térmica do refervedor = 1.95 MMkcal/h

Figura 7.6 – Teste dos controladores para variação de *set-point* para região ampla

A Tabela 7.4 apresenta uma análise quantitativa para a comparação dos controladores descritos acima onde se confirma a semelhança dos resultados entre os controladores robusto e PI descentralizado, conforme já mostrados. Assim como realizado para a região restrita, esta análise quantitativa utiliza os seguintes índices calculados pela integração ao longo do tempo (em horas): IAE (Integral do Erro Absoluto), ITAE (Integral do Erro Absoluto multiplicado pelo Tempo) e ISE (Integral do Quadrado do Erro).

| Ponto<br>Operacional | Saída 1             |                      | Saída 2              |                       |
|----------------------|---------------------|----------------------|----------------------|-----------------------|
|                      | Robusto             | Descentralizado      | Robusto              | Descentralizado       |
| Ponto 1              | IAE 0.012964        | IAE 0.0065388        | IAE 0.0013021        | IAE 0.00068807        |
|                      | <b>ITAE 0.11641</b> | <b>ITAE 0.061678</b> | <b>ITAE 0.014714</b> | <b>ITAE 0.0088771</b> |
|                      | ISE 4.6295e-005     | ISE 2.8137e-005      | ISE 1.2653e-006      | ISE 9.2216e-007       |
| Ponto 2              | IAE 0.016558        | IAE 0.008058         | IAE 0.0015448        | IAE 0.00082365        |
|                      | <b>ITAE 0.17168</b> | <b>ITAE 0.083433</b> | <b>ITAE 0.017976</b> | <b>ITAE 0.010363</b>  |
|                      | ISE 5.614e-005      | ISE 3.567e-005       | ISE 1.6616e-006      | ISE 1.2402e-006       |
| Ponto 6              | IAE 0.019046        | IAE 0.010568         | IAE 0.0020888        | IAE 0.0011686         |
|                      | <b>ITAE 0.21211</b> | <b>ITAE 0.10785</b>  | <b>ITAE 0.023987</b> | <b>ITAE 0.014252</b>  |
|                      | ISE 8.4119e-005     | ISE 6.2103e-005      | ISE 2.2227e-006      | ISE 1.6103e-006       |
| Ponto 7              | IAE 0.050746        | IAE 0.025323         | IAE 0.0040594        | IAE 0.00242           |
|                      | <b>ITAE 0.78248</b> | <b>ITAE 0.35951</b>  | <b>ITAE 0.060899</b> | <b>ITAE 0.035744</b>  |
|                      | ISE 0.00028196      | ISE 0.00016517       | ISE 6.1746e-006      | ISE 4.6097e-006       |
| Ponto 8              | IAE 0.061544        | IAE 0.040977         | IAE 0.0055852        | IAE 0.003407          |
|                      | <b>ITAE 0.91438</b> | <b>ITAE 0.59813</b>  | <b>ITAE 0.085784</b> | <b>ITAE 0.051063</b>  |
|                      | ISE 0.00063878      | ISE 0.00046115       | ISE 7.9931e-006      | ISE 5.1058e-006       |

Tabela 7.4 – Análise quantitativa do teste do controlador para região ampla

### 7.2.2 Diante de perturbações externas

Neste caso 2, o sistema foi perturbado pela variação de três especificações da carga da torre simultaneamente no tempo 3h. Os valores destas perturbações estão apresentados na Tabela 7.5 abaixo.

| Variáveis<br>externas | Especificações da carga da torre |                             |                             |  |
|-----------------------|----------------------------------|-----------------------------|-----------------------------|--|
|                       | Temperatura                      | Vazão volumétrica           | Teor do componente n-butano |  |
| Inicial               | 40 °C                            | 1445 $m^3/d$                | 0.0547                      |  |
| Final                 | 39 $\degree$ C                   | $1520 \text{ m}^3/\text{d}$ | 0.0217                      |  |

Tabela 7.5 – Teste do controlador para região ampla – caso 2

A Figura 7.7 apresenta a atuação dos controladores robusto e PI descentralizado diante das perturbações externas em torno do ponto operacional 1, considerado ponto extremo tanto na região ampla quanto na restrita como pode ser verificado na Figura 5.4. Pode-se observar nesta figura que os controladores apresentam desempenhos semelhantes, com tempos próximos de estabilização das variáveis manipuladas e de retorno aos valores de referência das variáveis controladas. Neste caso, observa-se que o controlador descentralizado mostrou-se menos agressivo que no mesmo caso da região restrita (Figura 7.5) considerando que o comportamento das variáveis manipuladas é mais suave.

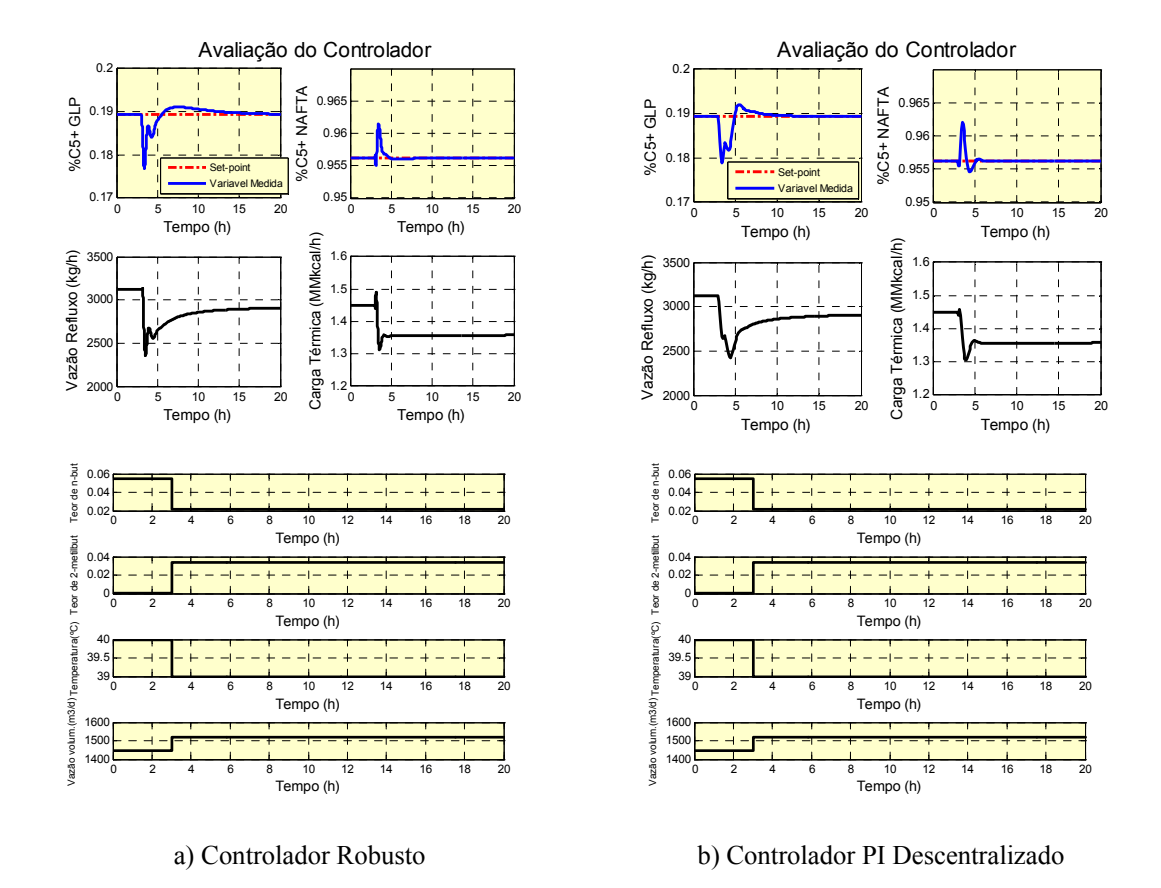

Figura 7.7 – Teste dos controladores para perturbações externas para região ampla no ponto 1

## **8 CONCLUSÕES**

Este trabalho buscou implementar e avaliar um controlador robusto sintetizado utilizando modelos nominais e de incerteza e através das rotinas disponíveis no *Toolbox* de Controle Robusto do Matlab para o controle da qualidade dos produtos de topo e fundo de uma torre estabilizadora de nafta. Este processo foi simulado de forma rigorosa utilizando o *software* comercial Aspen a partir de dados de uma planta real. Os diferentes algoritmos e metodologias apresentados ao longo desta dissertação contribuem para avaliar o emprego das técnicas de síntese de controladores robustos, que têm sido pouco exploradas em se tratando de sistemas de controle de processos químicos.

No Capítulo 3 foi apresentado o processo da torre estabilizadora de nafta, utilizada neste trabalho para a aplicação das metodologias. Foram discutidas as principais características do sistema, de suas variáveis e de seu controle básico.

As considerações, premissas e validações a respeito da simulação estacionária do processo foram apresentadas no Capítulo 4, contemplando também resultados relativos a balanços de massa, qualidade dos produtos, determinação da região operacional viável e ganhos estáticos do processo para diferentes condições operacionais. Estes resultados corroboram a não-linearidade do processo, pois são observadas significativas variações nos valores dos ganhos estáticos ao longo da região operacional.

No Capítulo 5 foi construído o modelo dinâmico do processo necessário para a identificação dos modelos da planta em vários pontos operacionais dentro da região viável escolhidos de forma a abranger boa parte desta região e identificar os diferentes comportamentos dinâmicos possíveis. Foram realizados diversos *step tests* utilizados para o desenvolvimento de modelos empíricos MIMO representados por funções de transferência para diferentes pontos operacionais. Os ajustes dos parâmetros das diversas funções de transferência foram realizados por meio de um algoritmo de estimação de parâmetros que se mostrou bastante dependente da estimativa inicial fornecida. Esta dificuldade foi contornada pela utilização de modelos empíricos de primeira ordem com estimativa inicial para a identificação de modelos de ordem superior. Verificou-se uma significativa aderência entre os modelos empíricos identificados e os valores medidos das variáveis de saída.

A metodologia proposta por DOYLE (1982) para projeto de um controlador robusto, detalhada no Capítulo 6, requer a definição de um modelo nominal obtido na forma de resposta de frequência que possibilita a validação do mesmo como um modelo médio comparado aos modelos da planta e de um modelo de incerteza que juntamente com o modelo nominal engloba toda a região de operação para a qual o trabalho foi direcionado. Como esperado, os modelos nominais não podem ser determinados diretamente através dos coeficientes dos modelos empíricos da planta. Após algumas tentativas verificou-se que a uma boa abordagem considera a resposta de frequência do modelo nominal como sendo dado pela mediana das respostas de frequência dos modelos das plantas. Assim, utilizou-se um algoritmo de estimação de parâmetros para determinar os coeficientes das funções de transferência do modelo nominal de modo a minimizar a distância entre a resposta de frequência deste e a mediana das respostas dos modelos da planta. Já os modelos de incerteza foram identificados segundo uma metodologia similar de estimação de parâmetros sendo a função objetivo dada pela distância entre os módulos das respostas de frequência estimadas e medidas do modelo de incerteza, onde os valores medidos correspondem à máxima diferença entre as respostas de frequência dos modelos nominal e os diferentes modelos empíricos da planta.

Acredita-se que as formulações destes problemas de estimação de parâmetros para a determinação dos modelos nominal e de incerteza podem constituir contribuições desta dissertação, visto que não foram encontradas técnicas similares durante a busca realizada na literatura. Estas técnicas permitiram avançar na implantação dos controladores robustos, pois a planta teve seu comportamento médio determinado de maneira adequada e a incerteza deste ajuste também foi modelada dentro da faixa de frequência e da região estudada.

O projeto do controlador robusto utilizou pacotes computacionais já disponíveis, mas se mostrou bastante dependente de uma função peso para desempenho robusto (**W**P) requerida pela metodologia utilizada. A literatura recomenda alguns parâmetros para esta função, entretanto eles não se mostraram eficientes na síntese do controlador para o processo estudado.

Para contornar este problema e possibilitar o projeto de um controlador eficiente foi necessário testar estas funções W<sub>P</sub> exaustivamente, o que levou à geração de um algoritmo de busca pelos parâmetros da função de transferência W<sub>P</sub> que, após a síntese

de um controlador robusto pelo método *DK-iteration*, minimize a soma da integral do erro absoluto (IAE) para cada par de variáveis entrada/saída considerando perturbações do tipo degrau para cada variável de entrada, sendo o processo representado pelo modelo nominal.

A avaliação dos controladores multivariáveis robustos foi realizada por meio de comparações com controladores PI descentralizados e controladores preditivos robustos. Foi observado que os controladores PI descentralizados foram capazes de estabilizar o sistema diante da variação dos valores de referência para as variáveis de saída tanto quanto os controladores multivariáveis robustos. Isto demonstra que bons desempenhos podem ser obtidos com controladores simples visto que apresentam resultados tão robustos quantos os controladores projetados utilizando a metodologia estudada. Isto também foi ressaltado por SKOGESTAD e LUNDSTRÖM (1990) que concluíram que devido à incerteza no modelo, as malhas de controle individuais (controle descentralizado) usando PID têm desempenho semelhante ao melhor controlador robusto multivariável.

Vale ressaltar que a complexidade verificada durante o estudo de controle robusto dificulta sua aplicabilidade na indústria, pois para esta aplicação faz-se necessário metodologias consolidadas.

Finalizando este trabalho e com base nas dificuldades encontradas no decorrer do estudo, são apresentadas a seguir algumas sugestões para trabalhos futuros:

- Deve ser feito uma exploração no que se refere à ordem dos modelos nominal e de incerteza. Neste trabalho não foi feito um estudo do efeito da qualidade do ajuste dos modelos e o desempenho do controlador;
- A avaliação de diferentes técnicas de aproximação do conjunto de modelos da planta por um modelo nominal e um modelo de incerteza pode contribuir para o desenvolvimento de uma melhor fundamentação teórica da abordagem utilizada nesta dissertação;
- O desenvolvimento de controladores que sejam robustos frente a variações nas características da carga do processo de estabilização da nafta pode contribuir para o desenvolvimento de controladores robustos mais adequados para processos que tenham cargas variáveis. O modelo de incerteza considerado nesta dissertação visou identificar somente a incerteza paramétrica devido à

aproximação de um processo não-linear por uma função de transferência nominal. Um trabalho futuro pode identificar um modelo de incertezas capaz de modelar ao mesmo tempo as incertezas paramétricas e as incertezas devido a variações na carga;

- O desenvolvimento de controladores que considerem como variáveis controladas o Intemperismo e a Pressão de Vapor *Reid*, pode implicar em modelos de planta com comportamentos mais lineares. Desse modo os controladores robustos desenvolvidos para estas variáveis de saída podem apresentar melhores desempenhos. Cabe ressaltar que a presente dissertação não utilizou tais variáveis por uma limitação nas ferramentas comerciais de simulação dinâmica utilizadas;
- Outros métodos de otimização da função peso para desempenho robusto  $W_P$ podem ser testados para desenvolvimento de uma metodologia de definição desta função de extrema importância no projeto de controladores robustos;
- Deve-se considerar outras não linearidades ao processo que não foram abordadas neste trabalho e que são bastante frequentes em aplicações reais como a inclusão de tempo morto no comportamento das variáveis de saída ou mesmo comportamentos dinâmicos dos elementos de atuação;
- Este trabalho se concentrou em um único processo. A implementação da metodologia poderia ser estendida a outros processos, com características distintas, para explorar de forma mais abrangente o seu potencial. Processos que possuem características não-lineares podem apresentar um grande potencial para uso destas técnicas, como, por exemplo, processos de polimerização;
- A abordagem escolhida para este trabalho utiliza um dos pares de variáveis manipuladas proposto por ALMEIDA (1999). A estratégia que utiliza outro par de variáveis manipuladas, carga térmica do refervedor e temperatura do prato sensível, pode ser testada. As técnicas de avaliação de robustez e estabilidade de controladores robustos podem ser também empregadas para comparar as diferentes estratégias testadas.

# **REFERÊNCIAS BIBLIOGRÁFICAS**

AGÜERO, J.C., GOODWIN, G.C. (2008). "Identifiability of errors in variable dynamic systems", *Automatica*, 44 (2), p. 371-382.

ALMEIDA NETO, E. (1999). *Controle Preditivo Multimodelos de uma Torre Debutanizadora*. Dissertação de M.Sc., Escola Politécnica/USP, São Paulo, SP, Brasil.

ARELLANO-GARCIA, H., BARZ, T., WOZNY, G. (2006). "Process optimization and control under uncertainty: a chance constrained programming approach", *International Symposium on Advanced Control of Chemical Processes (ADCHEM 2006)*, Gramado, Brasil, Abril.

ARIFIN, N., WANG, L., GOBERDHANSINGH, E., CLUETT, W.R. (1995). "Identification of the Shell distillation column using the frequency sampling filter model", *Proc. Cont.* v.5(2), p. 71-76.

BIALKOWSKI, W.L. (1993). "Dreams vs. reality: A view from both sides of the gap". *Pulp and Paper Canada*, v. 94 (11), p. 19-27.

DOYLE, J. C. (1982). "Analysis of feedback system with structured uncertainties", *IEE Proceedings*, Part D 129(6).

DOYLE, J., C. and STEIN, G. (1981). "Multivariable feedback design: Concepts for a classical/modern synthesis", *IEEE Transactions on Automatic Control* AC-26(1).

DOYLE, J., C. and STEIN, G. (1991). "Beyond the Singular Values and Loop Shapes". *AIAA Journal of Guidance and Control*, v. 14. n. 1, p. 5-16.

GARCIA, C. E.; MORARI, M. (1982). "Internal model control – Part 1: A unifying review and some new results". *Ind. Eng. Chem. Proc. Des. Dev.*, v.21, p.308-323.

GARCIA, C. E.; MORARI, M. (1985). "Internal model control – Part 2: Design procedure for multivariable systems". *Ind. Eng. Chem. Proc. Des. Dev.*, v.24, p.472- 484.

GILLILAND, E.R. (1940). "Multi-component rectification, estimation of the number of theoretical plates as a function of the reflux ratio", *Ind Eng Chem*, v. 32 (9), p.1220– 1223.

GROSDIDIER, P., MORARI, M. & HOLT, B., R. (1985). "Closed-Loop Properties From Steady State Gain Information", *Ind. Eng. Chem. Fund.*, v. 24, pp. 221-235.

HÄGGBLOM, K.E. (2006). "Data-based uncertainty modeling by convex optimization techniques", *International Symposium on Advanced Control of Chemical Processes (ADCHEM 2006)*, Gramado, Brasil, Abril.

HÄGGBLOM, K.E., BÖLING, J.M. (1998). "Multimodel identification for control of an ill-conditioned distillation column". *J. Process Control*, v.8, p. 209-218.

HINDI, H., SEONG, C.Y., BOYD, S. (2002). "Computing optimal uncertainty models from frequency domain data". *Proc. 41st IEEE Conf. on Decision and Control*, p. 2898-2905, Las Vegas, NV, USA.

KIM, C., FRIEDLY, C. F. (1974). "Dynamic modeling of large staged systems". *Ind. Engng Chem. Process Des. Dev.* 13, 177.

LEE, T.T, WANG, F.Y., NEWELL, R.B. (2004). "Robust Multivariable Control of Complex Biological Processes", *Journal of Process Control*, 14, p. 193-209.

LUNDSTRÖM, P., SKOGESTAD, S., DOYLE, J.C. (1999). "Two-Degree-of-Freedom Controller Design for an Ill-Conditioned Distillation Process Using – Synthesis". *IEEE Transactions on Control Systems Technology*, v. 7, n. 1.

LUQUE, J. C. C. (2007). "Controle Robusto Multivariável para um Veículo Submersível Autônomo". Dissertação de Mestrado, USP, São Paulo.

MAGALHÃES, M. V. O., ODLOAK, D. (1995). "Multivariable quality control of a crude oil frationator". *DYDORD'95, IFAC Conference, Dynanics and Control of Chemical Reactors, Distillation Columns and Batch Processes*, p.583-488, Copenhagen.

MACIEJOWSKI, J.M. (1989). Multivariable Feedback Design, Addison-Wesley Publishing Company.

McCABE, W. L., THIELE, E. W. (1925). "Graphical Design of Fractionating Columns", *Ind. Eng. Chem.*, v. 18, p.605-611.

MEJIA, R.V. (2005). Robust Control of Systems Subjected to Uncertain Disturbances and Actuator Dynamics, Tese de Doutorado, Girona, Espanha.

MOCZEK, J. S., OTTO R. E., WILLIAMS, T. J. (1965). "Approximation models for the dynamic response of large distillation columns". *Chem. Engng Prog. Sump. Ser.* 61, I36.

MORARI, M.; ZAFIRIOU, E. (1989). "Robust process control". Prentice-Hall, Englewood Cliffs, NJ.

PONCHON, M. (1921). "Graphical study of distillation". *Tech. Moderne*, v. 13, p. 20- 55.

SAVARIT, R. (1922). Arts et Mètiers, p. 65-307.

SKOGESTAD, S. (1987) "Shortcut models for distillation columns - Steady-state behavior", Ph.D. dissertation, California Institute of Technology.

SKOGESTAD, S. (2007). "The Dos and Don't of Distillation Column Control". *IChemE, Symposium Series*, n. 152, p. 28-43.

SKOGESTAD, S., LUNDSTRÖM, P. (1990). "Mu-Optimal LV-Control of Distillation Columns", *Computers and Chemical Engineering*, V. 14,N. 4/5, pp. 401-413.

SKOGESTAD, S., MORARI, M., (1987). "Control Configuration Selection for Distillation Columns". *AIChE Journal*, v. 33, p. 1620-1635.

SKOGESTAD, S., MORARI, .M., DOYLE J. C., (1988). "Robust Control of Ill-Conditioned Plants: High-Purity Distillation". *IEE Transactions on Automatic Control*, v. 33, n.12, p.1092-1105.

SKOGESTAD, S., POSTLETHWAITE, I. (1996). "Multivariable Feedback Control – Analysis and Design", John Wiley & Sons.

SÖDERSTRÖM, T. (2007). "Errors-in-Variables Methods in System Identification", *Automatica*, 43 (6), p. 939-958.

TRIERWEILER, J., O. (1997). "A Systematic Approach to Control Structure Design", Ph.D. Thesis, University of Dortmund, Germany.

WAHL, E. F., HARRIOT, P. (1970). "Understanding and prediction of the dynamic behavior of distillation columns". *Ind. Engng Chem. Process Des. Dev*. 9, 396.

ZHOU, K., DOYLE, J.C., GLOVER, K. (1996). "Robust and Optimal Control", Prentice Hall, New Jersey.

# **ANEXO I – APRESENTAÇÃO DOS** *STEP TESTS*

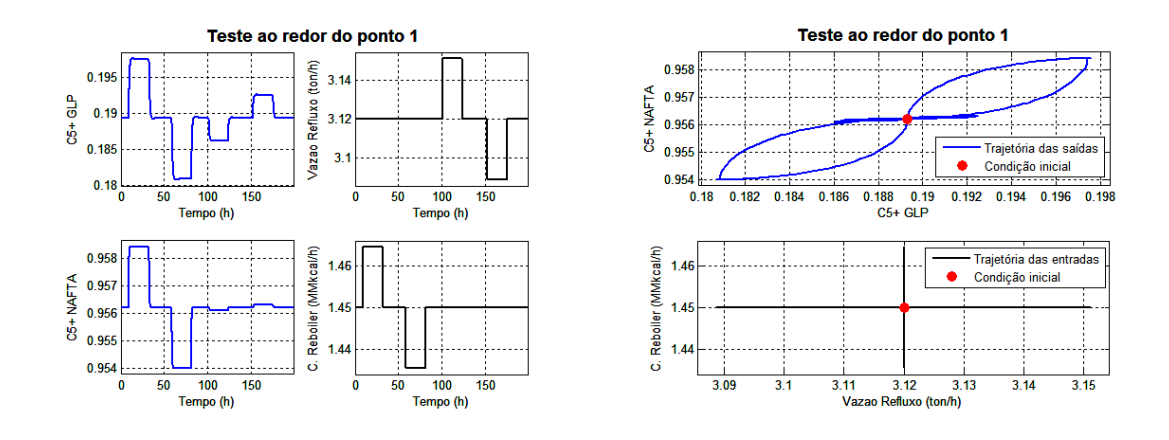

Figura A.1 – *Step test* realizado para o ponto 1

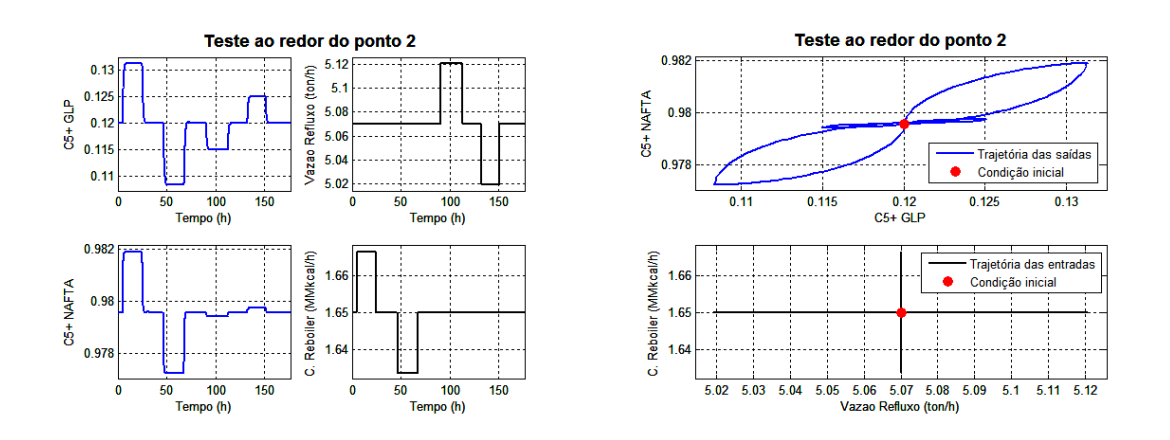

Figura A.2 – *Step test* realizado para o ponto 2

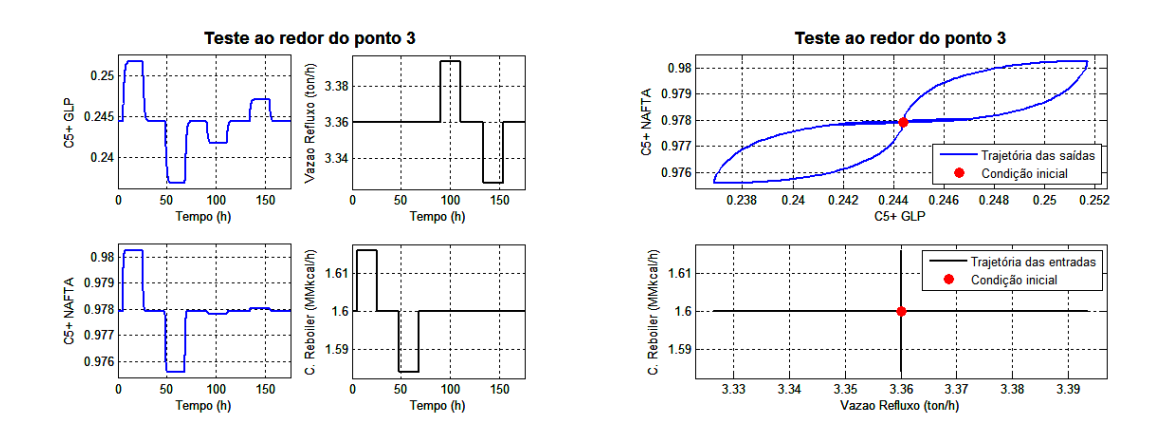

Figura A.3 – *Step test* realizado para o ponto 3

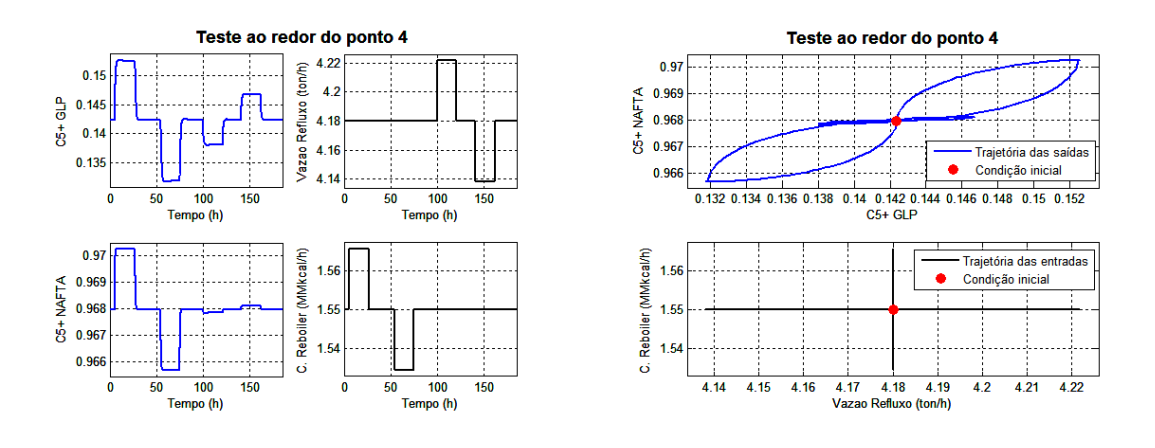

Figura A.4 – *Step test* realizado para o ponto 4

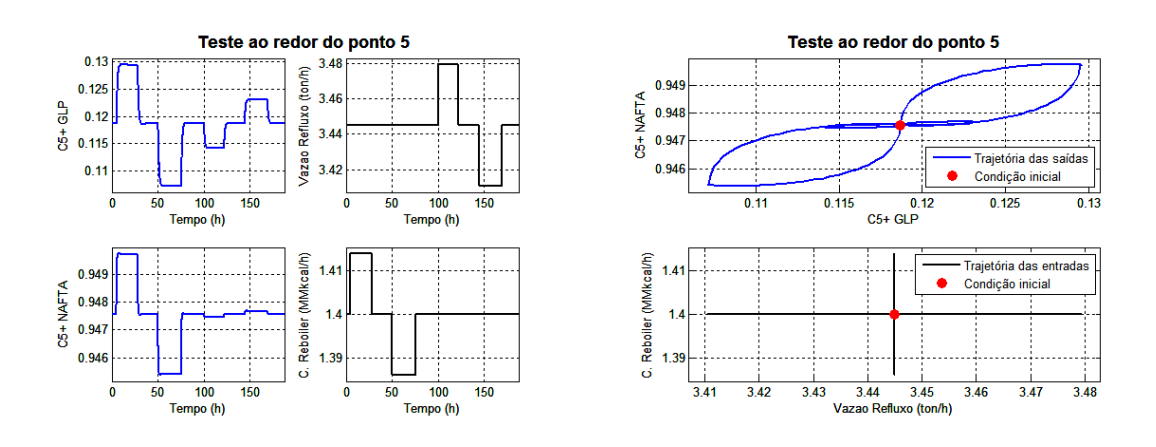

Figura A.5 – *Step test* realizado para o ponto 5

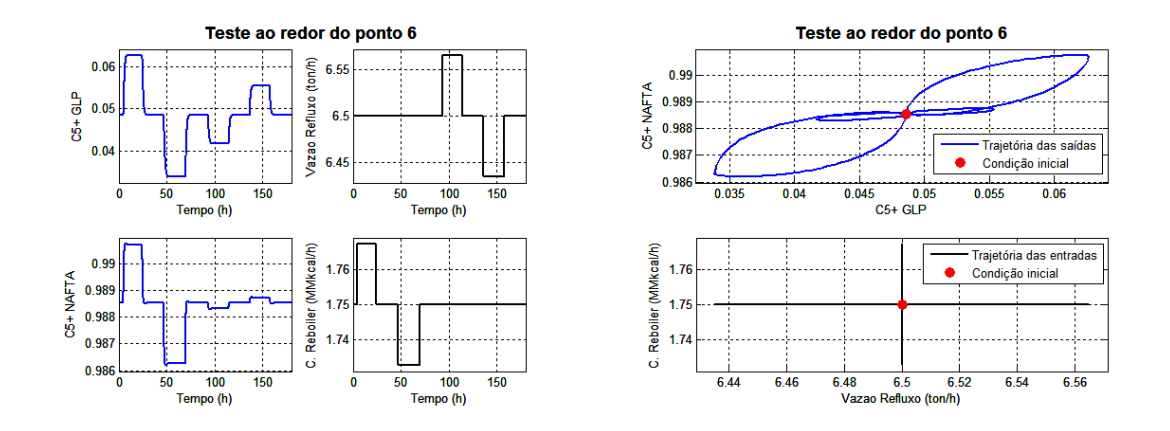

Figura A.6 – *Step test* realizado para o ponto 6

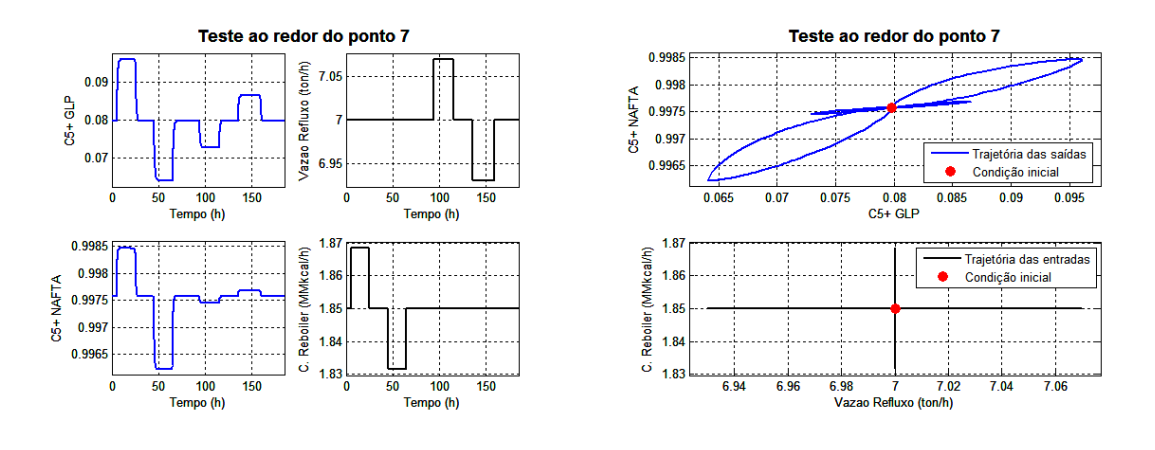

Figura A.7 – *Step test* realizado para o ponto 7

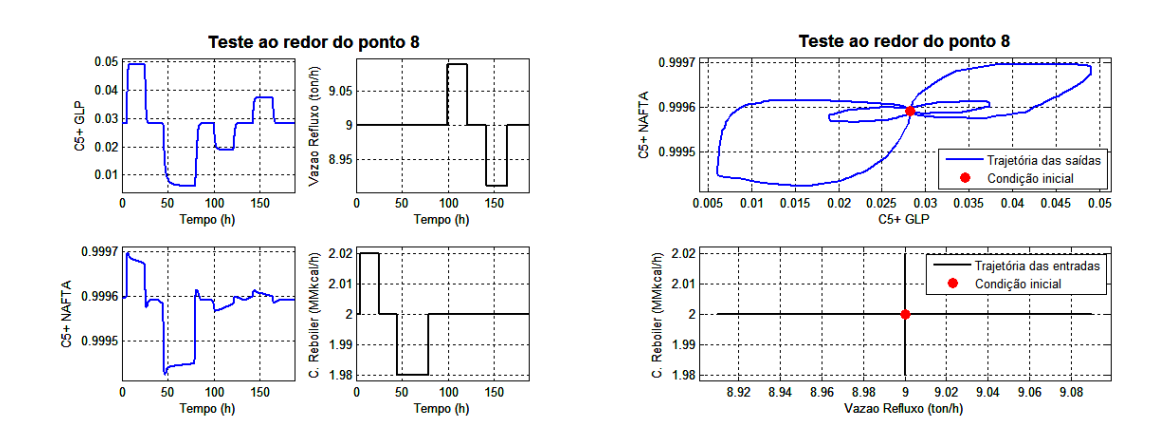

Figura A.8 – *Step test* realizado para o ponto 8

#### Modelo 1 - Ponto 1 Modelo 2 - Ponto 1 C5+ GLP (%) pert. refluxo (%) C5+ GLP (%) pert. refluxo (%)<br>  $\frac{1}{10}$ <br>  $\frac{1}{10}$ C5+ GLP (%) pert. reboiler (%) C5+ GLP (%) pert. reboiler (%) ś  $\overline{0}$ Medido<br>------- Simulado  $\overline{2}$  $-0.5$  $\mathcal{A}$  $\left| \cdot \right|$  $\overline{2}$ Medido<br>------- Simulado  $-1.5\frac{1}{0}$  $\frac{1}{2}$  $-3\frac{1}{0}$ 10 20<br>Tempo (h) 10 20<br>Tempo (h)  $\overline{\phantom{a}}^0$  $\overline{30}$  $\frac{10}{10}$  2 10 20<br>Tempo (h)  $\overline{20}$  $\overline{30}$ 30 C5+ Nafta (%) pert. reboiler (%) C5+ Nafta (%) pert. refluxo (%) C5+ Nafta (%) pert. reboiler (%) C5+ Nafta (%) pert. refluxo (%) 3  $0.2$  $\mathbf{0}$  $-0.05$  $\begin{bmatrix} 2 \\ 1 \end{bmatrix}$  $0.15$  $-0.$  $0.1$  $-2$  $-0.15$  $0.05$  $-0.2\frac{1}{0}$  $\mathbf{0}^{\parallel}_{0}$  $-3\frac{1}{0}$ 10 20<br>Tempo (h)  $\overline{30}$  $\begin{array}{cc}\n10 & 20 \\
\hline\n\end{array}$  Tempo (h)  $\overline{20}$  $0\frac{1}{6}$ 30 10 2 10 2<br>Tempo (h) 20 30 20 30 (a) Ponto operacional 1 – *Step test* +1% (b) Ponto operacional 1 – *Step test* -1% Modelo 3 - Ponto 2 Modelo 4 - Ponto 2 refluxo (%)  $CS+GLP$  (%) pert. reboiler (%)<br> $\begin{array}{ccc}\n & \rightarrow & \sim & \sim & \rightarrow \\
\hline\n & \rightarrow & \sim & \sim & \rightarrow\n\end{array}$ C5+ GLP (%) pert. refluxo (%) C5+ GLP (%) pert. reboiler (%)  $\epsilon$ Medido  $1.5$  $\mathcal{A}$  $-0.5$ Simulado C5+ GLP (%) pert.  $-2$  $\mathcal{A}$  $0.5$ Medido  $\overline{3}$  $-1.5$ Simulado  $4\frac{1}{0}$  $0\frac{1}{0}$  $-2\frac{1}{0}$  $0\frac{1}{0}$  $\frac{1}{10}$ 10 20<br>Tempo (h) 10 20<br>Tempo (h) 10 20<br>Tempo (h)  $\overline{5}$  $\overline{15}$  $\overline{20}$ 30  $\overline{30}$  $\overline{30}$ Tempo (h)  $\frac{6}{2}$  0.4<br>
E 0.3 be a martin of the Marian (%)<br>C5+ Nafta (%) pert, reboiler (%) 8 C5+ Nafta (%) pert. refluxo (%)  $\overline{\mathbf{0}}$  $\theta$  $\overline{4}$  $\mathcal{A}$  $-0.1$ C5+ Nafta (%) pert. ret<br>C5+ Nafta (%) pert.<br>- $-2$  $-0.2$  $\overline{3}$  $-0.3$  $\frac{1}{\sqrt{2}}$  $4^{L}_{0}$  $-0.4<sup>1</sup><sub>0</sub>$ 10<br>Tempo (h) 10 2<br>Tempo (h)  $-5$  $\mathbf{0}^{\mathsf{U}}_{\mathsf{0}}$  $\overline{5}$  $15$  $\overline{20}$  $\overline{30}$ 10 20<br>Tempo (h) 10 20<br>Tempo (h)  $\overline{30}$  $\frac{1}{30}$ (c) Ponto operacional  $2 - Step \ test +1\%$  (d) Ponto operacional  $2 - Step \ test -1\%$ Modelo 5 - Ponto 3 Modelo 6 - Ponto 3  $C5 + GLP$  (%) pert. reboiler (%)<br> $\frac{1}{2}$   $\frac{1}{2}$   $\frac{1}{2}$   $\frac{1}{2}$  $C5+ GLP$  (%) pert. refluxo (%)<br> $\frac{1}{C}$ C5+ GLP (%) pert. reboiler (%) C5+ GLP (%) pert. refluxo (%)  $\epsilon$ Medido - Simulado  $\overline{A}$  $-0.5$ Medido  $\overline{z}$ - Simulado  $-1\frac{1}{0}$  $3^1$ <sub>0</sub> 10 20<br>Tempo (h)  $0\frac{R}{0}$  $\frac{10}{\text{Tempo (h)}}$  $\overline{20}$  $\overline{20}$  $\frac{10}{10}$  20  $\frac{1}{10}$  20<br>Tempo (h)  $\overline{3}0$  $\frac{1}{30}$  $30$ 30 C5+ Nafta (%) pert. reboiler (%) C5+ Nafta (%) pert. reboiler (%)<br>  $\frac{1}{2}$   $\frac{1}{2}$   $\frac{1}{2}$   $\frac{1}{2}$   $\frac{1}{2}$   $\frac{1}{2}$ C5+ Nafta (%) pert. refluxo (%) C5+ Nafta (%) pert. refluxo (%)  $0.2$  $\mathbf 0$  $0.15$  $\overline{A}$  $-0.05$  $0.1$  $-2$  $-0.7$  $0.05$ ä  $-0.15$  $\mathbf{0}$  $4^{L}_{0}$  $-0.2\frac{1}{0}$  $\mathbf{0}^{\mathsf{L}}_{\mathsf{O}}$ 10 20<br>Tempo (h) 10 2<br>Tempo (h)  $\overline{20}$  $\overline{30}$  $\overline{20}$  $\begin{array}{cc}\n10 & 2 \\
\hline\n\end{array}$  Tempo (h)  $\begin{array}{cc}\n10 & 2 \\
\hline\n\end{array}$  Tempo (h) 30  $\overline{20}$  $\overline{30}$  $\overline{20}$  $\overline{30}$ (d) Ponto operacional 3 – *Step test* +1% (e) Ponto operacional 3 – *Step test* -1%

## **ANEXO II – MODELOS GP IDENTIFICADOS**

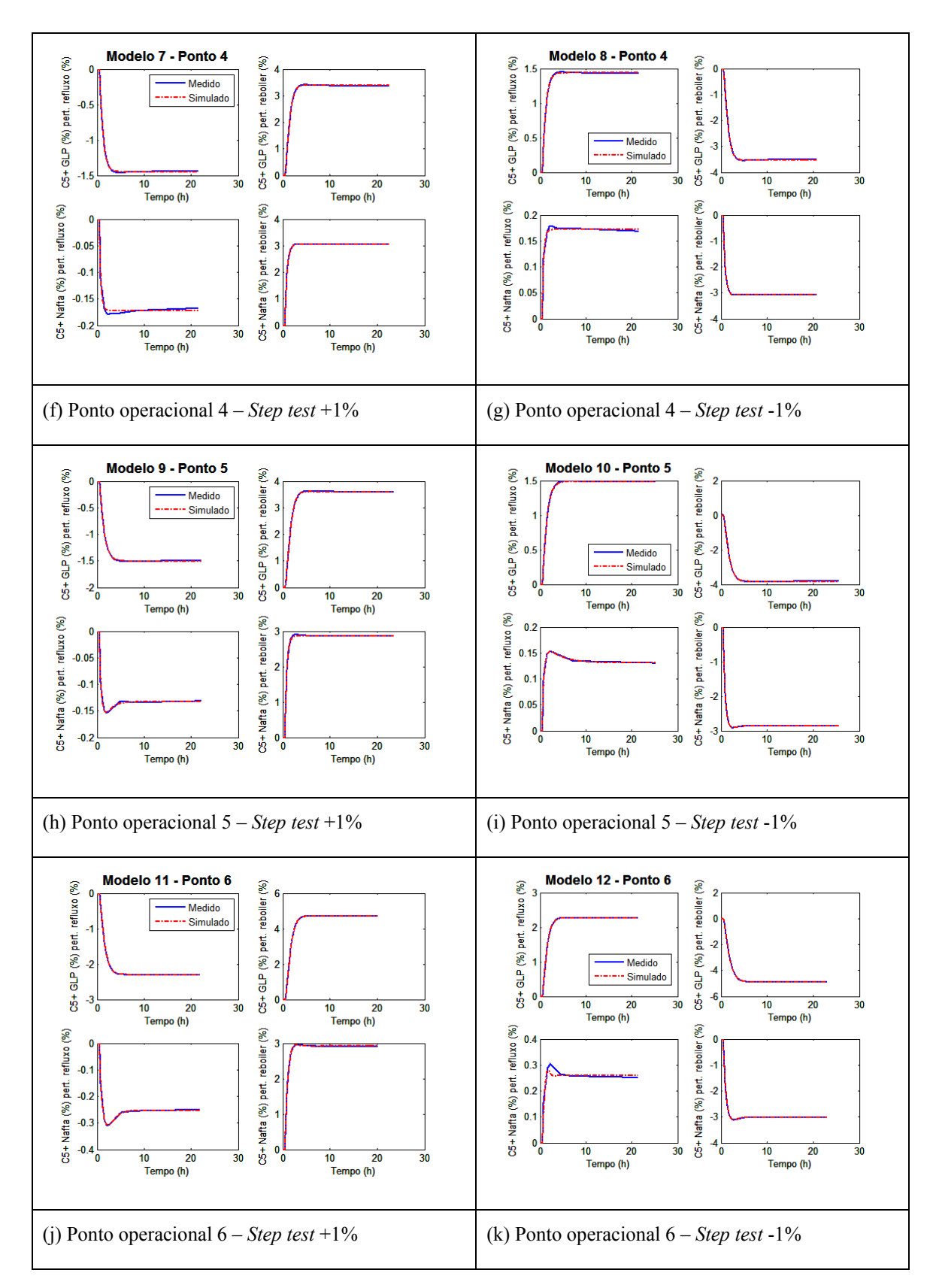

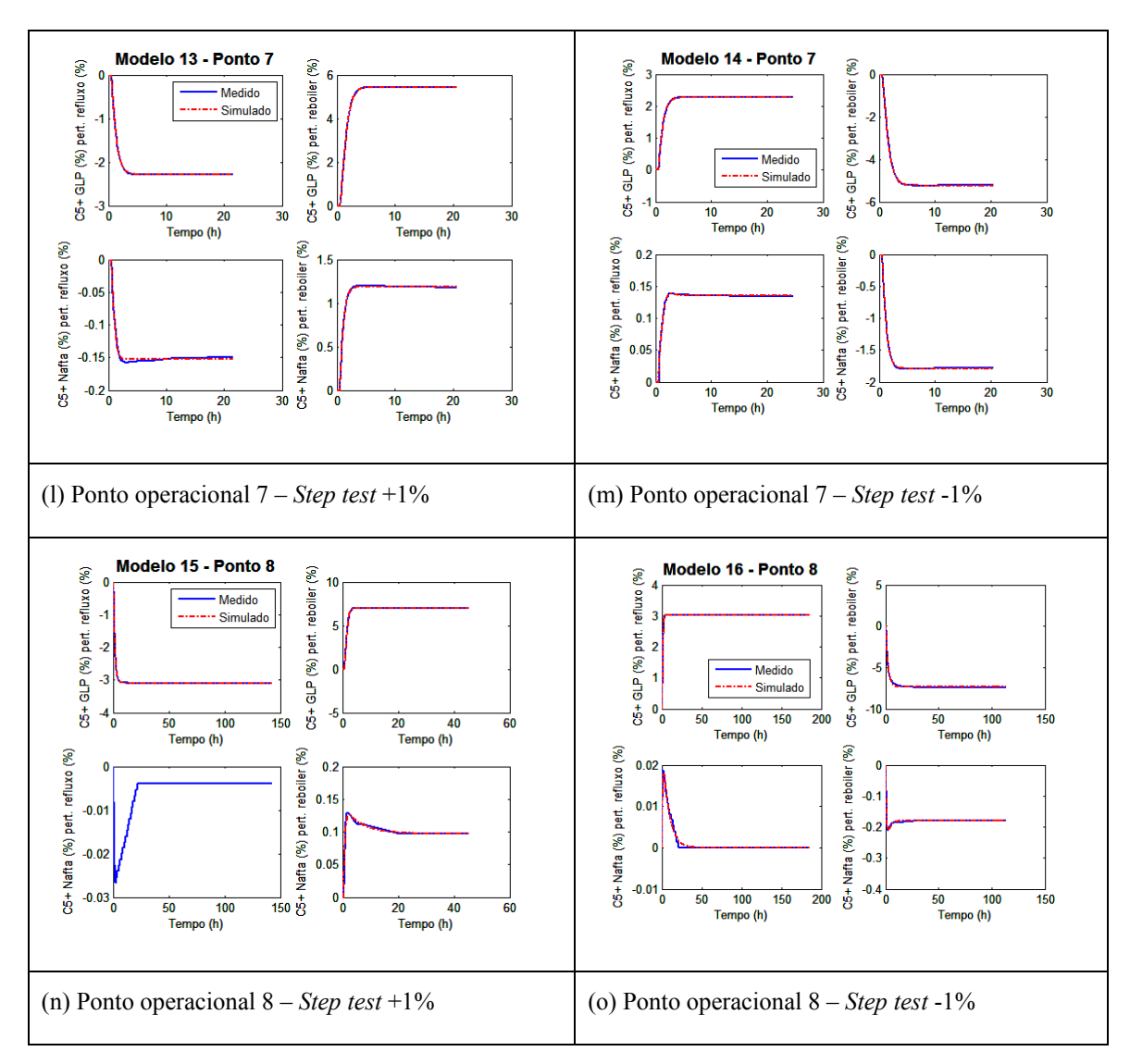

Figura A.9 – Comparação entre modelos identificados e dados medidos